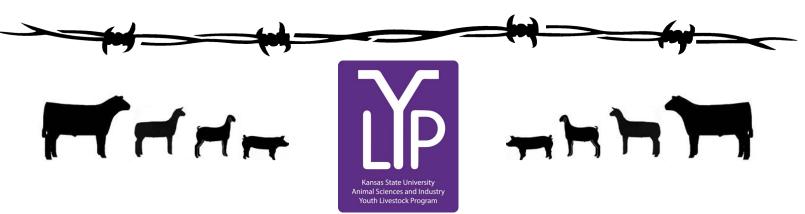

# Kansas Youth Livestock State Nomination Process Rookie Guide

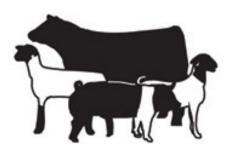

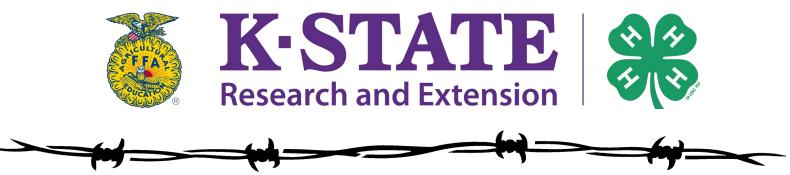

Updated February 2022

# Kansas State Youth Livestock Nomination Process Table of Contents

| Family Welcome Memo               | pg. 3  |
|-----------------------------------|--------|
| All Important Dates               | pg. 4  |
| Guidelines                        | pg. 5  |
| Step-By-Step Guide                | pg. 6  |
| Exhibitor Guide                   | pg. 7  |
| Creating a ShoWorks Account       | pg. 8  |
| Adding Animals                    | pg. 16 |
| Purchasing DNA Envelopes          | pg. 48 |
| Uploading Documents               | pg. 58 |
| Paying the Nomination Fee         | pg. 59 |
| Obtaining a Receipt               | pg. 60 |
| Mailing Completed DNA Envelopes   | pg. 64 |
| Agent & FFA Advisor Approval      | pg. 67 |
| Nomination Verification           | pg. 68 |
| Frequently Asked Questions        | pg. 69 |
| Specie Checklists                 | pg. 76 |
| 2022 Updates                      | pg. 80 |
| Nomination & Entry Deadline Table | pg. 81 |
| YQCA Requirement Flyer            | pg. 82 |
| Example Declaration Form          | pg. 83 |
| Example DNA Envelopes             | pg. 84 |
| Example Specie Worksheets         | pg. 86 |
| Example Scrapie Tags              | pg. 91 |
| Links & Resources                 | pg. 92 |

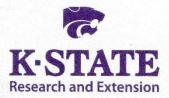

### Department of Animal Sciences and Industry

218 Weber Hall 1424 Claflin Road Manhattan, KS 66506-0201 785-532-6533 fax: 785-532-7059 *asi.k-state.edu*  March 1, 2022

Dear Kansas Youth Livestock Family,

Welcome to the KSU Youth Livestock Program! We hope you are excited to embark on an adventure as a 4-H or FFA family. The KSU Youth Livestock Program provides and facilitates educational programs for youth across the state. One of the most notable roles for the Youth Livestock Program is to manage youth livestock nominations for the state of Kansas. We do this as a component of our partnership with the Kansas State Fair and Kansas Junior Livestock Show (KJLS). The information included in this "Rookie Guide" is targeted to new families/households who will be nominating livestock projects for the first time, however, it may be useful to any family who has questions regarding the nomination process. It will be particularly helpful to all families this year, as we transition to a new, online system. I hope you find this information to be a useful guide as you complete the state nomination process.

In order to exhibit at the Kansas State Fair Grand Drive and/or KJLS, market animals and commercial females must first be nominated to be eligible to show. Nomination is the process of identifying youth livestock projects and documenting that they have been owned, possessed, and cared for by youth for an appropriate amount of time to gain the optimal learning experience. The nomination process includes tagging livestock projects with a Kansas 4-H EID ear tag, purchasing official DNA envelopes, completing paperwork, pulling DNA samples on animals, submitting animal identifying information online for each exhibitor in the family, and mailing completed DNA envelopes to the KSU Youth Livestock Program. Only those animals that have been appropriately nominated will be eligible to show at the Kansas State Fair Grand Drive or KJLS. Information about the nomination process and a variety of resources may be found on the KSU Youth Livestock Program website: http://www.asi.k-state.edu/students-andprograms/ youth-programs/. One of your best resources will also be the local Extension Office. This is who you will need to contact in order to get your animals tagged. Please contact the local Extension Office early, so they can be prepared to guide you through the process. Additionally, several counties across the state have a specified date or local procedure for tagging projects and completing state livestock nominations, before they can be approved.

#### Nomination Deadlines:

May 1 – Market Beef

June 15 - Market Hogs, Commercial Gilts, Market Sheep, Commercial Ewes,

Commercial Heifers, and ALL meat goats (market goats and breeding does)

The aforementioned dates are strict postmark deadlines. Using the postmark displayed on an envelope is the best method to determine DNA Envelopes were submitted by the deadline. They also must be ordered in advance, so it is imperative families plan ahead. Envelope orders will close on **April 24** for market beef and **June 8** for small livestock and commercial heifers. The online system (ShoWorks) will also automatically close at 5:00PM on the deadline. Late nominations will not be accepted. Any animals that are not in the ShoWorks system or DNA samples that are dated after May 1, 2022 (market beef) or June 15, 2022 (all other species) will be returned and those animals will not be eligible to exhibit at the Kansas State Fair or KJLS. Please also note that complete nominations do <u>NOT</u> constitute an entry. After you complete the nomination process, you must then follow the specific entry process for the show in which you would like to exhibit. Nomination only makes your animals eligible for the state fair or KJLS. Each show has its own, separate entry process that must be followed for kids to actually show.

I hope your youth livestock project is a rewarding endeavor! If you have any questions, please contact your local Extension Agent or myself (<u>adhayes@ksu.edu</u>; 785-532-1264).

Sincerely,

Lefie Haya

Lexie Hayes Extension Assistant, Youth Livestock Coordinator Kansas State University Department of Animal Sciences and Industry

Kansas State University Agricultural Experiment Station and Cooperative Extension Service

Kansas State University, County Extension Councils, Extension Districts, and U.S. Department of Agriculture Cooperating.

#### K-State Research and Extension is an equal opportunity provider and employer.

# GRAND DRIVE & KJLS IMPORTANT DATES

| April 24          | Last Day to Order Beef DNA Envelopes                                                                                                    |
|-------------------|----------------------------------------------------------------------------------------------------|
| May 1             | Market Beef Nominations Due                                                                                                    |
| June 8            | Last Day to Order Small Livestock DNA Envelopes                                                                                            |
| June 15           | Small Livestock Nominations Due<br>-Market Swine, Commercial Gilt<br>-Market Lamb, Commercial Ewe<br>-ALL Meat Goat<br>(Market & Breeding) |
|                   | Commercial Heifer Nominations Due<br>Registered Breeding Heifer Papers in Exhibitor's Name                                                 |
|                   | Registered Breeding Gilt Papers in Exhibitor's Name                                                                                        |
| July 1            | Registered Breeding Ewe Papers in Exhibitor's Name                                                                                         |
| July 15           | Kansas State Fair Grand Drive Entry Deadline                                                                                               |
| July 25           | Kansas State Fair Grand Drive Late Entry Deadline                                                                                          |
| August 15         | KJLS Entry Deadline                                                                                                    |
| August 25         | KJLS Late Entry Deadline                                                                                                    |
| Sept. 9 - 11      | Kansas State Fair Grand Drive                                                                                                    |
| Sept. 30 - Oct. 2 | KJLS                                                                                                    |

All market animals must be nominated to be eligible for either show.

All commercial breeding females must be nominated to be eligible for either show.

Registered breeding females must be in the exhibitor's name by the appropriate date to be eligible for either show.

All meat goats, including market, commercial does, and registered breeding does must be nominated to be eligible for either show.

# 2022 Kansas State Youth Livestock

In order to show at the Kansas State Fair (KSF) or Kansas Junior Livestock Show (KJLS), you must first nominate your animal.

What is a nomination? A nomination is documentation that you have owned, possessed and cared for your animal since a certain date in order to show at a state show.

**How are the nomination dates set?** The nomination dates are set by minimal guidelines set forth by Kansas 4-H on how long you should own, possess and care for your animal to have gained the optimal experience. In addition, the KSF and KJLS Board of Directors agree on these dates.

#### What are the nomination dates?

May 1 - Market Steers and Market Heifers June 15 - Commercial Heifers, Market Lambs, Commercial Ewes, Market Hogs, Commercial Gilts, and ALL Meat Goats (Market Goats, Commercial Does, and Registered Does)

How do I know what to turn in? The Youth Livestock Program has compiled a list of requirements (checklist) for each species.

How much does it cost? The nomination fee is \$12.00 per animal, for all species.

What is the Declaration form? The declaration form is required for all Kansas families/households who nominate animals and wish to show at Kansas State Shows (Kansas State Fair Grand Drive or KJLS). This form states the family/household name, along with who is able to show within that family/household. In addition, it lists the physical location of where the animals are kept, and also has a statement about possession, ownership and care of the animals. It must be signed by all individual exhibitors, and a parent/legal guardian. Each family/household must complete a declaration form annually, which includes all eligible exhibitors for the current program year.

**Is a Nomination the same as an entry for the show?** <u>NO</u>! You must first nominate your animal in order to declare that you own, possess and care for them. Then, you must actually enter that animal for the show following the specific entry processes set forth by the Kansas State Fair (KSF) and Kansas Junior Livestock Show (KJLS). You must do both of these things in order to show. *Both nomination information and entries are submitted online, using ShoWorks. Nominations are facilitated by KSU, in partnership with the state shows, with the DNA sent to the KSU Youth Livestock Program office, but the entries for KSF and KJLS are managed by the respective Livestock Show offices.* 

How will I know if my Nomination is complete? Once your DNA is received and nomination information verified, you will receive a letter in the mail from the KSU Youth Livestock Program. This letter will list all of the animals that we have in the system from you. A family/household will receive a separate letter for each species nominated. If you submitted incomplete or incorrect information, it will tell you what you are missing and how to fix that issue. In addition, nominations received are posted on the KSU Youth Livestock Program website: www.YouthLivestock.KSU.edu, under Nominated Livestock, so you can see if your nomination is complete. We update this often during the nomination season and highly recommend that you use this tool.

What if I don't get everything in the first time? If your confirmation letter states that something is incomplete or incorrect, there is a one-time fee of \$20.00. This includes information on the Declaration Form, data submitted online in ShoWorks, DNA Envelopes, and Signatures (exhibitor(s) or parent(s)/legal guardian(s)). The \$20.00 incomplete fee must be submitted with the missing or corrected information for the nomination to be complete.

Where do I get ear tags and DNA envelopes? Animals must be tagged through your local Extension Office. Make sure you communicate with your local Extension Office far enough in advance for them to have materials and are prepared to guide you through the process. DNA must be submitted in an official DNA envelope, purchased in advance through ShoWorks. Families may order them directly. One type of envelope is available for all species. Please refer to the Step-by-Step page in the "Rookie Guide" for detailed information on appropriately obtaining DNA samples from your animals.

# Kansas State Youth Livestock Nomination Process Step-By-Step Guide

# <u>Step 1 - Tagging</u>

Animals eligible for the Kansas State Fair Grand Drive (KSF) or Kansas Junior Livestock Show (KJLS) will need an appropriate Kansas 4-H EID ear tag placed in the ear of the animal by the agent (or organizational representative).

# Step 2 - Submit Nominations Online

Exhibitors will create an account through ShoWorks and submit their information and animal data online. A family nomination system will continue to be used, but each animal must be submitted as an "entry" under each individual exhibitor within the family. For the sake of the system, an "entry" is a nominated animal that exhibitors would like to be eligible to show at a state show. A complete nomination does not constitute entry and show entries will still need to be made separately, through each specific show, in order for an exhibitor to participate. All nomination information must be submitted online through ShoWorks by 5:00PM on the appropriate deadline.

Families will upload a current **Declaration Form** under each exhibitor's account, as well as their **YQCA Certificate** (valid through 10/2/2022). Each specie has unique identifying information that must be submitted. Users cannot advance through the system without completing the required fields. Exhibitors are also highly encouraged to use the updated Rookie Guide and checklist that outlines the requirements for each specie to complete the nomination process. These materials may obtained from the local Extension office or the KSU Youth Livestock Program website (<u>www.youthlivestock.ksu.edu</u>), under "Nomination Information". You may also click <u>here</u> for the direct link. New families nominating for the first time will need to request a KSU Nomination # here before beginning the process.

## Step 3- DNA

Families will pay the nomination fee for each animal by purchasing DNA envelopes. This will have to be done in advance and require participants to plan ahead. Orders for DNA envelopes will close one (1) week prior to each nomination deadline: Market Beef - April 24, Small Livestock - June 8, Commercial Heifers - June 8. Upon receipt of the official DNA envelopes, families will pull a DNA sample from the animal and place it in the envelope. DO NOT CUT THE HAIR - hair follicles MUST be intact for submission to be valid. Detailed instructions and videos for pulling DNA on each specie may be found on the KSU Youth Livestock Program Website, under "DNA Collection Instructions".

The DNA envelopes are not specie specific, but an official envelope must be used. Old envelopes (from 2021 and before) will not be accepted. Exhibitors need to designate the specie and visible 5-digit Kansas 4-H EID tag number on each envelope, as well as include the signatures of all eligible exhibitors within the family and a parent/guardian. The barcode sticker (from extension office) for each tag number will be placed in the box provided on the DNA envelope. For those dual nominating an animal (in both the market and commercial female divisions), only one DNA sample needs submitted.

## Step 4 - Mail Nominations

Exhibitors will mail their completed DNA envelopes and a copy of their ShoWorks receipt to K-State by the postmark deadline. Certified mail is highly encouraged and suggested. Postmark deadlines are strictly enforced. <u>May 1</u> - Market Beef; <u>June 15</u> - Market Sheep, Commercial Ewes, Market Hogs, Commercial Gilts, Commercial Heifers, and ALL Meat Goats. K-State, KJLS, and the Kansas State Fair are not responsible for lost, late, or misdirected mail.

## Step 5 - Verify Nominations Submitted

K-State will process nominations received and post weekly updates regarding complete/incomplete nominations on the KSU Youth Livestock Program website, under "Nominated Livestock > Check Nominated Livestock". It may also be accessed by clicking <u>here</u>. During this process, letters will also be sent to individual families/households listing the species and tag numbers received, as well as stating whether or not their nominations are complete. This is the exhibitor/family's opportunity to verify the accuracy of the nomination information received by K-State.

## \*Show Entry...You're not done yet! Final Step - OFFICIALLY ENTER SHOW \*

NOMINATION IS <u>NOT</u> AN ENTRY. Exhibitors **MUST** submit an official **ENTRY** for the appropriate youth livestock show in which they would like to participate. The Kansas State Fair and Kansas Junior Livestock Show are responsible for managing their own entries. Exhibitors must follow the proper entry process for each show and have a valid entry on file at each respective entity to be eligible to show. <u>Kansas State Fair Grand Drive</u> (youth livestock show) entries are due by July 15. The <u>KJLS</u> entry deadline is August 15. Entry information may be obtained from the local Extension office, or the website for each show (linked above).

# Kansas State Youth Livestock Nomination Process

The state livestock nomination process is open to bonafide Kansas 4-H and FFA members who would like to participate in the Kansas State Fair Grand Drive and/or Kansas Junior Livestock Show (KJLS). The information on the following pages serves as a guide for families to successfully complete the state livestock nomination process. Specifically, it outlines the new, online component of the process. This entails submitting animal data online, using ShoWorks, rather than via paper forms.

Exhibiting at a state show is a multi-step process. Submitting state livestock nominations makes animals eligible. This step includes identifying livestock projects, declaring ownership, and identifying potential exhibitors. After nominations are complete and verified, exhibitors must officially enter each show in which they would like to participate. As part of their partnership with the two state shows, Kansas State University facilitates the nomination process. Submitting one set of nomination materials makes animals eligible for both shows. However, each state show manages their own shows, rules, and entries. The Kansas State Fair Grand Drive and KJLS are independent shows and entities, so youth must separately enter the shows in which they would like to exhibit. Each show typically releases their entry information in early summer. A complete nomination does NOT constitute show entry.

Exhibitors are encouraged to complete their YQCA certification before beginning the nomination process, so they have all of the documents they need to complete the process.

All market animals and commercial females must be state nominated to be eligible for the Kansas State Fair Grand Drive and/or KJLS. This includes:

- (1) Ordering official DNA envelopes in advance and paying the nomination fee through the ShoWorks system.
- (2) Submitting identifying data on each animal through the ShoWorks online system, as well as the required information for each exhibitor within the family.
- (3) Mailing an official DNA envelope for each nominated animal, which is complete, sealed, and signed by all exhibitors within the family, plus a parent/legal guardian.

# Kansas State Youth Livestock Nomination Process Creating a ShoWorks Account

- The first step in the state livestock nomination process is creating an account on ShoWorks, which is the online system that will be used for state livestock nominations. Completing nominations on a computer is recommended.
- ShoWorks Nomination Link: <u>https://kansasnom.fairwire.com/</u>
- Each exhibitor will need their own account. Families may create one for each individual exhibitor
   <u>OR</u> create a "Quick Group" account for the family and add individual exhibitors to it.
  - A Quick Group allows multiple exhibitors to pay their fees in one transaction.
  - Families with more than one exhibitor are encouraged to create a "Quick Group".

🐣 Sign In

• Save the cart and save often!

# **CREATE A NEW EXHIBITOR**

- 1. Go to the ShoWorks Link to get started: https://kansasnom.fairwire.com/.
- 2. Read the instructions in the white box on the homepage.
- 3. Click the red "Sign In" button in the upper right-hand corner of the page.

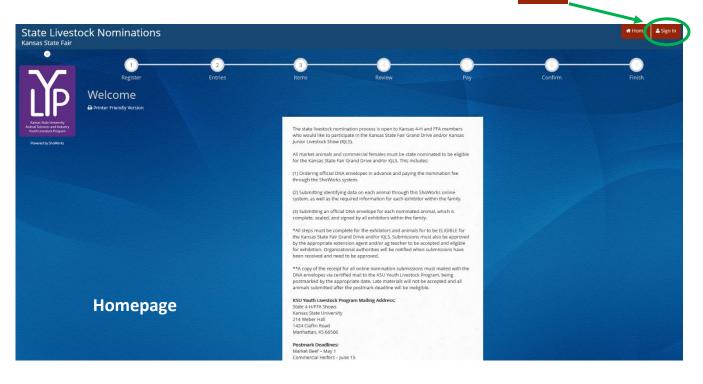

4. Select "Exhibitor" from the drop-down menu.

| State Livesto<br>Kansas State Fair                                                | ck Nominacions                                                                                                    |                                                                                                    | # Home 🔺 Sign In |
|-----------------------------------------------------------------------------------|----------------------------------------------------------------------------------------------------|----------------------------------------------------------------------------------------------------|------------------|
|                                                                                   | Sign In                                                                                                    |                                                                                                    |                  |
| ΙĬΡ                                                                               | Ip: Will you be working with more than one exhibitor?           Choose Quick Group if you will be submittly entries for multiple far | nly members or a group of exhibitors and check out all in the same cart.                                                                                                    | ×                |
| Kamas State University<br>Animal Sciences and Industry<br>South Livestock Program | Nim a                                                                                                    | Choose a type *                                                                                                    |                  |
| Powered by ShoWarks                                                               | X                                                                                                    | Choose a type<br>Exhibitor                                                                                                    |                  |
|                                                                                   |                                                                                                    | Club<br>Quick Group                                                                                                    |                  |
|                                                                                   |                                                                                                    | Passport<br>Administrator                                                                                                    |                  |
|                                                                                   |                                                                                                    |                                                                                                    |                  |
|                                                                                   |                                                                                                    |                                                                                                    |                  |
|                                                                                   |                                                                                                    |                                                                                                    |                  |
|                                                                                   |                                                                                                    |                                                                                                    |                  |
|                                                                                   |                                                                                                    |                                                                                                    |                  |
|                                                                                   |                                                                                                    | ShoWorks by Gladstone Inc. © C 🖬 🖬<br>Note: Classifier   Smary Note:   Company Reduct:<br>Classifier is: An encapsifier is transmissional parts and a classifier in a classifier in a classifier i |                  |

5. Fill in the exhibitor's first and last name, then click the radio button next to "I am a new exhibitor or have yet to register this year". Click the red "Continue" button.

| State Livesto<br>Kansas State Fair                      | ck Nominations                                                             |                                                                                                    |                                                                                       | # Home         | 🛓 Sign In |
|---------------------------------------------------------|----------------------------------------------------------------------------|----------------------------------------------------------------------------------------------------|---------------------------------------------------------------------------------------|----------------|-----------|
|                                                         | Register Entries                                                           | 3 Contraction of the second second se | Pay                                                                                   | Confirm Finish |           |
|                                                         | Registration                                                               |                                                                                                    |                                                                                       |                |           |
|                                                         | Tip:<br>Are you a family or group with multiple exhibitors? Sign in as a Q | uick Group to submit entries for multiple family members or a group                                                                                                    | p of exhibitors and chuck out all in the same cart.                                   |                | ×         |
| Animal Sciences and Industry<br>Youth Livestock Program |                                                                            |                                                                                                    |                                                                                       |                |           |
| Powered by SholWorks                                    | First Nam                                                                  | Wilburt                                                                                                    |                                                                                       |                |           |
|                                                         | Last Nam                                                                   | Wildcat                                                                                                    |                                                                                       |                |           |
|                                                         | It's free and lets<br>notifications wh                                     | or sign in using ShoWorks Passport<br>ou securely keep your information and entries <u>year to year</u> and revue ac<br>in it's time to show or entries have been judged and see your awards. Sign<br>own entries<br>Tell me more about ShoWorks 9 seport                                                                                                    | ross different fairs and shows. Get instant<br>up now and begin keeping track of your |                |           |
|                                                         | 💿 l am a i                                                                 | new exhibitor or have yet to register this year                                                                                                    | I have previously registered this year                                                |                |           |
|                                                         |                                                                            | Continue                                                                                                    | •                                                                                     |                |           |
|                                                         |                                                                            |                                                                                                    |                                                                                       |                |           |
|                                                         |                                                                            |                                                                                                    |                                                                                       |                |           |
|                                                         |                                                                            | ShoWorks by Gladstone (Privácy Policy   Copyre                                                                                                    |                                                                                       |                |           |
|                                                         |                                                                            | Gladistone loc, is not retenostible for content posted by                                                                                                    | fairs @ Gladstona Inc. All rights reserved                                            |                |           |

6. Complete the registration information for the exhibitor. Once done, click "Continue".

| State Livesto<br>Kansas State Fair          | ck Nominations                                                                          | Home 🛆 Sign In                                                                                                    |
|---------------------------------------------|-----------------------------------------------------------------------------------------|----------------------------------------------------------------------------------------------------|
| 3                                           | 1 2                                                                                     |                                                                                                    |
| $\sim$                                      | Register Entries                                                                        | Items Review Pay Confirm Finish                                                                                      |
|                                             | Registration                                                                            | ×                                                                                                    |
| Kanad State University                      | Exhibitor Information<br>Please provide the following Information and click the Continu | e button at the bottom. Information submitted may not be reflected in the local office for a delayed period of time. |
| Youth Livestock Program Powered by ShoWorks | First Name                                                                              | Wilburt                                                                                                    |
|                                             | Last Name                                                                               | Wildcat                                                                                                    |
|                                             | Password 🍁                                                                              | ******                                                                                                    |
|                                             | Re-type Password 🛊                                                                      | ******                                                                                                    |
|                                             | Address 🛊                                                                               | 214 Weber Hall                                                                                                    |
|                                             | Address2                                                                                |                                                                                                    |
|                                             | City 🛊                                                                                  | Manhattan                                                                                                    |
|                                             | State/Prov 🗱                                                                            | KS                                                                                                    |
|                                             | Postal Code 🗱                                                                           | 66506                                                                                                    |
|                                             | County 🍁                                                                                | Riley                                                                                                    |
|                                             | Phone Number 🧚                                                                          | <b>6</b> (785) 532-1264                                                                                              |
|                                             | e-mail 🍁                                                                                | ksu_ylp@icloud.com                                                                                                   |
|                                             | Re-type e-mail 🍁                                                                        | ksu_ylp@icloud.com                                                                                                   |
|                                             | Date of Birth 🍁                                                                         | 1/1/2007                                                                                                    |
|                                             | KSU Family Name 🍁                                                                       | Willie Wildcat Family                                                                                                |
|                                             | Agent/Advisor Name 🍁                                                                    | Lexie Hayes                                                                                                    |
|                                             | Agent/Advisor Email 🍁                                                                   | adhayes@ksu.edu                                                                                                    |
|                                             | KSU Nomination # 🍁                                                                      | 12345                                                                                                    |
|                                             | YQCA Certification # 🍁                                                                  | 1234567890                                                                                                    |
|                                             | Youth Organization 🇚                                                                    | 4-H ~                                                                                                    |
|                                             | Animal Housing 🍁                                                                        | Animals kept at Exhibitor's Primary Addre ~                                                                          |
|                                             | Use Passport App 🍁                                                                      | Yes ~                                                                                                    |
|                                             |                                                                                         | Continue 🏓                                                                                                    |
|                                             |                                                                                         |                                                                                                    |
|                                             |                                                                                         | 🎜 ShoWorks by Gladstone Inc. 🔍 💟 🕼                                                                                   |

## **Field Descriptions**

| First Name:   | exhibitor's first name                                                                |
|---------------|---------------------------------------------------------------------------------------|
| Last Name:    | exhibitor's last name                                                                 |
| Password:     | use one that is easy to remember and store it in a safe place – will be used to login |
|               | in the future, including to enter each show.                                          |
| Address:      | exhibitor's primary address                                                           |
| Address 2:    | Apt. (if applicable) <b>OR</b> mailing address if different than physical address     |
|               | Example: PO Boxes                                                                     |
| City:         | exhibitor's home city                                                                 |
| State:        | exhibitor's home state                                                                |
| Postal Code:  | zip code                                                                              |
| County:       | county where exhibitor participates in 4-H or FFA                                     |
| Phone Number: | primary phone contact                                                                 |
| Email:        | primary email address that is checked often by family – will be main form of          |
|               | communication with families                                                           |
|               |                                                                                       |

| Date of Birth:<br>KSU Family Name:<br>Agent/Advisor Name: | exhibitor's birthday<br>official KSU Family Name (list is available on the KSU YLP website)<br>Extension Agent (4-H) or FFA advisor (FFA) who will approve nominations                                                                                                    |
|-----------------------------------------------------------|----------------------------------------------------------------------------------------------------|
| Agent/Advisor Email:                                      | email address of extension agent or FFA advisor                                                                                                    |
| KSU Nomination #:                                         | official family KSU Nomination # (5-digit number assigned to families)                                                                                                    |
| YQCA Certification #:                                     | NEW families should request one <u>HERE</u> . Returning families should check the <u>Family Name &amp; KSU Nomination # List</u> posted on the KSU YLP website.<br>exhibitor's YQCA certification number – must be valid through 10/2/2022.<br>Listed on certificate, which can be downloaded and printed from YQCA<br>website. Will upload certificate when first animal is added for exhibitor. |
| Youth Organization:                                       | organization through which the exhibitor participates (4-H or FFA)                                                                                                    |
| Animal Housing:                                           | declare where animals are housed. Declaration Form must also be completed<br>and uploaded for exhibitors. System will request this form when first animal<br>is added for exhibitor.                                                                                                    |
| Use Passport App:                                         | Do you use the Passport App? It stores animals and allows us to send notifications to mobile devices for families.                                                                                                    |

7. Confirm the information listed for the exhibitor. Click "Continue" on the bottom of the page.

| tate Livestock Nominations                      |                                                             |                                                                                                    |                                    |         | Home Hello, Wilburt |
|-------------------------------------------------|-------------------------------------------------------------|----------------------------------------------------------------------------------------------------|------------------------------------|---------|---------------------|
| Isave Full                                      |                                                             |                                                                                                    |                                    |         |                     |
| r Your Entry Cart Register                      | Entries Items                                               | Review                                                                                                    | Pay                                | Confirm | Finish              |
| URT W_ CAT: Registration                        |                                                             |                                                                                                    |                                    |         | 000-5               |
| ✓ Confirm Registration Information              |                                                             |                                                                                                    |                                    |         |                     |
| The following information will be associated    | I with your name. Any changes you make may not be reflected | in the local office for a delayed period of tin                                                                 | ne.                                |         |                     |
|                                                 | First Name                                                  | Wilburt                                                                                                    |                                    |         |                     |
|                                                 | Last Name                                                   | Wildcat                                                                                                    |                                    |         |                     |
| nua State University                            | Address                                                     | 214 Weber Hall                                                                                                  |                                    |         |                     |
| Connect and Volumity<br>of Universitiek Program | Address 2                                                   |                                                                                                    |                                    |         |                     |
|                                                 | City                                                        | Manhattan                                                                                                    |                                    |         |                     |
|                                                 | State/Prov                                                  | KS                                                                                                    |                                    |         |                     |
|                                                 | Postal Code                                                 | 66506                                                                                                    |                                    |         |                     |
|                                                 | County                                                      | Riley                                                                                                    |                                    |         |                     |
|                                                 | Phone                                                       | (785) 532-1264                                                                                                  |                                    |         |                     |
|                                                 | e-mail                                                      | ksu_ylp@icloud.com                                                                                              |                                    |         |                     |
|                                                 | Exhibitor Date of Birth                                     | 1/1/2007                                                                                                    |                                    |         |                     |
|                                                 | KSU Family Name                                             | Willie Wildcat Family                                                                                           |                                    |         |                     |
|                                                 | Agent/Advisor Name<br>Agent/Advisor Email                   | Lexie Hayes<br>adhayes@ksu.edu                                                                                  |                                    |         |                     |
|                                                 | KSU Nomination #                                            | 12345                                                                                                    |                                    |         |                     |
|                                                 | YQCA Certification #                                        | 1234567890                                                                                                    |                                    |         |                     |
|                                                 | Youth Organization                                          | 4-H                                                                                                    |                                    |         |                     |
|                                                 | Animal Housing                                              | Animals kept at Exhibitor's Pri                                                                                 | mary Address                       |         |                     |
|                                                 | Use Passport App                                            | Yes                                                                                                    |                                    |         |                     |
|                                                 |                                                             | Continue 🗲                                                                                                    |                                    |         |                     |
|                                                 |                                                             |                                                                                                    |                                    |         |                     |
|                                                 | ,                                                           | ShoWorks by Gladstone Inc. © 🛛 🖬                                                                                |                                    |         |                     |
|                                                 | About Gladst<br>Gladstone Inc. is not                       | one   Privacy Policy   Copyright Info.   Company<br>responsible for content posted by feirs. © Gladstone Inc. A | y Productos<br>Il rights reserved. |         |                     |

8. Click the red "Save" button in the upper left corner of the screen. Even if you are not ready to add animals, this will save the exhibitor in the system for the future. Otherwise, it may be lost.

# **CREATE A NEW QUICK GROUP**

- 1. Go to the ShoWorks Link to get started: https://kansasnom.fairwire.com/.
- 2. Read the instructions in the white box on the homepage.
- 3. Click the red "Sign In" button in the upper right-hand corner of the page.

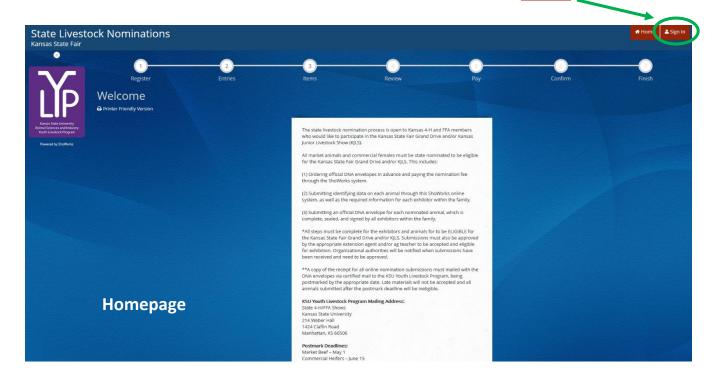

4. Select "Quick Group" from the drop-down menu.

| Kansas State Fair                                                                              | ck Nominations                                                                                                    |                                                                                                    | # Home | 🛓 Sign In |
|------------------------------------------------------------------------------------------------|----------------------------------------------------------------------------------------------------|----------------------------------------------------------------------------------------------------|--------|-----------|
| Ì                                                                                              | Sign In<br>V Tip: Will you be working with more than one exhibitor?<br>Choose Quick Group If you will be submitting entries for multiple fam | illy members or a group of exhibitors and check out all in the same cart.                                                                                                    |        | 2         |
| Kenas Safe Lowendy<br>Anna Safeer and Industry<br>Isoah Lowence Rogson<br>Rowend by Shiftharks | I am a                                                                                                    | Choose a type v<br>Choose a type<br>Exhibitor<br>Club<br>Quick Group<br>Passport                                                                                                    |        |           |
|                                                                                                |                                                                                                    | Administrator                                                                                                    |        |           |
|                                                                                                |                                                                                                    |                                                                                                    |        |           |
|                                                                                                |                                                                                                    |                                                                                                    |        |           |
|                                                                                                |                                                                                                    | ShoWorks by Gladstone Inc.   Constraints (Sectore 1)  Revice Gladstone   Private Pelicy   Company Products  Gladstone Ick in an expressible for constraints plant (Sectore 1)  Constraints Ick in an expressible for constraints plant (Sectore 1) |        |           |

5. Input your KSU Family Name, then click the radio button next to "I am a new group". Click the red "Continue" button.

| Kansas State Fair                                                                  | k Nominations                                                                                                    | # Home | 🔺 Sign In |
|------------------------------------------------------------------------------------|----------------------------------------------------------------------------------------------------|--------|-----------|
|                                                                                    | Group                                                                                                    |        |           |
| ΙľΡ                                                                                | Please log in as a Group or you may choose to create a new Group.                                                                                                    |        | ×         |
| Kanjas State University<br>Animal Sciences and Industry<br>Youth Livestock Program | Group User Name Willie Wildcat Family                                                                                                    |        |           |
| Provened by SharMacks                                                              | • I am a new group                                                                                                    |        |           |
|                                                                                    | Continue 🕈                                                                                                    |        |           |
|                                                                                    |                                                                                                    |        |           |
|                                                                                    |                                                                                                    |        |           |
|                                                                                    |                                                                                                    |        |           |
|                                                                                    |                                                                                                    |        |           |
|                                                                                    | 🍠 ShoWorks by Gladstone Inc. 0 🛛 🕅                                                                                                    |        |           |
|                                                                                    | Alexan Toronov Franciskov (Karling Standardski na rezultari Standardski na rezultari Standardski<br>Alexan Toronov Franciskov (Karling Standardski Na rezultari Standardski Na Alexandardski Standardski Na Alexandardski Standardski Standardski<br>Standardski Standardski Standardski Standardski Standardski Standardski Standardski Standardski Standardski Stan |        |           |

- 6. Choose a password for the group. Make sure it's easy to remember and store it somewhere safe for the future. It will be used anytime you need to login for the group or it's individual exhibitors (kids in the family). The same password may be used for both the group and individual exhibitors. Including an email address and club, which are optional, will autofill those fields and make them the defaults later in the system.
  - Club = County or FFA Chapter (select appropriate choice from drop-down menu)

Click "Contiue".

| State Livestock Nominations<br>Kansas State Fair                       |                                                                                                    | 🖷 Home 🛛 🔺 Sign In |
|------------------------------------------------------------------------|----------------------------------------------------------------------------------------------------|--------------------|
| Group<br>New Group:                                                    |                                                                                                    | *                  |
| Here you can set any defaults for this group.                          | Willie Wildcat Family                                                                                                    |                    |
| Annual Scorec ad Industry<br>North Linetox Royan<br>Powerd by Schloris | ••••••                                                                                                    |                    |
| Re-type Password 🍁<br>e-mail (optional)                                | ksu_yip@icloud.com                                                                                                    |                    |
| Default Club (optional)                                                | Weber ~                                                                                                    |                    |
|                                                                        | Continue 🕈                                                                                                    |                    |
|                                                                        |                                                                                                    |                    |
|                                                                        |                                                                                                    |                    |
|                                                                        | ShoWorks by Gladstone Inc. © 🖸 🗐<br>Hannet State (Constraints of Constraints) (Constraints)<br>Cladstone Inc. In entrangements for contemplated by fairs. If Columna in c. An epite instands |                    |

7. Confirm Group information. If correct, click "Continue".

| Kansas State Fair                                                                   | ck Nominations                                                                        |                                                                                                    | # Home 🔒 Sign In |
|-------------------------------------------------------------------------------------|---------------------------------------------------------------------------------------|----------------------------------------------------------------------------------------------------|------------------|
|                                                                                     | Group                                                                                 |                                                                                                    |                  |
| IYD                                                                                 | Group Information:<br>Please check the following information for accuracy. You may ma | ke changes by choosing the 'Back' button in your browser. This information is for your benefit only and not recorded in the final entries process. | ×                |
| Karoas State University<br>Animal Sciences and Industry<br>Visible Unestock Program | Group User Name                                                                       | Willie Wildcat Family                                                                                                    |                  |
| Powered by Shallbarka                                                               | e-mail (optional)<br>Default Club (optional)                                          | ksu_ylp@icloud.com<br>Weber                                                                                                    |                  |
|                                                                                     | Default School (optional)                                                             |                                                                                                    |                  |
|                                                                                     |                                                                                       | Continue 🔶                                                                                                    |                  |
|                                                                                     |                                                                                       |                                                                                                    |                  |
|                                                                                     |                                                                                       |                                                                                                    |                  |
|                                                                                     |                                                                                       |                                                                                                    |                  |
|                                                                                     |                                                                                       |                                                                                                    |                  |
|                                                                                     |                                                                                       | 🖋 ShoWorks by Gladstone Inc. 0 🖸 🗊                                                                                                    |                  |
| 107-1131-118                                                                        |                                                                                       | Gladstene line, is not insponsible for connect potitied by fairs. It Gladsteine line, All rights reversed.                                         |                  |

<complex-block><complex-block><complex-block><complex-block><complex-block><complex-block>

The Herman View/Print transactions made by this Group button on the bottom left will allow you to view and/or print the exhibitors and animals submitted under the Quick Group in the future. This could include a receipt of a family's nominations if the original is misplaced.

9. Refer to the "Create a New Exhibitor" instructions, beginning with Step 5, to add exhibitors.

10. After at least one animal has been added for the first exhibitor, users may continue to the "Check-out" page. At this point, select the red right to register additional children in the family.

| State Livesto<br>Kansas State Fair                       | ock Nominations                          |                                         |                        |                                                                                                    |                                                                                                    | # Home                                | Hello, Willie Wildcat Family 👻 🛪 |
|----------------------------------------------------------|------------------------------------------|-----------------------------------------|------------------------|----------------------------------------------------------------------------------------------------|----------------------------------------------------------------------------------------------------|---------------------------------------|----------------------------------|
| 🖺 Save 🕜 Edit                                            | <u> </u>                                 | <u> </u>                                |                        |                                                                                                    |                                                                                                    |                                       |                                  |
| THE Your Entry Cart                                      | Register                                 | Entries                                 | ltemse                 | Review                                                                                                  | Pay                                                                                                    | Confirm                               | Finish                           |
| WANDA WILDCAT:<br>1020 - Market<br>1 Rems                | Review of Cart                           |                                         |                        |                                                                                                    |                                                                                                    |                                       |                                  |
|                                                          | Continue to Check-out                    |                                         |                        |                                                                                                    |                                                                                                    |                                       |                                  |
| •                                                        | The following is a list of items in your | cart. To remove an item, click the 🗙 bu |                        | that you want to remove. To edit an item, click t<br>e not finished yet! You will still need to confirm | No. of Concession, Name of Concession, Name of |                                       |                                  |
|                                                          | -                                        |                                         | an tou bi              | e not interned yeth the win sum need to commit                                                          | in the open in the pr                                                                                                    |                                       |                                  |
| . Y_                                                     | © Tip:                                   |                                         |                        |                                                                                                    |                                                                                                    |                                       | ×                                |
|                                                          | 7.5                                      | ip, you may save time by adding entries | for all of your exhibi | tors before checking out. To do this, click the 'Ad                                                     | dd Entries for a different Exhibitor" b                                                                                                    | utton before attempting to check out. |                                  |
|                                                          |                                          |                                         |                        |                                                                                                    |                                                                                                    |                                       |                                  |
| Karisas State University<br>Animal Sciences and Industry |                                          |                                         | em                     | Description                                                                                             | Amount Edit Remove                                                                                                    | 1 13 3 3 5 7 5 6                      |                                  |
| Youth Liventock Program                                  |                                          | •                                       | Aanda Wildcat's items  |                                                                                                    | 1                                                                                                    |                                       |                                  |
| Presented by Shuthlands                                  |                                          |                                         | 020 - Market Beef      | Breed: 04 Hereford<br>Tag ID: 22222<br>Club: Weber                                                      | \$0.00 🥓 🗙                                                                                                    |                                       |                                  |
|                                                          |                                          |                                         |                        | Animal Name: Lester<br>Beef Gender: Steer<br>Housing Location: Alternate Location                       |                                                                                                    | 지수가 많이                                |                                  |
|                                                          |                                          |                                         | otal for Wanda Wildca  |                                                                                                    | \$0.00                                                                                                    | 양 독일에 공격 방법을                          |                                  |
|                                                          |                                          | 1                                       | TOTAL ITEMS IN CART    | 1                                                                                                    | 50.00                                                                                                    |                                       |                                  |
| 1) YE 한 12 X                                             |                                          |                                         | ALANCE DUE:            |                                                                                                    | \$0.00                                                                                                    |                                       |                                  |
|                                                          |                                          | Add more Entries for V                  |                        |                                                                                                    |                                                                                                    | or a different Exhibitor              |                                  |
| 1 7 4 2 5                                                |                                          | Add more Entres for Y                   | undividui 9            | Empty Carl 🛛 Save the cart for later                                                                    | Check-out + Add Entries                                                                                                    | or a different Exhibitor              |                                  |
|                                                          |                                          |                                         |                        |                                                                                                    |                                                                                                    |                                       |                                  |
|                                                          |                                          |                                         |                        |                                                                                                    |                                                                                                    |                                       |                                  |
|                                                          |                                          |                                         |                        | F SheWorks by Gladstone Inc. 0                                                                          |                                                                                                    |                                       |                                  |
|                                                          |                                          |                                         |                        |                                                                                                    |                                                                                                    |                                       |                                  |

11. Repeat Steps 9-10, until all exhibitors have been added to the family.

# Kansas State Youth Livestock Nomination Process Adding Animals

- 1. After an exhibitor has been created, you may begin adding "entries" for the individual. To clarify, any item or animal submitted through the ShoWorks system is considered an "entry". For the sake of state livestock nominations, this refers to the tag number and identifying data for each animal families intend to be eligible for the Kansas State Fair Grand Drive and/or KJLS. This is equivalent to the information previously hand-entered on the nomination form. An "entry" submitted during the nomination process does not constitute official entry into a specific show. Families must do that separately for each show, in addition to having a complete nomination on file.
- 2. The following process will need repeated for each exhibitor. For family nominations, all animals must be listed under each exhibitor within the family.
- 3. All animals must be entered into the system and submitted (or "checked-out") by the appropriate deadline to be accepted:
  - May 1 Market Beef
    - Steers
    - Market Heifers
  - June 15 Small Livestock & Commercial Heifers
    - Commercial Gilts
    - Market Hogs
    - Commercial Ewes
    - Market Lambs
    - Breeding Does (ALL meat goats must be nominated to show)
    - Market Meat Goats
    - Commercial Heifers

4. Click "Create Entries" Create Entries → on the lower right side of the gray box.

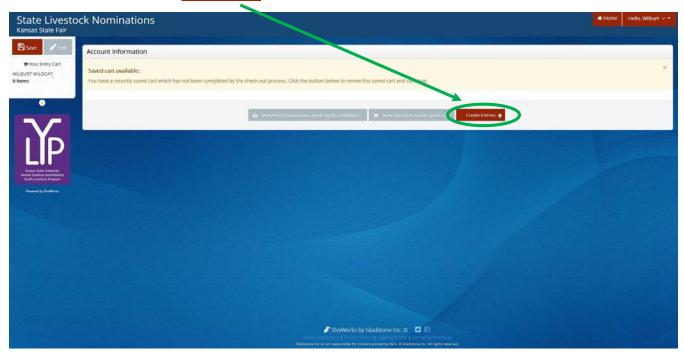

# **CREATE A COMMERCIAL HEIFER NOMINATION**

1. Under the "Department" drop-down menu, choose "1 – Cattle".

| State Livesto<br>Kansas State Fair                                                 | ock Nominations |            |                     |                               |     |         | # Home Hello, Wilburt ~ * |
|------------------------------------------------------------------------------------|-----------------|------------|---------------------|-------------------------------|-----|---------|---------------------------|
| 🖺 Save 🥜 Edit                                                                      | <u>.</u>        | <u> </u>   | 3                   |                               |     |         |                           |
| 🐂 Your Entry Cart                                                                  | Register        | Entries    | Items               | Review                        | Pay | Confirm | Finish                    |
| WILBURT WILDCAT:<br>0 Items                                                        | Entries         |            |                     |                               |     |         |                           |
|                                                                                    |                 |            |                     |                               |     |         |                           |
|                                                                                    |                 | Department | Choose a Department |                               | ~   |         |                           |
| -                                                                                  |                 |            | Choose a Department |                               |     |         |                           |
|                                                                                    |                 |            | All Departments     |                               |     |         |                           |
| I Y D                                                                              |                 |            | 1 - Cattle          |                               |     |         |                           |
|                                                                                    |                 |            | 2 - Sheep           |                               |     |         |                           |
| LIF                                                                                |                 |            | 3 - Swine           |                               |     |         |                           |
| Kansas State University<br>Animal Sciences and Industry<br>Youth Livestock Program |                 |            | 4 - Meat Goat       |                               |     |         |                           |
| Powered by ShoWorks                                                                |                 |            |                     |                               |     |         |                           |
| NOMELING OF SUCHWORKS                                                              |                 |            |                     |                               |     |         |                           |
|                                                                                    |                 |            |                     |                               |     |         |                           |
|                                                                                    |                 |            |                     |                               |     |         |                           |
|                                                                                    |                 |            |                     |                               |     |         |                           |
|                                                                                    |                 |            |                     |                               |     |         |                           |
|                                                                                    |                 |            |                     |                               |     |         |                           |
|                                                                                    |                 |            |                     |                               |     |         |                           |
|                                                                                    |                 |            |                     |                               |     |         |                           |
|                                                                                    |                 |            |                     |                               |     |         |                           |
|                                                                                    |                 |            |                     |                               |     |         |                           |
|                                                                                    |                 |            |                     |                               |     |         |                           |
|                                                                                    |                 |            | 🧳 Sho               | Works by Gladstone Inc. © 🛛 😨 |     |         |                           |
|                                                                                    |                 |            |                     |                               |     |         |                           |

2. Select the appropriate "Division" – Commercial Breeding Heifers.

| State Livesto<br>Kansas State Fair                                                 | ock Nominations |            |                              |         |     |         | # Home Hello, Wilburt 🗸 * |
|------------------------------------------------------------------------------------|-----------------|------------|------------------------------|---------|-----|---------|---------------------------|
| 🖺 Save 🥜 Edit                                                                      | <u></u>         |            | 3                            |         | 3   |         |                           |
| Wour Entry Cart<br>WILBURT WILDCAT:<br>0 Items                                     | Register        | En ties    | ltems                        | Review  | Pay | Confirm | Finish                    |
|                                                                                    |                 | Department | 1 - Cattle                   |         | v   |         |                           |
|                                                                                    |                 | Division   | Choose a Division            |         | ~   |         |                           |
|                                                                                    | -               |            | Choose a Division            |         |     |         |                           |
|                                                                                    |                 |            | 1010.1 - Commercial Breeding | Heifers |     |         |                           |
|                                                                                    |                 |            | 1020 - Market Beef           |         |     |         |                           |
| Kansas State University<br>Animal Sciences and Industry<br>Youth Livestock Program |                 |            |                              |         |     |         |                           |
| Powered by ShoWurks                                                                |                 |            |                              |         |     |         |                           |
|                                                                                    |                 |            |                              |         |     |         |                           |
|                                                                                    |                 |            |                              |         |     |         |                           |
|                                                                                    |                 |            |                              |         |     |         |                           |
|                                                                                    |                 |            |                              |         |     |         |                           |
|                                                                                    |                 |            |                              |         |     |         |                           |
|                                                                                    |                 |            |                              |         |     |         |                           |
|                                                                                    |                 |            |                              |         |     |         |                           |
|                                                                                    |                 |            |                              |         |     |         |                           |
|                                                                                    |                 |            |                              |         |     |         |                           |
|                                                                                    |                 |            |                              |         |     |         |                           |
|                                                                                    |                 |            |                              |         |     |         |                           |

3. To add a **Commercial Breeding Heifer**, select that division. Read the "Special Instructions" (in yellow box) at the top of the page.

| State Livesto<br>Kansas State Fair                                                                         | ck Nominations                                                                                                    |                                                          |                                                                       |                                        |                                           | # Home                                         | Hello, Wilburt 🗸 🕶 |
|----------------------------------------------------------------------------------------------------|----------------------------------------------------------------------------------------------------|----------------------------------------------------------|-----------------------------------------------------------------------|----------------------------------------|-------------------------------------------|------------------------------------------------|--------------------|
| 🖹 Save 🧳 Edit                                                                                              | <u></u>                                                                                                    | <u>_</u>                                                 | 3                                                                     |                                        | 3                                         |                                                | 0                  |
| R Your Entry Cart<br>WILBURT WILDCAT:<br>0 Items                                                           | Register<br>Entries                                                                                                    | Entries                                                  | ltems                                                                 | Review                                 | Pay                                       | Confirm                                        | Finish             |
|                                                                                                    | Special Instructions:<br>Submitting this information is for state livestock in<br>Official show entries must be made separately. d                             |                                                          |                                                                       | o make it eligible for the Kansas Stat | te Fair Grand Drive and/or KJLS.          |                                                | ×                  |
| LĬP                                                                                                    | In addition to submitting nomination data online<br>If dual nominating a heifer as both a commercial<br>must be postmarked by May 1, 2022.                     |                                                          |                                                                       |                                        |                                           |                                                | he heifer, but it  |
| Ransas State University<br>Animal Sciences and Industry<br>North Liverbock Program<br>Powered by SholMorks | All exhibitors are required to be YQCA certified put<br>There is a \$20 fee for any incomplete nomination<br>A family nomination system is used in Kansas. All | received. This includes on                               | line submission data and DNA envi                                     | elope,                                 | s sien all of the DNA envelopes for their | family                                         |                    |
|                                                                                                    | By submitting a nomination through this system,<br>regulations as published by the Kansas State Fair<br>Failure to meet the postmark deadline will result      | I hereby declare I am a Kar<br>and KJLS. I understand my | isas 4-H/FFA member in good stan<br>nominations will not be accepted, | ding, have paid the appropriate org    | anizational fees/dues, and nominate the   | e commercial females. listed and agree to abid | e by the rules and |
|                                                                                                    |                                                                                                    |                                                          |                                                                       |                                        |                                           |                                                |                    |
|                                                                                                    | * required                                                                                                    | partment 1 - Ca                                          | ttle                                                                  |                                        | *                                         |                                                |                    |
|                                                                                                    |                                                                                                    | Division 1010.                                           | 1 - Commercial Breeding                                               | Heifers                                | ~                                         |                                                |                    |

### 4. Complete the information for each field.

|                     | * required Department              | 1 - Cattle                                                                                                    |  |  |  |  |  |
|---------------------|------------------------------------|----------------------------------------------------------------------------------------------------|--|--|--|--|--|
| 노동하는 전기             | Division                           | 1010.1 - Commercial Breeding Heifers                                                                                                    |  |  |  |  |  |
|                     | Breed 🗱                            | 20 Commercial Breeding Heifer                                                                                                    |  |  |  |  |  |
|                     | Animal Birth Date *                | 1/29/2021                                                                                                    |  |  |  |  |  |
|                     | Tag ID *                           | 11111                                                                                                    |  |  |  |  |  |
|                     | Club *                             | Weber                                                                                                    |  |  |  |  |  |
|                     | Animal Name                        | Sunflower                                                                                                    |  |  |  |  |  |
|                     | Sire Name                          | Pride of Wildcatland                                                                                                    |  |  |  |  |  |
|                     | Ear Tattoo                         | K5U 2122                                                                                                    |  |  |  |  |  |
|                     | Housing Location *                 | At Exhibitor's Primary Address                                                                                                    |  |  |  |  |  |
|                     | Troubing Excertain th              |                                                                                                    |  |  |  |  |  |
|                     |                                    | Add 1 Entry to Cart 🔸 🗕                                                                                                    |  |  |  |  |  |
|                     | 🖋 ShoWorks by Gladstone Inc. © 🛛 👔 |                                                                                                    |  |  |  |  |  |
| an <u>a h</u> alann |                                    | Abeau Cuadatone   Devisery Policy   Copyregit Into   Company Products<br>Relations for a new responsible for sprane poster by Sark & Stabilizer for All optics reserved. |  |  |  |  |  |

### **Field Descriptions:**

| riciu Descriptions. |                                                                              |
|---------------------|------------------------------------------------------------------------------|
| Breed:              | "20 Commercial Breeding Heifer" is the only option in the drop-down menu     |
| Animal Birth Date:  | heifer Date of Birth (M/DD/YYYY); date submitted is how heifer will be shown |
| Tag ID:             | 5-digit visual tag number on Kansas 4-H EID tag                              |
| Club:               | county (or FFA chapter) in which youth participates                          |
| Animal Name:        | name family uses for animal (optional); helpful when adding animal to other  |
|                     | exhibitors in the family – must add to each child for family nomination      |
| Sire Name:          | name of sire (if known) (optional)                                           |
| Ear Tattoo:         | tattoo in heifer's ear (optional)                                            |
| Housing Location:   | where animal is housed.                                                      |
|                     |                                                                              |

Add 1 Entry to Cart

5. Click red "Add 1 Entry to Cart" at the bottom of the page.

- 6. Each exhibitor is required to upload their valid <u>YQCA certificate</u> and <u>2022 Declaration Form</u>. Everyone is encouraged to have these items saved to their computer/device and readily available prior to creating an account.
  - Select the blue "Okay, let's continue" button on the right. Okay. let's continue
  - Users may not add animals and continue through the system without providing the required documents.
  - If you choose "I don't want to do this", I don't want to do this it will not allow you to add the animal and continue through the system.
  - The system will accept both PDF documents, as well as images (JPEG, PNG, ect.).

| A family nomination system is used in Kans-<br>By submitting a nomination through this by | Document Requi | ed                                                                                                    | see tamely.<br>• the commercial females: listed and agree to abide by the rules and                              |  |  |
|-------------------------------------------------------------------------------------------|----------------|----------------------------------------------------------------------------------------------------|----------------------------------------------------------------------------------------------------|--|--|
| Failure to meet the postnark deadline will r                                              |                | on requires that you upload a scanned document/form for fair use.<br>w 'Okay, let's continue' to complete this task. | e de canada esta en la construcción en a general a nace ay de construcción<br>y the KSU Youth Llowitock Program. |  |  |
| * required                                                                                | Department     | 1 - Cartle                                                                                                    | I den't ward to do this Okay, let's continue                                                                     |  |  |
|                                                                                           | Division       | 1010.1 - Commercial Breeding Heifers                                                                                 | ×<br>X                                                                                                    |  |  |
|                                                                                           | Breed 🗰        | 20 Commercial Breeding Heifer                                                                                        |                                                                                                    |  |  |
| Animai E                                                                                  | In the second  | 1/29/2021                                                                                                    |                                                                                                    |  |  |
|                                                                                           | Club 🗚         | Weber                                                                                                    |                                                                                                    |  |  |
| . Ar                                                                                      |                | Sunflower<br>Pride of Wildcatland                                                                                    |                                                                                                    |  |  |
|                                                                                           | Ear Tattoo     | KSU 2122                                                                                                    |                                                                                                    |  |  |
| Housing                                                                                   | Location 🛊     | At Exhibitor's Primary Address ×                                                                                     |                                                                                                    |  |  |
|                                                                                           |                | Add 1 Entry to Carl                                                                                                  |                                                                                                    |  |  |
|                                                                                           |                | 🖋 ShoWorks by Glads                                                                                                  | stano Inc. O D El                                                                                                |  |  |

7. The system will prompt families to upload both the YQCA certificate and 2022 Declaration Form after the first animal is added for each exhibitor within the family.

| owered and secured by FairVault                                     | Cancel | Done |   |  |  |  |  |
|---------------------------------------------------------------------|--------|------|---|--|--|--|--|
| Please submit your <b>YQCA Certificate</b> in this upload box:      |        |      | - |  |  |  |  |
| PDF Browse No file selected. Upload                                 |        |      |   |  |  |  |  |
|                                                                     |        |      |   |  |  |  |  |
|                                                                     |        |      |   |  |  |  |  |
|                                                                     |        |      |   |  |  |  |  |
| Please submit your <b>2022 Declaration Form</b> in this upload box: |        |      |   |  |  |  |  |
| PDF Browse No file selected. Upload                                 |        |      |   |  |  |  |  |
|                                                                     |        |      |   |  |  |  |  |

8. "Browse" to the exhibitor's YQCA Certificate.

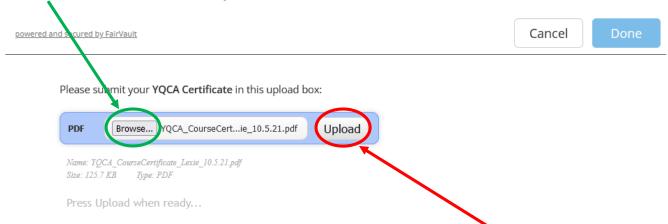

- 9. Double check file name to confirm correct attachment is listed. Click "Upload" on the right side of the blue box. A gray "Upload Complete" box will appear.
  - If you accidentally selected the incorrect file, click "Browse" to upload correct document.
- 10. "Browse" to the family's completed and signed 2022 Declaration Form.

| Please submit your <b>2022 Declaration Form</b> in this     | upload box: |
|-------------------------------------------------------------|-------------|
| PDF Browse 2022 Declaration Form.pdf                        | Upload      |
| Name: 2022 Declaration Form.pdf<br>Size: 374.6 KB Type: PDF |             |
| Press Upload when ready                                     |             |

- 11. Double check file name to confirm correct attachment is listed. Click "Upload" on the right side of the blue box. A gray "Upload Complete" box will appear.
  - If you accidentally selected the incorrect file, click "Browse" to upload correct document.
- 12. Click the blue "Done" button in the upper right-hand corner of the page. Once "Done" is selected in the final step below, attachments may no longer be edited for the exhibitor.

| nd secured by FairVault                                          |             | Cancel Do |
|------------------------------------------------------------------|-------------|-----------|
|                                                                  |             |           |
| Please submit your YQCA Certificate in this upload               | d box:      |           |
|                                                                  |             |           |
| PDF Browse YQCA_CourseCertie_10.5.21.pd                          | f Upload    |           |
|                                                                  | 100%        |           |
| 253.04KB/s   00:00:00                                            | 126.5 KB    |           |
|                                                                  |             |           |
| Upload Complete                                                  |             |           |
| Upload Complete                                                  |             |           |
| upioad complete                                                  |             |           |
|                                                                  | upload box: |           |
| Upload Complete Please submit your 2022 Declaration Form in this | upload box: |           |
|                                                                  | upload box: |           |
| Please submit your 2022 Declaration Form in this                 |             |           |
| Please submit your 2022 Declaration Form in this                 |             |           |

| By submitting a nomination through this system, I hereby declar                                                                | in the family must have each animal submitted under their name online, as well as sign all of the DA<br>e I am a Kansas 4-H/FFA member in good standing, have paid the appropriate organizational feesid<br>extrand my nominations will not be accepted, nor animals eligible until the appropriate DNA envelop<br>ions being rejected and ineligible. | ues, any nominate the commercial females listed and agree to abide by the rules and |
|----------------------------------------------------------------------------------------------------|----------------------------------------------------------------------------------------------------|-------------------------------------------------------------------------------------|
| ★ required Department Division Breed * Animal Birth Date * Tag ID * Club * Animal Name Sire Name Ear Tattoo Housing Location * | 1 - Cattle         1010.1 - Commercial Breeding Heifers         20 Commercial Breeding Heifer         1/29/2021         11111         Weber         Sunflower         Pride of Wildcatland         KSU 2122         At Exhibitor's Primary Address                                                                                                    |                                                                                     |
|                                                                                                    | ShoWorks by Gladstone Inc. O 💟 📰<br>About traditione   Product Design Products                                                                                                    |                                                                                     |

13. Click "Add 1 Entry to Cart" again at the bottom of the page. Add 1 Entry to Cart

14. The animal will appear in the exhibitor's cart.

Entry To add another commercial heifer (animal in the same department and division), click gray "Add similar Entry" in center on the bottom of the page.

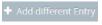

Continue

To add another species or market beef for the exhibitor (different department and/or division), click gray "Add different Entry" button on the left on the bottom of the page.

#### <u>OR</u>

"Choose a Department" from the drop-down menu below the green box.

To continue through the system to purchase DNA envelopes, checkout, and/or submit nominations for the exhibitor, click the red "Continue" button.

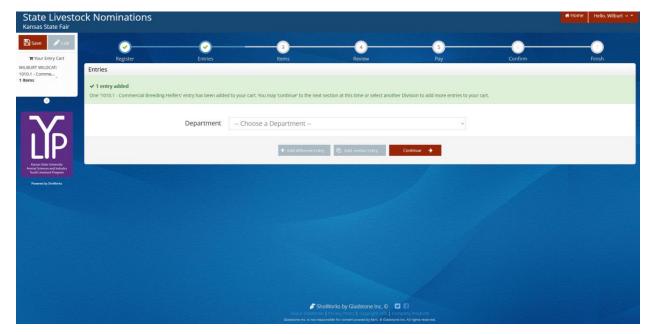

# **CREATE A MARKET BEEF NOMINATION**

1. Under the "Department" drop-down menu, choose "1 – Cattle".

| State Livestock No<br>Kansas State Fair                | ominations |            |                                        |                                                                                                    |     |         | # Home | Hello, Wilburt 👻 * |
|--------------------------------------------------------|------------|------------|----------------------------------------|----------------------------------------------------------------------------------------------------|-----|---------|--------|--------------------|
| 🖺 Save 🥒 Edit                                          | <u>~</u>   | <u> </u>   | 3                                      |                                                                                                    |     |         |        | 0                  |
| WILBURT WILDCAT: Entrie                                | Register   | Entries    | ltems                                  | Review                                                                                                    | Pay | Confirm |        | Finish             |
| 0                                                      |            | Department | Choose a Department                    | /                                                                                                    | ~   |         |        |                    |
|                                                        |            |            | Choose a Department<br>All Departments |                                                                                                    |     |         |        |                    |
| ID                                                     |            |            | 1 - Cattle<br>2 - Sheep                |                                                                                                    |     |         |        |                    |
| Ransa State University<br>Animal Sciences and Industry |            |            | 3 - Swine<br>4 - Meat Goat             |                                                                                                    |     |         |        |                    |
| Youth Livestock Program                                |            |            |                                        |                                                                                                    |     |         |        |                    |
| March 1                                                |            |            |                                        |                                                                                                    |     |         |        |                    |
|                                                        |            |            |                                        |                                                                                                    |     |         |        |                    |
|                                                        |            |            |                                        |                                                                                                    |     |         |        |                    |
|                                                        |            |            |                                        |                                                                                                    |     |         |        |                    |
|                                                        |            |            |                                        |                                                                                                    |     |         |        |                    |
|                                                        |            |            |                                        | ShoWorks by Gladstone Inc. ©<br>one   Privacy Policy   Copyright Info   C<br>responsible for content posted by fem. # Glades |     |         |        |                    |

2. Select the appropriate "Division" – Market Beef (both steers and market heifers).

| State Livestock Nominations<br>Kansas State Fair                              |            |                                             |                 |        |     |         | # Home | Hello, Wilburt 👻 👻 |
|-------------------------------------------------------------------------------|------------|---------------------------------------------|-----------------|--------|-----|---------|--------|--------------------|
| 🖺 Save 🖍 Edit                                                                 | - <u>~</u> | 3_                                          |                 | 4      | 5   |         |        | 0                  |
| Wour Entry Cart Register WILBURT WILDCAT: Ditems Entries                      | Entries    | ltems                                       |                 | Review | Pay | Confirm |        | Finish             |
| D                                                                             | epartment  | 1 - Cattle                                  |                 |        | ~   |         |        |                    |
|                                                                               | Division   | Choose a Divisio                            |                 |        | ~   |         |        |                    |
|                                                                               |            | Choose a Division                           | 1               |        |     |         |        |                    |
|                                                                               |            | 1010.1 - Commercial J<br>1020 - Market Beef | reeding Heifers |        |     |         |        |                    |
| Kanas Sale Urbernity<br>Avrial Sciences and Industry<br>Youth Uwinsch Program |            |                                             |                 |        |     |         |        |                    |
| Powered by ShoWorks                                                           |            |                                             |                 |        |     |         |        |                    |
|                                                                               |            |                                             |                 |        |     |         |        |                    |
|                                                                               |            |                                             |                 |        |     |         |        |                    |
|                                                                               |            |                                             |                 |        |     |         |        |                    |
|                                                                               |            |                                             |                 |        |     |         |        |                    |
|                                                                               |            |                                             |                 |        |     |         |        |                    |
|                                                                               |            |                                             |                 |        |     |         |        |                    |
|                                                                               |            |                                             |                 |        |     |         |        |                    |
|                                                                               |            |                                             |                 |        |     |         |        |                    |

3. To add a **Market Beef**, select that division. Read the "Special Instructions" (in yellow box) at the top of the page.

| State Livesto<br>Kansas State Fair                                                  | ck Nominations                                                                                                    |                                            |                                              |                                          | # Home                                       | Hello, Wilburt 🗸 * |
|-------------------------------------------------------------------------------------|----------------------------------------------------------------------------------------------------|--------------------------------------------|----------------------------------------------|------------------------------------------|----------------------------------------------|--------------------|
| 🖺 Save 🖉 Edit                                                                       | <u></u>                                                                                                    | 3                                          |                                              |                                          |                                              | -0                 |
| Tour Entry Cart<br>WILBURT WILDCAT:<br>O Items                                      | Register Entries                                                                                                    | lterns                                     | Review                                       | Pay                                      | Confirm                                      | Finish             |
|                                                                                     | Special Instructions:<br>Submitting this information is for state livestock nomination pu                                          | rposes, which officially nominates this an | imal to make it eligible for the Kansas Sta  | ate Fair Grand Drive and/or KJLS.        |                                              | . н.               |
|                                                                                     | Official show entries must be made separately, directly though                                                                     | those shows, in order to be able to show.  |                                              |                                          |                                              |                    |
|                                                                                     | In addition to submitting nomination data online, an official cost                                                                 | pleted, signed, and sealed DNA envelope    | for each steer or market helfer must be      | e postmarked to the KSU Youth Livestoc   | k Program by May 1, 2022.                    |                    |
| LIP                                                                                 | If dual nominating a helfer as both a commercial breeding helfer<br>must be postmarked by May 1, 2022.                             | r and market heifer, animal must be subm   | nitted online separately in each division in | n the ShoWorks nomination system. Or     | nly one DNA sample needs to be submitted for | the helfer, but it |
| Kansas State University<br>Animal Sciences and Industry<br>Houth Liverstock Program | All exhibitors are required to be YQCA certified prior to nomina                                                                   | ion. Certification must be valid through O | ctober 2. 2022 to be accepted.               |                                          |                                              |                    |
| Powered by Shelloweks                                                               | There is a \$20 fee for any incomplete nomination received. This                                                                   | Includes online submission data and DNA    | A envelope.                                  |                                          |                                              |                    |
|                                                                                     | A family nomination system is used in Kansas. All exhibitors wit                                                                   | nin the family must have each animal subr  | mitted under their name online, as well a    | as sign all of the DNA envelopes for the | ir family.                                   |                    |
|                                                                                     | By submitting a nomination through this system, I hereby decla<br>regulations as published by the Kansas State Fair and KJLS. I un |                                            |                                              |                                          |                                              | r the rules and    |
|                                                                                     | Failure to meet the postmark deadline will result in the nomina                                                                    | ions being rejected and ineligible.        |                                              |                                          |                                              |                    |
|                                                                                     | 🛊 required                                                                                                    |                                            |                                              |                                          |                                              |                    |
| 2 M                                                                                 | Department                                                                                                    | 1 - Cattle                                 |                                              | ~                                        |                                              |                    |
|                                                                                     | Division                                                                                                    | 1020 - Market Beef                         |                                              | Ч                                        |                                              |                    |

4. Complete the information for each field.

| 금,북김, 영어적,                                                                                                    | Auto-fill from previous + |                                |                |  |
|----------------------------------------------------------------------------------------------------|---------------------------|--------------------------------|----------------|--|
|                                                                                                    | * required<br>Department  | 1 - Cattle                     |                |  |
| La bust                                                                                                    | Division                  | 1020 - Market Beef             | ÷              |  |
|                                                                                                    | Breed 🗚                   | 04 Hereford                    | ,u             |  |
|                                                                                                    | Tag ID 🍁                  | 22222                          |                |  |
|                                                                                                    | Club 🍁                    | Weber                          | ~              |  |
|                                                                                                    | Animal Name               | Wabash                         |                |  |
|                                                                                                    | Specify AOB Breed         |                                |                |  |
|                                                                                                    | Ear Tattoo                | KSU 2223                       |                |  |
|                                                                                                    | Beef Gender 🗚             | Steer ~                        |                |  |
| and the second second s | Housing Location *        | At Exhibitor's Primary Address |                |  |
|                                                                                                    |                           |                                |                |  |
|                                                                                                    |                           | Add 1 Entry to Cart            |                |  |
|                                                                                                    |                           | ShoWorks by Gladsto            | ine Inc. 🖸 🖸 🗐 |  |

#### **Field Descriptions:**

| Breed:             | select animal's breed – this is the breed that will be used at both shows   |
|--------------------|-----------------------------------------------------------------------------|
| Tag ID:            | 5-digit visual tag number on Kansas 4-H EID tag                             |
| Club:              | county (or FFA chapter) in which youth participates                         |
| Animal Name:       | name family uses for animal (optional); helpful when adding animal to other |
|                    | exhibitors in the family – must add to each child for family nomination     |
| Specify AOB Breed: | if AOB is selected as breed, list specific breed here (example – Gelbvieh)  |
|                    | to nominate as more than one breed, list others here                        |
| Ear Tattoo:        | tattoo in steer or heifer's ear (optional)                                  |
| Beef Gender:       | select steer or heifer from drop-down menu                                  |
| Housing Location:  | where animal is housed                                                      |

5. Click red "Add 1 Entry to Cart" at the bottom of the page.

Add 1 Entry to Cart

- 6. If this is the exhibitor's first animal, complete **Steps 6-13** under "Create a Commercial Heifer Nomination" to add their YQCA Certificate and completed 2022 Declaration Form.
- 7. If this exhibitor has already uploaded their YQCA Certificate and completed 2022 Declaration Form, the animal will appear in the exhibitor's cart. Choose the appropriate option to continue:

d similar Entry To add another market beef project (animal in the same department and division), click gray "Add similar Entry" in center on the bottom of the page.

To add another species or commercial heifer for the exhibitor (different department and/or division), click gray "Add different Entry" button on the left on the bottom of the page.

<u>OR</u>

"Choose a Department" from the drop-down menu below the green box.

Continue

To continue through the system to purchase DNA envelopes, checkout, and/or submit nominations for the exhibitor, click the red "Continue" button.

| e Livestock N<br>s State Fair | lominations   |                                     |                                           |                                                                                         |                                          |         | Home Hello, Wi |
|-------------------------------|---------------|-------------------------------------|-------------------------------------------|-----------------------------------------------------------------------------------------|------------------------------------------|---------|----------------|
| e Section                     | <u>_</u>      | <u></u>                             |                                           | 4                                                                                       | (5)                                      |         |                |
| r Entry Cart                  | Register      | Entries                             | Items                                     | Review                                                                                  | Pay                                      | Confirm | Finish         |
| MLDCAT: Ent                   | ries          |                                     |                                           |                                                                                         |                                          |         |                |
|                               | l entry added |                                     |                                           |                                                                                         |                                          |         |                |
|                               |               | effers' entry has been added to you | r cart. You may 'continue' to the next se | ction at this time or select another I                                                  | Division to add more entries to your car | L.      |                |
|                               |               | Department C                        | hoose a Department                        |                                                                                         | v                                        |         |                |
| Yn -                          |               |                                     |                                           |                                                                                         |                                          |         |                |
| IP                            |               |                                     | + Add different Entry                     | 🕲 Addsimiar Extry                                                                       | Continue 🔶                               |         |                |
| Rate University               |               |                                     |                                           |                                                                                         |                                          |         |                |
| websck Program                |               |                                     |                                           |                                                                                         |                                          |         |                |
| ed by ShoWerka                |               |                                     |                                           |                                                                                         |                                          |         |                |
|                               |               |                                     |                                           |                                                                                         |                                          |         |                |
|                               |               |                                     |                                           |                                                                                         |                                          |         |                |
|                               |               |                                     |                                           |                                                                                         |                                          |         |                |
|                               |               |                                     |                                           |                                                                                         |                                          |         |                |
|                               |               |                                     |                                           |                                                                                         |                                          |         |                |
|                               |               |                                     |                                           |                                                                                         |                                          |         |                |
|                               |               |                                     |                                           |                                                                                         |                                          |         |                |
|                               |               |                                     |                                           |                                                                                         |                                          |         |                |
|                               |               |                                     |                                           |                                                                                         |                                          |         |                |
|                               |               |                                     | 🖉 Shov                                    | Norks by Gladstone Inc. 🛈 🛛 🗳                                                           |                                          |         |                |
|                               |               |                                     |                                           | Theory Pericy   Colorentation   Comp<br>when for convert ported to facts # Claderane in |                                          |         |                |

# DUAL NOMINATE A HEIFER AS A COMMERCIAL HEIFER <u>AND</u> MARKET HEIFER

1. Under the "Department" drop-down menu, choose "1 – Cattle".

| State Livestock Nomination:<br>Kansas State Fair                                   | S          |                            |                             |       |         | # Home | Hello, Wilburt 👻 * |
|------------------------------------------------------------------------------------|------------|----------------------------|-----------------------------|-------|---------|--------|--------------------|
| 🖺 Save 🖋 Edit                                                                      | <u> </u>   | 3                          |                             | 5     |         |        | 0                  |
| WYOUF Entry Cart Register WILBURT WILDCAT: Entries 0 Items                         | Entries    | Items                      | Review                      | Pay   | Confirm |        | Finish             |
| •                                                                                  | Department | Choose a Department        | /                           | ~     |         |        |                    |
|                                                                                    |            | Choose a Department        |                             |       |         |        |                    |
|                                                                                    |            | All Departments 1 - Cattle |                             |       |         |        |                    |
|                                                                                    |            | 2 - Sheep                  |                             |       |         |        |                    |
|                                                                                    |            | 3 - Swine                  |                             |       |         |        |                    |
| Kansio State University<br>Animal Sciences and industry<br>Youth Livestock Program |            | 4 - Meat Goat              |                             |       |         |        |                    |
| Powered by ShoWorks                                                                |            |                            |                             |       |         |        |                    |
|                                                                                    |            |                            |                             |       |         |        |                    |
|                                                                                    |            |                            |                             |       |         |        |                    |
|                                                                                    |            |                            |                             |       |         |        |                    |
|                                                                                    |            |                            |                             |       |         |        |                    |
|                                                                                    |            |                            |                             |       |         |        |                    |
|                                                                                    |            |                            |                             |       |         |        |                    |
|                                                                                    |            |                            |                             |       |         |        |                    |
|                                                                                    |            | Stout Galetion             | noWorks by Gladstone Inc. © | 1 III |         |        |                    |
|                                                                                    |            |                            |                             |       |         |        |                    |

2. Select the appropriate "Division" - Market Beef.

| State Livestock Nominations<br>Kansas State Fair                                  |            |                                            |                 |        |     |         | # Home | Hello, Wilburt 👻 🔻 |
|-----------------------------------------------------------------------------------|------------|--------------------------------------------|-----------------|--------|-----|---------|--------|--------------------|
| 🖺 Save 🖋 Edit                                                                     | - <u>-</u> | 3                                          |                 | 4      | 5   | 0       |        | 7                  |
| WYOUR Entry Cart Register WILBURT WILDCAT: Entries                                | Entries    | ltems                                      |                 | Review | Pay | Confirm |        | Finish             |
| D                                                                                 | epartment  | 1 - Cattle                                 |                 |        | Ŷ   |         |        |                    |
| X                                                                                 | Division   | Choose a Divisio                           |                 |        | ~   |         |        |                    |
| IÌD                                                                               |            | Choose a Division<br>1010.1 - Commercial I | reeding Heifers |        |     |         |        |                    |
| Kansas Sahe University<br>Animal Sciences and Industry<br>Todal: Tuescal: Program |            | 1020 - Market Beef                         |                 |        |     |         |        |                    |
| Youth Livestock Program Powered by ShaWlorks                                      |            |                                            |                 |        |     |         |        |                    |
|                                                                                   |            |                                            |                 |        |     |         |        |                    |
|                                                                                   |            |                                            |                 |        |     |         |        |                    |
|                                                                                   |            |                                            |                 |        |     |         |        |                    |
|                                                                                   |            |                                            |                 |        |     |         |        |                    |
|                                                                                   |            |                                            |                 |        |     |         |        |                    |
|                                                                                   |            |                                            |                 |        |     |         |        |                    |
|                                                                                   |            |                                            |                 |        |     |         |        |                    |

3. To add a **Market Beef**, select that division. Read the "Special Instructions" (in yellow box) at the top of the page.

| State Livesto<br>Kansas State Fair                                             | ck Nominations                                                                                                    |                                                                                        |                                          |                                         | <del>d</del> Home                             | Hello, Wilburt ~ * |  |  |  |
|--------------------------------------------------------------------------------|----------------------------------------------------------------------------------------------------|----------------------------------------------------------------------------------------|------------------------------------------|-----------------------------------------|-----------------------------------------------|--------------------|--|--|--|
| 🖺 Save 🥜 Edic                                                                  | <b>0</b>                                                                                                    | 3                                                                                      | 4                                        | 5                                       |                                               | 0                  |  |  |  |
| W Your Entry Cart<br>WILBURT WILDCAT:<br>0 Items                               | Register Entries                                                                                                    | Items                                                                                  | Review                                   | Pay                                     | Confirm                                       | Finish             |  |  |  |
| •                                                                              | Special Instructions:<br>Submitting this information is for state livestock nomination purp                                                                                                    |                                                                                        | to make it eligible for the Kansas State | e Fair Grand Drive and/or KjLS.         |                                               | K.                 |  |  |  |
| Ϋ́ρ                                                                            | official show entries must be made separately, directly though those shows, in order to be able to show.<br>In addition to submitting nomination data online: an official completed, signed, and sealed DNA envelope for each steer or market heifer, must be postmarked to the KSU Youth Livestock Program by May 1, 2022.<br>If dual nominating a heifer as both a commercial breeding heifer and market heifer, animal must be submitted online separately in each division in the ShoWorks nomination system. Only one DNA sample needs to be submitted for the heifer, but it must be postmarked by May 1, 2022. |                                                                                        |                                          |                                         |                                               |                    |  |  |  |
| Konso State University<br>Anima Sciences and Industry<br>Buth Livencek Program | All exhibitors are required to be YQCA certified prior to nominati<br>There is a \$20 fee for any incomplete nomination received. This is<br>A family nomination system is used in Kansas. All exhibitors with                                                                                                    | icludes online submission data and DNA en                                              | velope.                                  |                                         |                                               |                    |  |  |  |
|                                                                                | A summy non-medical system is used in values, an extinuities with<br>By submitting a nomination through this system, I hereby declare<br>regulations as published by the Kansas State Fair and KiLS. I under<br>Failure to meet the postmark deadline will result in the nominati                                                                                                    | I am a Kansas 4-H/FFA member in good sta<br>rstand my nominations will not be accepted | nding, have paid the appropriate orga    | inizational fees/dues, and nominate the | e market animals listed and agree to abide by | the rules and      |  |  |  |
|                                                                                | * required                                                                                                    |                                                                                        |                                          |                                         |                                               |                    |  |  |  |
|                                                                                | Department<br>Division                                                                                                    | 1 - Cattle<br>1020 - Market Beef                                                       |                                          | -<br>-                                  |                                               |                    |  |  |  |

4. Complete the information for each field – select "Heifer" under gender.

| Department         | 1 - Cattle                       | v  |
|--------------------|----------------------------------|----|
| Division           | 1020 - Market Beef               | ÷  |
| Breed 🗚            | 12 Crossbred                     |    |
| Tag ID 🗱           | 22223                            |    |
| Club 🍁             | Weber                            | w. |
| Animal Name        | Classy Cat                       |    |
| Specify AOB Breed  |                                  |    |
| Ear Tattoo         | KSU 2021                         |    |
| Beef Gender 🗱      | Heifer                           |    |
| Housing Location 🍁 | At Exhibitor's Primary Address ~ |    |
|                    | Add 1 Entry to Cart. 🔰 🚔         |    |

### **Field Descriptions:**

| _ |                   |                                                                             |
|---|-------------------|-----------------------------------------------------------------------------|
| E | Breed:            | select animal's breed – this is the breed that will be used at either show  |
| Т | ag ID:            | 5-digit visual tag number on the Kansas 4-H EID tag                         |
| C | Club:             | county (or FFA chapter) in which youth participates                         |
| A | nimal Name:       | name family uses for animal (optional); helpful when adding animal to other |
|   |                   | exhibitors in the family – must add to each child for family nomination     |
| S | pecify AOB Breed: | if AOB is selected as breed, list specific breed here (example – Gelbvieh)  |
|   |                   | to nominate as more than one breed, list others here                        |
| E | ar Tattoo:        | tattoo heifer's ear (optional)                                              |
| E | Beef Gender:      | select heifer from drop-down menu                                           |
| Н | Iousing Location: | where animal is housed                                                      |
|   |                   |                                                                             |

5. Click red "Add 1 Entry to Cart" at the bottom of the page.

Add 1 Entry to Cart

- 6. If this is the exhibitor's first animal, complete **Steps 6-13** under "Create a Commercial Heifer Nomination" to add their YQCA Certificate and completed 2022 Declaration Form.
- 7. If this exhibitor has already uploaded their YQCA Certificate and completed 2022 Declaration Form, the animal will appear in the exhibitor's cart. Choose "Add a different Entry", which is the option on the left on the bottom of the page.

| State Livesto<br>Kansas State Fair                                                 | ck Nominations                                                                                                    |                                           |                                          |                                                                                                    |                                    |         | 🖷 Home 🛛 Hello, Wilburt 👻 |
|------------------------------------------------------------------------------------|----------------------------------------------------------------------------------------------------|-------------------------------------------|------------------------------------------|----------------------------------------------------------------------------------------------------|------------------------------------|---------|---------------------------|
| 🖹 Save 🥜 Emil                                                                      | <u></u>                                                                                                    | <u> </u>                                  |                                          |                                                                                                    |                                    |         |                           |
| T Your Entry Cart                                                                  | Register                                                                                                    | Entries                                   | Items                                    | Review                                                                                               | Pay                                | Confirm | Finish                    |
| ILBURT WILDCAT:<br>H0.1 - Comme                                                    | Entries                                                                                                    |                                           |                                          |                                                                                                    |                                    |         |                           |
| iems                                                                               | ✓ 1 entry added                                                                                                    |                                           |                                          |                                                                                                    |                                    |         |                           |
| 0                                                                                  | One 1010.1 - Commercial Breeding                                                                                                    | g Heifers' entry has been added to your o | cart. You may 'continue' to the next sec | tion at this time or select another Di                                                               | vision to add more entries to your | cart.   |                           |
|                                                                                    |                                                                                                    |                                           |                                          |                                                                                                    |                                    |         |                           |
|                                                                                    |                                                                                                    |                                           |                                          |                                                                                                    |                                    |         |                           |
|                                                                                    |                                                                                                    | Department Ch                             | oose a Department                        |                                                                                                    |                                    |         |                           |
|                                                                                    |                                                                                                    |                                           |                                          |                                                                                                    |                                    |         |                           |
|                                                                                    |                                                                                                    |                                           | + Add tolfficent Entry                   | 21-Add similar Extry Co                                                                              | ontinue 🔿                          |         |                           |
|                                                                                    |                                                                                                    |                                           | and the desired and the failed of        | Contractional Article                                                                                |                                    |         |                           |
| Kansas State University<br>Asimal Sciences and Industry<br>Youth Livestock Program | State of the second second sec |                                           |                                          |                                                                                                    |                                    |         |                           |
|                                                                                    |                                                                                                    |                                           |                                          |                                                                                                    |                                    |         |                           |
| Powered by ShoWerka                                                                |                                                                                                    |                                           |                                          |                                                                                                    |                                    |         |                           |
|                                                                                    |                                                                                                    |                                           |                                          |                                                                                                    |                                    |         |                           |
|                                                                                    |                                                                                                    |                                           |                                          |                                                                                                    |                                    |         |                           |
|                                                                                    |                                                                                                    |                                           |                                          |                                                                                                    |                                    |         |                           |
|                                                                                    |                                                                                                    |                                           |                                          |                                                                                                    |                                    |         |                           |
|                                                                                    |                                                                                                    |                                           |                                          |                                                                                                    |                                    |         |                           |
|                                                                                    |                                                                                                    |                                           |                                          |                                                                                                    |                                    |         |                           |
|                                                                                    |                                                                                                    |                                           |                                          |                                                                                                    |                                    |         |                           |
|                                                                                    |                                                                                                    |                                           |                                          |                                                                                                    |                                    |         |                           |
|                                                                                    |                                                                                                    |                                           |                                          |                                                                                                    |                                    |         |                           |
|                                                                                    |                                                                                                    |                                           |                                          |                                                                                                    |                                    |         |                           |
|                                                                                    |                                                                                                    |                                           |                                          |                                                                                                    |                                    |         |                           |
|                                                                                    |                                                                                                    |                                           |                                          | lorks by Gladstone Inc. 🛛 🛛 🖾                                                                        |                                    |         |                           |
|                                                                                    |                                                                                                    |                                           |                                          | Interiory Restory   Comparent Links   Compare<br>Interfor content posted by fairs III Gladitone Inc. | ly Ivodiatt                        |         |                           |

- 8. Under Department, select "1 Cattle".
- 9. Choose "Commercial Breeding Heifers" from the Division drop-down menu.

| State Livestock Nominations<br>Kansas State Fair                                                                                                    |                                                                                                    |                                                           |             |     |         | Home | Hello, Wilburt 👻 🔻 |
|----------------------------------------------------------------------------------------------------|----------------------------------------------------------------------------------------------------|-----------------------------------------------------------|-------------|-----|---------|------|--------------------|
| Bave         Image: Provide the second second | Entries                                                                                                    | 3<br>Items                                                | 4<br>Review | Pay | Confirm |      | -<br>Finish        |
| WILBURT WILDCAT: Entries                                                                                                    |                                                                                                    |                                                           |             |     |         |      |                    |
|                                                                                                    | Department                                                                                                    | 1 - Cattle<br>Choose a Division                           |             | v   |         |      |                    |
|                                                                                                    | and the second second se | Choose a Division<br>1010.1 - Commercial Breeding Heifers |             |     |         |      |                    |
| LIP                                                                                                    |                                                                                                    | 1020 - Market Beef                                        |             |     |         |      |                    |
| Kanas State University<br>Animal Sciences and Industry<br>Youth Liveskick Registron<br>Rowered by ShotWorks                                                                                                    |                                                                                                    |                                                           |             |     |         |      |                    |
|                                                                                                    |                                                                                                    |                                                           |             |     |         |      |                    |
|                                                                                                    |                                                                                                    |                                                           |             |     |         |      |                    |
|                                                                                                    |                                                                                                    |                                                           |             |     |         |      |                    |
|                                                                                                    |                                                                                                    |                                                           |             |     |         |      |                    |
|                                                                                                    |                                                                                                    |                                                           |             |     |         |      |                    |

- 10. Read the "Special Instructions" (in yellow box) at the top of the page.
- 11. A red "Auto-fill from previous..." button appears between the yellow box and white animal identifying information section.
- 12. Click the white arrow on the right of the button. Auto-fill from previous... -
- 13. Recently added animals will appear. Hover over each option to view their information in the fields on the right. Using the animal's name will allow an entry to quickly be duplicated. For this example, select the entry with the Animal Name "Classy Cat", which was a previously added Market Heifer.

|                                                                                                    |                                                            | re I am a Kansas 4-HFFA member in good standing, have paid the appropriate organizational feesi/dues, and yoninate the commercial females listed and agree to abide by the rules and<br>Serstand my nominations will not be accepted, nor animals eligible until the appropriate DNA envelopes and scewed by the KSU Yourth Uvestock Program. |
|----------------------------------------------------------------------------------------------------|------------------------------------------------------------|----------------------------------------------------------------------------------------------------|
| Failure to                                                                                                    | o meet the postmark deadline will result in the nomination | tions being rejected and ineligible.                                                                                                    |
|                                                                                                    |                                                            |                                                                                                    |
| Auto-fil<br>Wilburt (                                                                                                    | II from previous •                                         |                                                                                                    |
| 1020 -                                                                                                    | Market Beef Department<br>Market Beef                      | 1 - Cattle *                                                                                                    |
| Clear for                                                                                                    | Division                                                   | 1010.1 - Commercial Breeding Heifers                                                                                                    |
|                                                                                                    | Breed 🗱                                                    | Choose a Breed ~                                                                                                    |
|                                                                                                    | Animal Birth Date 🗚                                        |                                                                                                    |
| A DESCRIPTION OF                                                                                                    | Tag ID 🕸                                                   | 22223                                                                                                    |
|                                                                                                    | Club 🍁                                                     | Weber ~                                                                                                    |
| S. C. Barren                                                                                                    | Animal Name                                                | Classy Cat                                                                                                    |
|                                                                                                    | Sire Name                                                  |                                                                                                    |
|                                                                                                    | Ear Tattoo                                                 | KSU 2021                                                                                                    |
| and the second second se | Housing Location *                                         | At Exhibitor's Primary Address                                                                                                    |
|                                                                                                    | Tiousing cocadori 🗭                                        | The second sector of the second second second second second second second second second second second second se                                                                                                    |
|                                                                                                    |                                                            | Add 1 Entry to Cart 🔸 🗕                                                                                                    |
|                                                                                                    |                                                            | 🖉 SheWorks by Gladstone Inc. O 🖸 🗐                                                                                                    |
|                                                                                                    |                                                            | Abort Calabatania (Final) (Cosperative) (Intel Calabatania)<br>Calabatania (Finalia) (Cosperative) (Cosperative) Protecto<br>Calabata Intel Intel Calabatania (Calabatania) (Calabatania)                                                                                                    |

14. Complete the additional required items for the Commercial Breeding Heifer division.

- Breed Select "20 Commercial Breeding Heifer"
- Animal Birth Date (M/DD/YYYY)
- Sire Name (optional)

| Auto-fill from previous = |                                                                                                    |   |
|---------------------------|----------------------------------------------------------------------------------------------------|---|
| Department                | 1 - Cattle                                                                                                    |   |
| Division                  | 1010.1 - Commercial Breeding Heifers                                                                                     |   |
| Breed 🔹                   | 20 Commercial Breeding Heifer                                                                                            |   |
| Animal Birth Date 🍁       | 4/01/2021                                                                                                    |   |
| Tag ID 🍁                  | 22223                                                                                                    |   |
| Club 🍁                    | Weber                                                                                                    |   |
| Animal Name               | Classy Cat                                                                                                    |   |
| Sire Name                 |                                                                                                    |   |
| Ear Tattoo                | KSU 2021                                                                                                    |   |
| Housing Location *        | At Exhibitor's Primary Address *                                                                                         |   |
|                           | Add 1 Entry to Cart                                                                                                    |   |
|                           |                                                                                                    |   |
|                           | 🖋 ShoWorks by Gladstone Inc.                                                                                             | • |
|                           | About Classifiance   Prevery Policy   Copyright R<br>Classifiance inc. is not responsible for content posted by fairs. 8 |   |

15. Click red "Add 1 Entry to Cart" at the bottom of the page.

Add 1 Entry to Cart

- 16. If this is the exhibitor's first animal, complete **Steps 6-13** under "Create a Commercial Heifer Nomination" to add their YQCA Certificate and completed 2022 Declaration Form.
- 17. If this exhibitor has already uploaded their YQCA Certificate and completed 2022 Declaration Form, the animal will appear in the exhibitor's cart. Click the red "Save" button, then the red "Continue" at the bottom of the page to view the exhibitor's cart. The heifer will show up as both a Commercial Breeding Heifer and Market Beef entry (nomination).

| State Livest                                                                       | ock Nominations                          |                                        |                                         |                                                                                                    |                                         |           |         | # Home Hello, Wilburt + |
|------------------------------------------------------------------------------------|------------------------------------------|----------------------------------------|-----------------------------------------|----------------------------------------------------------------------------------------------------|-----------------------------------------|-----------|---------|-------------------------|
| Kans is State Fair                                                                 |                                          |                                        |                                         |                                                                                                    |                                         |           |         |                         |
| Save File                                                                          | Register                                 | Entries                                | lterns                                  | Review                                                                                                    | Pay                                     |           | Confirm | Finish                  |
| WILBURT WILDCAT:                                                                   | Review of Cart                           |                                        |                                         | (CEVIEW)                                                                                                    |                                         |           |         |                         |
| 1020 - Market<br>1020 - Market                                                     | Review of Cart                           |                                        |                                         | na ann agus da Bh                                                                                                    | 1944 355                                | 8         |         |                         |
| 010.1 - Comme<br>I Items                                                           | Continue to Check-out                    |                                        |                                         |                                                                                                    |                                         |           |         |                         |
|                                                                                    | The following is a list of items in your | cart. To remove an item, click the 🛪 b | a mun i ka ama a bela owi. Bes          | want to remove. To edit an item, dick the 🖋 b                                                                                                    | AND AND AND AND AND AND AND AND AND AND |           |         |                         |
| •••••                                                                              |                                          |                                        | A You are not finit                     | hed yet! You will still need to confirm in the up                                                                                                    | coming steps.                           |           |         |                         |
|                                                                                    |                                          |                                        | tem                                     | Description                                                                                                    | Amount Edit                             | Remove    |         |                         |
| ·Y-                                                                                |                                          |                                        | Wilburt Wildcat's items:                | Meaningener                                                                                                    | Januaria Can                            | THE TRAVE |         |                         |
| Kensas State University<br>Annal Sciences and Industry<br>Youth Liverblock Program |                                          |                                        | 020 - Market Beef                       | Breed: 04 Hereford<br>Tag ID: 22222<br>Club: WebWabash<br>Animal Name: Wabash<br>Ear Tattoo: ISSU 2223<br>Beef Gender: Steer<br>Hoosing Location: At Exhibitor's Primary<br>Address | \$0.00 🧪                                | ×         |         |                         |
|                                                                                    |                                          |                                        | 1020 - Market Beef                      | Breed: 12 Crossbred<br>Tag ID: 22223<br>Animal Name: Classy Cat                                                                                                    | \$0.00 🥖                                | ×         |         |                         |
|                                                                                    |                                          |                                        |                                         | Beef Gender: Heifer<br>Housing Location: At Exhibitor's Primary<br>Address                                                                                                    |                                         |           |         |                         |
|                                                                                    |                                          |                                        | 1010.1 - Commercial Breeding<br>Heifers | Breed: 20 Commercial Breeding Helfer<br>Birth Date: 4/01/2021<br>Tag ID: 22223                                                                                                    | \$0.00 🥖                                | ×         |         |                         |
|                                                                                    |                                          |                                        |                                         | Animal Name: Classy Cat<br>Housing Location: At Exhibitor's Primary<br>Address                                                                                                    |                                         |           |         |                         |

Choose the appropriate option from the bottom of the page to continue:

| + Add more Entries for Wilburt Wildcat | To add more nominations for the exhibitor, click gray "Add more Entries for Wilburt Wildcat" on the left at the bottom of the page.                                                                                                    |
|----------------------------------------|----------------------------------------------------------------------------------------------------|
| ່ງ Empty Cart                          | To empty the cart and delete all nominations for the exhibitor, select the gray "Empty Cart" button in the middle on the bottom of the page. This is discouraged, unless no animals should be submitted for the exhibitor. Users will have to start at the beginning to add entries (nominations) for the exhibitor. |
| Save this cart for later               | To save the cart, as well as exhibitor information, and return later to<br>complete the process, click the gray "Save this cart for later" button on the<br>middle right bottom of the page.                                                                                                    |
| Check-out                              | To continue through the process, check-out, and officially submit the nominations, click the red "Check-out" button on the right at the bottom of the page.                                                                                                    |

#### ONLY ONE (1) DNA ENVELOPE NEEDS SUBMITTED FOR DUAL NOMINATED ANIMALS.

# **CREATE A COMMERCIAL EWE NOMINATION**

1. Under the "Department" drop-down menu, choose "2 – Sheep".

| State Livesto<br>Kansas State Fair                                                 | ock Nominations  |                                                                                                    | 🖷 Home 🛛 Hello, Wilburt 👻 🍷 |
|------------------------------------------------------------------------------------|------------------|----------------------------------------------------------------------------------------------------|-----------------------------|
| 🖹 Save 🥜 Edit                                                                      | <u> </u>         |                                                                                                    |                             |
| Your Entry Cart<br>WILBURT WILDCAT:<br>1020 - Market<br>1020 - Market              | Register Entries | Items Review Pay Confirm                                                                                   | Finish                      |
| 1020 - Market<br>1010.1 - Comme<br>3 Items                                         | Department       | Choose a Departmen                                                                                         |                             |
| 0                                                                                  |                  | Choose a Department                                                                                        |                             |
|                                                                                    |                  | All Departments 1 - Cattle                                                                                 |                             |
|                                                                                    |                  | 2 - Sheep                                                                                                  |                             |
|                                                                                    |                  | 3 - Swine                                                                                                  |                             |
|                                                                                    |                  | 4 - Meat Goat                                                                                              |                             |
| Kansas State University<br>Animal Sciences and Industry<br>Youth Livestock Program |                  |                                                                                                    |                             |
| Youth Livestock Program                                                            |                  |                                                                                                    |                             |
|                                                                                    |                  |                                                                                                    |                             |
|                                                                                    |                  |                                                                                                    |                             |
|                                                                                    |                  |                                                                                                    |                             |
|                                                                                    |                  |                                                                                                    |                             |
|                                                                                    |                  |                                                                                                    |                             |
|                                                                                    |                  |                                                                                                    |                             |
|                                                                                    |                  |                                                                                                    |                             |
|                                                                                    |                  | 🖋 SholWorks by Gladstone Inc. o 🖸 🖬<br>Abaut Galettone   Inivacy Policy   Corport Mindo   Company Products |                             |
|                                                                                    |                  |                                                                                                    |                             |

2. Select the appropriate "Division" – Commercial Breeding Ewes.

| State Livesto<br>Kansas State Fair                      | ock Nominations |            |                                                            |                                                                                    |              |         | Home Hello, Wilburt 🗸 🔹 |
|---------------------------------------------------------|-----------------|------------|------------------------------------------------------------|------------------------------------------------------------------------------------|--------------|---------|-------------------------|
| 🖺 Save 🥜 Edit                                           | <u>~</u>        | <u>~</u>   | 3                                                          |                                                                                    | 5            |         |                         |
| 🐂 Your Entry Cart                                       | Register        | Entries    | Items                                                      | Review                                                                             | Pay          | Confirm | Finish                  |
| WILBURT WILDCAT:<br>1020 - Market                       | Entries         |            |                                                            |                                                                                    |              |         |                         |
| 1020 - Market                                           |                 |            |                                                            |                                                                                    |              |         |                         |
| 1010.1 - Comme<br>3 items                               |                 | Department | 2 - Sheep                                                  |                                                                                    | v            |         |                         |
|                                                         |                 | Distates   |                                                            |                                                                                    |              |         |                         |
|                                                         |                 | Division   | Choose a Division                                          |                                                                                    | ~            |         |                         |
|                                                         |                 |            | Choose a Division                                          |                                                                                    |              |         |                         |
|                                                         |                 |            | 1030.1 - Commercial Breeding Ewes                          |                                                                                    |              |         |                         |
|                                                         |                 |            | 1040 - Market Lambs                                        |                                                                                    |              |         |                         |
|                                                         |                 |            |                                                            |                                                                                    |              |         |                         |
|                                                         |                 |            |                                                            |                                                                                    |              |         |                         |
| Kansas State University<br>Animal Sciences and Industry |                 |            |                                                            |                                                                                    |              |         |                         |
| Youth Livestock Program                                 |                 |            |                                                            |                                                                                    |              |         |                         |
| Powered by ShotNorks                                    |                 |            |                                                            |                                                                                    |              |         |                         |
|                                                         |                 |            |                                                            |                                                                                    |              |         |                         |
|                                                         |                 |            |                                                            |                                                                                    |              |         |                         |
|                                                         |                 |            |                                                            |                                                                                    |              |         |                         |
|                                                         |                 |            |                                                            |                                                                                    |              |         |                         |
|                                                         |                 |            |                                                            |                                                                                    |              |         |                         |
|                                                         |                 |            |                                                            |                                                                                    |              |         |                         |
|                                                         |                 |            |                                                            |                                                                                    |              |         |                         |
|                                                         |                 |            |                                                            |                                                                                    |              |         |                         |
|                                                         |                 |            |                                                            |                                                                                    |              |         |                         |
|                                                         |                 |            | 🖉 ShoWo                                                    | rks by Gladstone Inc. 🔍 💌                                                          |              |         |                         |
|                                                         |                 |            | About Gladitoria Pri<br>Gladitoria Ins. is not responsible | vecy Policy   Copyright Info   Comp<br>for content posted by fairs. @ Gladatone In | any Products |         |                         |

3. To add a **Commercial Breeding Ewe**, select that division. Read the "Special Instructions" (in yellow box) at the top of the page.

| State Livesto<br>Kansas State Fair                                                | ck Nominations                             |                             |                                                                                          |                                           |                                           | # Ho      | me Hello, Wilburt 🗸 🔹 |
|-----------------------------------------------------------------------------------|--------------------------------------------|-----------------------------|------------------------------------------------------------------------------------------|-------------------------------------------|-------------------------------------------|-----------|-----------------------|
| 🖺 Save 🥜 Edd                                                                      | <u>~</u>                                   | <u> </u>                    | 3                                                                                        |                                           | 3                                         | 0         | _                     |
| ₩ Your Entry Cart                                                                 | Register                                   | Entries                     | Items                                                                                    | Review                                    | Pay                                       | Confirm   | Finish                |
| WILBURT WILDCAT:<br>1020 - Market                                                 | Entries                                    |                             |                                                                                          |                                           |                                           |           |                       |
| 1020 - Market<br>1010.1 - Comme                                                   | Special Instructions:                      |                             |                                                                                          |                                           |                                           |           | .8                    |
| 3 items                                                                           | Submitting this information is for state I | ivestock nomination pur     | poses, which officially nominates this anima                                             | l to make it eligible for the Kansas Stat | te Fair Grand Drive and/or KJLS.          |           |                       |
| ······································                                            | Official show entries must be made sep     | arately, directly though t  | hose shows, in order to be able to show.                                                 |                                           |                                           |           |                       |
|                                                                                   | In addition to submitting nomination da    | ta online, an official com  | pleted, signed, and sealed DNA envelope for                                              | each lamb must be postmarked to th        | he KSU Youth Livestock Program by Juni    | 15, 2022. |                       |
|                                                                                   | All exhibitors are required to be YQCA o   | ertified prior to nominati  | on. Certification must be valid through Octo                                             | ber 2, 2022 to be accepted.               |                                           |           |                       |
|                                                                                   | There is a \$20 fee for any incomplete no  | mination received. This     | ncludes online submission data and DNA er                                                | velope(s).                                |                                           |           |                       |
| LIP                                                                               | A family nomination system is used in K    | ansas. All exhibitors with  | in the family must have each animal submit                                               | ted under their name online, as well as   | s sign all of the DNA envelopes for their | family.   |                       |
| Kansan State University<br>Animal Sciences and Industry<br>Youth LivestSCK Mogram |                                            |                             | e I am a Kansas 4-H/FFA member in good sta<br>erstand my nominations will not be accepte |                                           |                                           |           | by the rules and      |
| Poweral by DatWorks                                                               | Failure to meet the postmark deadline w    | vill result in the nominati | ons being rejected and ineligible. State lives                                           | tock nominations are non-refundable.      |                                           |           |                       |
|                                                                                   |                                            |                             |                                                                                          |                                           |                                           |           |                       |
| 8 4. Bits                                                                         | Auto-fill from previous •                  |                             |                                                                                          |                                           |                                           |           |                       |
|                                                                                   | * required                                 |                             |                                                                                          |                                           |                                           |           |                       |
|                                                                                   |                                            | Department                  | 2 - Sheep                                                                                |                                           | v                                         |           |                       |
|                                                                                   |                                            | Division                    | 1030.1 - Commercial Breedin                                                              | g Ewes                                    | ý.                                        |           |                       |
|                                                                                   |                                            |                             |                                                                                          |                                           |                                           |           |                       |

4. Complete the information for each field.

|     | Auto-fill from previous + |                                                                                                    |   |
|-----|---------------------------|----------------------------------------------------------------------------------------------------|---|
|     | * required                |                                                                                                    |   |
|     | Department                | 2 - Sheep                                                                                                    |   |
|     | Division                  | 1030.1 - Commercial Breeding Ewes                                                                            |   |
|     | Breed 🗱                   | Commercial Breeding Ewe                                                                                      | * |
|     | Tag ID 🍁                  | 33333                                                                                                    |   |
|     | Club 🍁                    | Weber                                                                                                    |   |
|     | Scrapie Tag ID 🍁          | K550035 16151                                                                                                |   |
|     | Animal Name               | Fluffy                                                                                                    |   |
|     | Housing Location 🍁        | At Exhibitor's Primary Address ~                                                                             |   |
|     |                           | Add 1 Entry to Cart                                                                                          |   |
|     |                           |                                                                                                    |   |
| 100 |                           | 💕 ShoWorks by Gladstone Inc. O 💟 🛐<br>About (sladstone) [ revuey feetry ] copyright Infin [ Company Products |   |

#### **Field Descriptions:**

| Breed:            | "Commercial Breeding Ewe" is the only option in the drop-down menu              |
|-------------------|---------------------------------------------------------------------------------|
| Tag ID:           | 5-digit visual tag number on the Kansas 4-H EID tag                             |
| Club:             | county (or FFA chapter) in which youth participates                             |
| Scrapie Tag ID:   | lamb's full scrapie tag number, including Flock ID & individual animal number   |
|                   | example: KSS0035 16151 (refer to resource in back of guide for further details) |
|                   | no custom farm names – look on the back of tag for Flock/Premise ID number      |
| Animal Name:      | name family uses for animal (optional); helpful when adding animal to other     |
|                   | exhibitors in the family – must add to each child for family nomination         |
| Housing Location: | where animal is housed                                                          |
|                   |                                                                                 |

5. Click red "Add 1 Entry to Cart" at the bottom of the page.

Add 1 Entry to Cart

- 6. If this is the exhibitor's first animal, complete **Steps 6-13** under "Create a Commercial Heifer Nomination" to add their YQCA Certificate and completed 2022 Declaration Form.
- 7. If this exhibitor has already uploaded their YQCA Certificate and completed 2022 Declaration Form, the animal will appear in the exhibitor's cart. Choose the appropriate option to continue:

d similar Entry To add another commercial ewe (animal in the same department and division), click gray "Add similar Entry" in center on the bottom of the page.

different Entry To add another species or market lamb for the exhibitor (different department and/or division), click gray "Add different Entry" button on the left on the bottom of the page.

<u>OR</u>

"Choose a Department" from the drop-down menu below the green box.

Continue 🔶

To continue through the system to purchase DNA envelopes, checkout, and/or submit nominations for the exhibitor, click the red "Continue" button.

| State Livesto<br>Kansas State Fair                                                                         | ock Nominations                                     |                                 |                                             |                                          |                                       |         | Home Hello, Wilburt 🗸 * |
|----------------------------------------------------------------------------------------------------|-----------------------------------------------------|---------------------------------|---------------------------------------------|------------------------------------------|---------------------------------------|---------|-------------------------|
| 🖹 Sove 🕜 i da                                                                                              | <u></u>                                             | <u>~</u>                        |                                             |                                          | <u></u>                               |         |                         |
| TH Your Entry Cart                                                                                         | Register                                            | Entries                         | Items                                       | Review                                   | Pay                                   | Confirm | Finish                  |
| WILBURT WILDCAT:<br>1020 - Market                                                                          | Entries                                             |                                 |                                             |                                          |                                       |         |                         |
| 1020 - Market<br>1010.1 - Comme<br>1030.1 - Comme<br>4 Items                                               | ✓ 1 entry added<br>One 1030.1 - Commercial Breeding | Ewes' entry has been added to y | our cart. You may 'continue' to the next se | rction at this time or select another Di | vision to add more entries to your co | irt.    |                         |
| ۲                                                                                                    |                                                     | Department                      | Choose a Department                         |                                          | ÷                                     |         |                         |
| X                                                                                                    |                                                     |                                 | 🕈 Acki different Enir                       | y 🛛 🖓 Addsamfar Fritry                   | Continue 🔶                            |         |                         |
|                                                                                                    |                                                     |                                 |                                             |                                          |                                       |         |                         |
| Kansas State University<br>Animal Sciences and Industry<br>Isouth Livestack Program<br>Powered by ShoWorks |                                                     |                                 |                                             |                                          |                                       |         |                         |
|                                                                                                    |                                                     |                                 |                                             |                                          |                                       |         |                         |
|                                                                                                    |                                                     |                                 |                                             |                                          |                                       |         |                         |
|                                                                                                    |                                                     |                                 |                                             |                                          |                                       |         |                         |
|                                                                                                    |                                                     |                                 |                                             |                                          |                                       |         |                         |
|                                                                                                    |                                                     |                                 |                                             | oWorks by Gladstone Inc. 10              |                                       |         |                         |

# **CREATE A MARKET LAMB NOMINATION**

1. Under the "Department" drop-down menu, choose "2 – Sheep".

| State Livesto<br>Kansas State Fair                                                 | ock Nominations     |            |                                        |                                                                                                    |     |         | # Home | Hello, Wilburt 👻 🔹 |
|------------------------------------------------------------------------------------|---------------------|------------|----------------------------------------|----------------------------------------------------------------------------------------------------|-----|---------|--------|--------------------|
| 🖺 Save 🥜 Edit                                                                      | <u> </u>            | <u> </u>   | 3                                      |                                                                                                    |     |         |        | 0                  |
| Wour Entry Cart<br>WILBURT WILDCAT:<br>1020 - Market                               | Register<br>Entries | Entries    | ltems                                  | Review                                                                                                    | Pay | Confirm |        | Finish             |
| 1020 - Market<br>1010.1 - Comme<br>3 items                                         |                     | Department | Choose a Departmen                     |                                                                                                    | ×   |         |        |                    |
|                                                                                    |                     |            | Choose a Department<br>All Departments |                                                                                                    |     |         |        |                    |
| $\sim$                                                                             |                     |            | 1 - Cattle<br>2 - Sheep                |                                                                                                    |     |         |        |                    |
| IP                                                                                 |                     |            | 3 - Swine<br>4 - Meat Goat             |                                                                                                    |     |         |        |                    |
| Kannas State University<br>Animal Sciences and Industry<br>Youth Livestock Program |                     |            |                                        |                                                                                                    |     |         |        |                    |
| Powered by ShoWorks                                                                |                     |            |                                        |                                                                                                    |     |         |        |                    |
|                                                                                    |                     |            |                                        |                                                                                                    |     |         |        |                    |
|                                                                                    |                     |            |                                        |                                                                                                    |     |         |        |                    |
|                                                                                    |                     |            |                                        |                                                                                                    |     |         |        |                    |
|                                                                                    |                     |            |                                        |                                                                                                    |     |         |        |                    |
|                                                                                    |                     |            |                                        | oWorks by Gladstone Inc.    Composition of the second second seco |     |         |        |                    |

2. Select the appropriate "Division" – Market Lambs.

| tate Livesto<br>Insas State Fair                                                   | ck Nominations                                                                                                   |                                    |                                           |                                           |            | # Home Hello, Wilburt 🗸 * |
|------------------------------------------------------------------------------------|----------------------------------------------------------------------------------------------------|------------------------------------|-------------------------------------------|-------------------------------------------|------------|---------------------------|
| 🖹 Save 💉 Edit                                                                      | <u></u>                                                                                                    | 3                                  |                                           | 5                                         |            |                           |
| 🎢 Your Entry Cart                                                                  | Register Entries                                                                                                 | Items                              | Review                                    | Pay                                       | Confirm    | Finish                    |
| WILBURT WILDCAT:<br>1020 - Market<br>1020 - Market                                 | Entries                                                                                                    |                                    |                                           |                                           |            |                           |
| 1010.1 - Comme                                                                     | ✓ 1 entry added                                                                                                  |                                    |                                           |                                           |            |                           |
| 1030.1 - Comme<br>4 Items                                                          | One '1030.1 - Commercial Breeding Ewes' entry has been added                                                     | to your cart. You may 'continu' to | the next section at this time or select a | another Division to add more entries to y | rour cart. |                           |
| 10 million (1997)                                                                  |                                                                                                    |                                    |                                           |                                           |            |                           |
| and a construction                                                                 | Department                                                                                                    | 2 - Sheep                          |                                           | v                                         |            |                           |
|                                                                                    |                                                                                                    |                                    |                                           |                                           |            |                           |
|                                                                                    | Division                                                                                                    | Choose a Divisio                   |                                           | ~                                         |            |                           |
|                                                                                    |                                                                                                    | Choose a Division                  |                                           |                                           |            |                           |
| עוו                                                                                |                                                                                                    | 1030.1 - Commercial I reed         | ting Ewes                                 |                                           |            |                           |
|                                                                                    |                                                                                                    | 1040 - Market Lambs                |                                           |                                           |            |                           |
| Kansas State University<br>Animal Sciences and Industry<br>Youth Livestock Program | and the second second second second second second second second second second second second second second second |                                    |                                           |                                           |            |                           |
| Powered by ShoWorks                                                                |                                                                                                    |                                    |                                           |                                           |            |                           |
| Portel du by anorrow da                                                            |                                                                                                    |                                    |                                           |                                           |            |                           |
|                                                                                    |                                                                                                    |                                    |                                           |                                           |            |                           |
|                                                                                    |                                                                                                    |                                    |                                           |                                           |            |                           |
|                                                                                    |                                                                                                    |                                    |                                           |                                           |            |                           |
|                                                                                    |                                                                                                    |                                    |                                           |                                           |            |                           |
|                                                                                    |                                                                                                    |                                    |                                           |                                           |            |                           |
|                                                                                    |                                                                                                    |                                    |                                           |                                           |            |                           |
|                                                                                    |                                                                                                    |                                    |                                           |                                           |            |                           |
|                                                                                    |                                                                                                    |                                    |                                           |                                           |            |                           |
|                                                                                    |                                                                                                    |                                    |                                           |                                           |            |                           |
|                                                                                    |                                                                                                    |                                    |                                           |                                           |            |                           |

3. To add a **Market Lamb**, select that division. Read the "Special Instructions" (in yellow box) at the top of the page.

| State Livesto<br>Kansas State Fair                                                | ck Nominations                                                                                                    |            |                     |        |     | е но    | me Helio, Wilburt 🗸 * |  |  |  |
|-----------------------------------------------------------------------------------|----------------------------------------------------------------------------------------------------|------------|---------------------|--------|-----|---------|-----------------------|--|--|--|
| 🖺 Save 🥜 Edm                                                                      | 0                                                                                                    |            |                     |        |     | 0       |                       |  |  |  |
| 🐂 Your Entry Cart                                                                 | Register                                                                                                    | Entries    | Items               | Review | Pay | Confirm | Finish                |  |  |  |
| WILBURT WILDCAT:<br>1020 - Market<br>1020 - Market                                | Entries                                                                                                    |            |                     |        |     |         |                       |  |  |  |
| 1010.1 - Comme<br>1030.1 - Comme<br>4 Items                                       | Special Instructions:<br>Submitting this information is for state livestock nomination purposes, which officially nominates this animal to make it eligible for the Kansas State Fair Grand Drive and/or KJLS.                                                                                                    |            |                     |        |     |         |                       |  |  |  |
|                                                                                   | Official show entries must be made separately, directly though those shows. In order to be able to show,                                                                                                    |            |                     |        |     |         |                       |  |  |  |
|                                                                                   | In addition to submitting nomination data online, an official completed, signed, and sealed DNA envelope for each lamb must be postmarked to the KSU Youth Livestock Program by June 15, 2022.                                                                                                    |            |                     |        |     |         |                       |  |  |  |
|                                                                                   | All exhibitors are required to be YQCA certified prior to nomination. Certification must be valid through October 2, 2022 to be accepted.                                                                                                    |            |                     |        |     |         |                       |  |  |  |
|                                                                                   | There is a \$20 fee for any incomplete nomination received. This includes online submission data and DNA envelope(s).                                                                                                    |            |                     |        |     |         |                       |  |  |  |
|                                                                                   | A family nomination system is used in Kansas. All exhibitors within the family must have each animal submitted under their name online, as well as sign all of the DNA envelopes for their family.                                                                                                    |            |                     |        |     |         |                       |  |  |  |
| Kanas State University<br>Animal Sciences and Industry<br>Youth Livestock Program | By submitting a nomination through this system, I hereby declare I am a Kansas 4-H/FFA member in good standing, have paid the appropriate organizational fees/dues, and nominate the market animals listed and agree to abide by the rules and regulations as published by the Kansas State Fair and KJLS. I understand my nominations will not be accepted, nor animals eligible until the appropriate DNA envelopes are received by the KSU Youth Livestock Program. |            |                     |        |     |         |                       |  |  |  |
| Powered by Scottorics                                                             | Failure to meet the postmark deadline will result in the nominations being rejected and ineligible. State livestock nominations are non-refundable.                                                                                                    |            |                     |        |     |         |                       |  |  |  |
|                                                                                   |                                                                                                    |            |                     |        |     |         |                       |  |  |  |
|                                                                                   | Auto-fill from previous +                                                                                                    |            |                     |        |     |         |                       |  |  |  |
|                                                                                   | * required                                                                                                    | Department | 2 - Sheep           |        | ÷   |         |                       |  |  |  |
|                                                                                   |                                                                                                    | Department | e-sneep             |        |     |         |                       |  |  |  |
|                                                                                   |                                                                                                    | Division   | 1040 - Market Lambs |        | *   |         |                       |  |  |  |
|                                                                                   |                                                                                                    |            |                     |        |     |         |                       |  |  |  |

4. Complete the information for each field.

| Auto-fill from previous + |                                  |         |  |
|---------------------------|----------------------------------|---------|--|
| * required                |                                  |         |  |
| Department                | 2 - Sheep                        | 0       |  |
| Division                  | 1040 - Market Lambs              | <i></i> |  |
| Breed 🗰                   | 04 Hampshire                     | 2       |  |
| Tag ID 🧚                  | 33334                            |         |  |
| Club 🗰                    | Weber                            |         |  |
| Scrapie Tag ID 🋊          | KS0035 16150                     |         |  |
| Animal Name               | Bob                              |         |  |
| Sheep Gender *            | Wether                           |         |  |
| Housing Location 🛊        | At Exhibitor's Primary Address ~ |         |  |
|                           | Add 1 Entry to Cart 🛛 🔶 💻        |         |  |
|                           |                                  |         |  |

### **Field Descriptions:**

| Breed:            | select breed of animal from the drop-down menu                                  |
|-------------------|---------------------------------------------------------------------------------|
| Tag ID:           | 5-digit visual tag number on the Kansas 4-H EID tag                             |
| Club:             | county (or FFA chapter) in which youth participates                             |
| Scrapie Tag ID:   | lamb's full scrapie tag number, including Flock ID & individual animal number   |
|                   | example: KSS0035 16150 (refer to resource in back of guide for further details) |
|                   | no custom farm names – look on the back of tag for Flock/Premise ID number      |
| Animal Name:      | name family uses for animal (optional); helpful when adding animal to other     |
|                   | exhibitors in the family – must add to each child for family nomination         |
| Sheep Gender:     | select wether or ewe from the drop-down menu                                    |
| Housing Location: | where animal is housed                                                          |

5. Click red "Add 1 Entry to Cart" at the bottom of the page.

Continue

÷

Add 1 Entry to Cart

- 6. If this is the exhibitor's first animal, complete **Steps 6-13** under "Create a Commercial Heifer Nomination" to add their YQCA Certificate and completed 2022 Declaration Form.
- 7. If this exhibitor has already uploaded their YQCA Certificate and completed 2022 Declaration Form, the animal will appear in the exhibitor's cart. Choose the appropriate option to continue:

To add another market lamb (animal in the same department and division), click gray "Add similar Entry" in center on the bottom of the page.

To add another species or commercial ewe for the exhibitor (different department and/or division), click gray "Add different Entry" button on the left on the bottom of the page.

<u> OR</u>

"Choose a Department" from the drop-down menu below the green box.

To continue through the system to purchase DNA envelopes, checkout, and/or submit nominations for the exhibitor, click the red "Continue" button.

| State Livesto<br>Kansas State Fair                                              | ck Nominations                                                                                                    |                       |                                                                                                    |            |         | Home Hello, Wilburt + * |  |  |  |
|---------------------------------------------------------------------------------|----------------------------------------------------------------------------------------------------|-----------------------|----------------------------------------------------------------------------------------------------|------------|---------|-------------------------|--|--|--|
| 🖹 Save 📝 Edit                                                                   | <u> </u>                                                                                                    |                       |                                                                                                    |            | 0       |                         |  |  |  |
| 🐂 Your Entry Cart                                                               | Register Entries                                                                                                    | Items                 | Review                                                                                                    | Pay        | Confirm | Finish                  |  |  |  |
| WILBURT WILDCAT:<br>1020 - Market                                               | Entries                                                                                                    |                       |                                                                                                    |            |         |                         |  |  |  |
| 1020 - Market<br>1010.1 - Comme<br>1030.1 - Comme<br>1040 - Market              | ✓ 1 entry added<br>One '1040 - Market Lambs' entry has been added to your cart. You may 'continue' to the next section at this time or select another Division to add more entries to your cart. |                       |                                                                                                    |            |         |                         |  |  |  |
| 5 items                                                                         | Department                                                                                                    | Choose a Department   |                                                                                                    | *          |         |                         |  |  |  |
| X                                                                               |                                                                                                    | + Add different Entry | 🕲 addsimilar Emry                                                                                                    | Continue 🔸 |         |                         |  |  |  |
| LIP                                                                             |                                                                                                    |                       |                                                                                                    |            |         |                         |  |  |  |
| Animal Sciences and Industry<br>Touch Liverbook Program<br>Provened by ShoWanka |                                                                                                    |                       |                                                                                                    |            |         |                         |  |  |  |
|                                                                                 |                                                                                                    |                       |                                                                                                    |            |         |                         |  |  |  |
|                                                                                 |                                                                                                    |                       |                                                                                                    |            |         |                         |  |  |  |
|                                                                                 |                                                                                                    |                       |                                                                                                    |            |         |                         |  |  |  |
|                                                                                 |                                                                                                    |                       | Vorks by Gladstone Inc.  Vorks by Gladstone Inc.  Vorks by Gladstone In |            |         |                         |  |  |  |

# DUAL NOMINATE A LAMB AS A COMMERCIAL EWE <u>AND</u> MARKET LAMB

1. Follow the instructions in the cattle section for dual nominating a heifer.

- 2. The animal will need to be added as an entry (nomination) in both the Market Lamb and Commercial Breeding Ewe "Division". Since there is minimal additional information to be added between breeding ewes and market lambs (no DOB), utilizing the Auto-fill from previous... button will be helpful. Only ONE (1) completed DNA envelope needs submitted for dual nominated animals.
- 3. Animal will need added to both the commercial and market divisions for all exhibitors in the family.

# CREATE A COMMERCIAL GILT NOMINATION

1. Under the "Department" drop-down menu, choose "3 – Swine".

| State Livestock Nominations<br>Kansas State Fair                                                                    |            |                                        |                              |                       |         | Home Hello, Wilburt 🗸 🔹 |
|----------------------------------------------------------------------------------------------------|------------|----------------------------------------|------------------------------|-----------------------|---------|-------------------------|
| 🖹 Save 💉 Edit                                                                                                    | <u> </u>   | 3                                      |                              | - 3                   |         |                         |
| Wour Entry Cart         Register           WILBURT WILDCAT:         Entries           1020 - Market         Entries | Entries    | Items                                  | Review                       | Pay                   | Confirm | Finish                  |
| 1020 - Market<br>1010.1 - Comme<br>1030.1 - Comme<br>1040 - Market                                                  | Department | Choose a Department -                  |                              | v                     |         |                         |
| 5 Items                                                                                                    |            | Choose a Department<br>All Departments |                              |                       |         |                         |
|                                                                                                    |            | 1 - Cattle                             |                              |                       |         |                         |
|                                                                                                    |            | 2 - Sheep<br>3 - Swine                 |                              |                       |         |                         |
|                                                                                                    |            | 4 - Meat Goat                          |                              | and the second second |         |                         |
| Kensas State University<br>Animal Sciences and Industry<br>Youth Lovertok Program                                   |            |                                        |                              |                       |         |                         |
| Powered by SnoWorks                                                                                                 |            |                                        |                              |                       |         |                         |
|                                                                                                    |            |                                        |                              |                       |         |                         |
|                                                                                                    |            |                                        |                              |                       |         |                         |
|                                                                                                    |            |                                        |                              |                       |         |                         |
|                                                                                                    |            |                                        |                              |                       |         |                         |
|                                                                                                    |            |                                        | oWorks by Gladstone Inc. © 🛛 |                       |         |                         |
|                                                                                                    |            |                                        |                              |                       |         |                         |

2. Select the appropriate "Division" – Commercial Breeding Gilts.

| State Livesto<br>Kansas State Fair                                                 | ock Nominations                                                 |                                                         |                                                          |         | 🖷 Home 🛛 Hello, Wilburt 🗸 |   |
|------------------------------------------------------------------------------------|-----------------------------------------------------------------|---------------------------------------------------------|----------------------------------------------------------|---------|---------------------------|---|
| 🖹 Save 🥜 Edit                                                                      | <u> </u>                                                        | 3                                                       | - 3                                                      |         |                           |   |
| ₩ Your Entry Cart<br>WILBURT WILDCAT:                                              | Register Entries                                                | lterns                                                  | Review Pay                                               | Confirm | Finish                    |   |
| 1020 - Market                                                                      | Entries                                                         |                                                         |                                                          |         |                           |   |
| 1020 - Market<br>1010.1 - Comme                                                    | ✓ 1 entry added                                                 |                                                         |                                                          |         |                           |   |
| 1030.1 - Comme<br>1040 - Market                                                    | One '1040 - Market Lambs' entry has been added to your cart. Yo | u may 'continue' to the next section at this time or le | elect another Division to add more entries to your cart. |         |                           |   |
| 5 Items                                                                            |                                                                 |                                                         |                                                          |         |                           |   |
| 0                                                                                  | Department                                                      | 3 - Swine                                               | · ·                                                      |         |                           |   |
|                                                                                    |                                                                 |                                                         |                                                          |         |                           |   |
|                                                                                    | Division                                                        | Choose a Division                                       | , v                                                      |         |                           |   |
|                                                                                    |                                                                 | Choose a Division                                       |                                                          |         |                           |   |
|                                                                                    |                                                                 | 1050.1 - Commercial Breeding Gilts                      |                                                          |         |                           |   |
|                                                                                    |                                                                 | 1060 - Market Hog                                       |                                                          |         |                           | - |
| Kansas State University<br>Animal Sciences and Industry<br>Youth Livestock Program |                                                                 |                                                         |                                                          |         |                           |   |
| Powered by ShoWorks                                                                |                                                                 |                                                         |                                                          |         |                           |   |
|                                                                                    |                                                                 |                                                         |                                                          |         |                           |   |
|                                                                                    |                                                                 |                                                         |                                                          |         |                           |   |
|                                                                                    |                                                                 |                                                         |                                                          |         |                           |   |
|                                                                                    |                                                                 |                                                         |                                                          |         |                           |   |
|                                                                                    |                                                                 |                                                         |                                                          |         |                           |   |
|                                                                                    |                                                                 |                                                         |                                                          |         |                           |   |
|                                                                                    |                                                                 |                                                         |                                                          |         |                           |   |
|                                                                                    |                                                                 |                                                         |                                                          |         |                           |   |
|                                                                                    |                                                                 |                                                         |                                                          |         |                           |   |

3. To add a **Commercial Breeding Gilt**, select that division. Read the "Special Instructions" (in yellow box) at the top of the page.

| State Livesto<br>Kansas State Fair                                                             | ck Nominations                                                                                                  |                            |                                                                                         |                                           |                                          | # Home                                                                            | Hello, Wilburt ~ * |
|------------------------------------------------------------------------------------------------|----------------------------------------------------------------------------------------------------|----------------------------|-----------------------------------------------------------------------------------------|-------------------------------------------|------------------------------------------|-----------------------------------------------------------------------------------|--------------------|
| 🖺 Save 📝 Edit                                                                                  | <u>_</u>                                                                                                    | <u> </u>                   |                                                                                         | 4                                         | 5                                        | 0                                                                                 | 0                  |
| W Your Entry Cart                                                                              | Register                                                                                                    | Entries                    | Items                                                                                   | Review                                    | Pay                                      | Confirm                                                                           | Finish             |
| WILBURT WILDCAT:                                                                               | Entries                                                                                                    |                            |                                                                                         |                                           |                                          |                                                                                   |                    |
| 1020 - Market<br>1020 - Market<br>1010.1 - Comme<br>1030.1 - Comme<br>1040 - Market<br>5 items | Special Instructions:<br>Submitting this information is for state in<br>Official show entries must be made sepa |                            | poses, which officially nominates this anim<br>hose shows, in order to be able to show. | nal to make it eligible for the Kansas St | tate Fair Grand Drive and/or KJLS.       |                                                                                   | ×                  |
|                                                                                                | In addition to submitting nomination dat                                                                        | a online, an official com  | pleted, signed, and sealed DNA envelope f                                               | or each hog must be postmarked to t       | he KSU Youth Livestock Program by June   | 15, 2022.                                                                         |                    |
| -                                                                                              | All exhibitors are required to be VQCA ce                                                                       | rtified prior to nominati  | on. Certification must be valid through Oct                                             | ober 2. 2022 to be accepted.              |                                          |                                                                                   |                    |
|                                                                                                | There is a \$20 fee for any incomplete nor                                                                      | mination received. This i  | ncludes online submission data and DNA                                                  | envelope(s).                              |                                          |                                                                                   |                    |
|                                                                                                | A family nomination system is used in Ka                                                                        | insas. All exhibitors with | in the family must have each animal subm                                                | itted under their name online, as well    | as sign all of the DNA envelopes for the | r family.                                                                         |                    |
| LUF<br>Karsas State University                                                                 |                                                                                                    |                            | e I am a Kansas 4-H/FFA member in good s<br>erstand my nominations will not be accept   |                                           |                                          | he market animals listed and agree to abide by<br>he KSU Youth Livestock Program. | the rules and      |
| Animal Sciences and Industry<br>Youth Electrock Program                                        | Failure to meet the postmark deadline w                                                                         | ill result in the nominati | ons being rejected and ineligible. State liv                                            | estock nominations are non-refundabl      | le.                                      |                                                                                   |                    |
| Powerful by DealWarks                                                                          |                                                                                                    |                            |                                                                                         |                                           |                                          |                                                                                   |                    |
|                                                                                                | Auto-fill from previous *                                                                                       |                            |                                                                                         |                                           |                                          |                                                                                   |                    |
|                                                                                                | * required                                                                                                    | government                 | 2 20200                                                                                 |                                           |                                          |                                                                                   |                    |
|                                                                                                |                                                                                                    | Department                 | 3 - Swine                                                                               |                                           | ×.                                       |                                                                                   |                    |
|                                                                                                |                                                                                                    | Division                   | 1050.1 - Commercial Breedi                                                              | ng Gilts                                  | ~                                        |                                                                                   |                    |
|                                                                                                | -                                                                                                    |                            |                                                                                         |                                           |                                          |                                                                                   |                    |

4. Complete the information for each field.

| Auto-fill from previous * |                                                                                                    |   |
|---------------------------|----------------------------------------------------------------------------------------------------|---|
| * required Department     | 2.000                                                                                                    |   |
| Department                | 3 - Swine                                                                                                  | v |
| Division                  | 1050.1 - Commercial Breeding Gilts                                                                         | v |
| Breed 🍀                   | Commercial Breeding Gilt                                                                                   | v |
| Tag ID 🗱                  | 44444                                                                                                    |   |
| Club 🗱                    | Weber                                                                                                    |   |
| Animal Name               | Suzie                                                                                                    |   |
| Ear Notch 🇚               | 9-3                                                                                                    |   |
| Housing Location 🍁        | At Exhibitor's Primary Address ~                                                                           |   |
|                           | Add 1 Entry to Cart.                                                                                       |   |
|                           |                                                                                                    |   |
|                           | 🖋 ShoWorks by Gladstone Inc. © 🖤 🖬<br>About Cladatorie ( Privary Paley   Copyright Info   Company Products |   |
|                           |                                                                                                    |   |

#### **Field Descriptions:**

| Breed:            | "Commercial Breeding Gilts" is the only option in the drop-down menu             |
|-------------------|----------------------------------------------------------------------------------|
| Tag ID:           | 5-digit visual tag number on the Kansas 4-H EID tag                              |
| Club:             | county (or FFA chapter) in which youth participates                              |
| Animal Name:      | name family uses for animal (optional); helpful when adding animal to other      |
|                   | exhibitors in the family – must add to each child for family nomination          |
| Ear Notch:        | pig's ear notch [litter number (right ear) – individual pig number (left ear)]   |
|                   | example: 9-3 (refer to resource in back of guide or ask agent/project leader for |
|                   | further details)                                                                 |
|                   | nominated swine must be ear notched                                              |
| Housing Location: | where animal is housed                                                           |

5. Click red "Add 1 Entry to Cart" at the bottom of the page.

Add 1 Entry to Cart

- 6. If this is the exhibitor's first animal, complete **Steps 6-13** under "Create a Commercial Heifer Nomination" to add their YQCA Certificate and completed 2022 Declaration Form.
- 7. If this exhibitor has already uploaded their YQCA Certificate and completed 2022 Declaration Form, the animal will appear in the exhibitor's cart. Choose the appropriate option to continue:

名 Add similar Entry T

To add another commercial gilt (animal in the same department and division), click gray "Add similar Entry" in center on the bottom of the page.

ifferent Entry To add another species or market hog for the exhibitor (different department and/or division), click gray "Add different Entry" button on the left on the bottom of the page.

<u>OR</u>

"Choose a Department" from the drop-down menu below the green box.

Continue 🔶

To continue through the system to purchase DNA envelopes, checkout, and/or submit nominations for the exhibitor, click the red "Continue" button.

| State Livesto                                                                       | ock Nominations                                      |                                        |                                       |                                                                                                    |                                      |         | Hello, Wilburt 🗸 - |
|-------------------------------------------------------------------------------------|------------------------------------------------------|----------------------------------------|---------------------------------------|----------------------------------------------------------------------------------------------------|--------------------------------------|---------|--------------------|
| Save 2 For                                                                          |                                                      |                                        |                                       |                                                                                                    |                                      |         |                    |
| Trour Entry Carl                                                                    | Register                                             | Entries                                | Items                                 | Review                                                                                                    | Pay                                  | Confirm | Finish             |
| WILBURT WILDCAT:<br>1020 - Market                                                   | Entries                                              | -10.036104-                            | 112000                                |                                                                                                    |                                      |         |                    |
| 1020 - Market                                                                       |                                                      |                                        |                                       |                                                                                                    |                                      |         |                    |
| 1010.1 - Comme<br>1030.1 - Comme                                                    | ✓ 1 entry added<br>One '1050.1 - Commercial Breeding | Gilts' entry has been added to your ca | rt. You may 'continue' to the next se | ction at this time or select another Dr                                                                                                    | vision to add more entries to your c | art.    |                    |
| 1040 - Market<br>1050.1 - Comme                                                     |                                                      |                                        |                                       |                                                                                                    |                                      |         |                    |
| 6 items                                                                             |                                                      | Department Cl                          | 100se a Department                    |                                                                                                    |                                      |         |                    |
|                                                                                     |                                                      | Department                             | iouse a Depai unenc                   |                                                                                                    |                                      |         |                    |
|                                                                                     |                                                      |                                        | -                                     |                                                                                                    |                                      |         |                    |
|                                                                                     |                                                      |                                        | + Add different Entr                  | y 🕅 Add Simila: Entry                                                                                                    | Continue 🔶                           |         |                    |
|                                                                                     |                                                      |                                        |                                       |                                                                                                    | 2                                    |         |                    |
|                                                                                     |                                                      |                                        |                                       |                                                                                                    |                                      |         |                    |
| Kansas State University                                                             |                                                      |                                        |                                       |                                                                                                    |                                      |         |                    |
| Kansas State University<br>Ariental Sciences and Industry<br>Youth Uvestock Program |                                                      |                                        |                                       |                                                                                                    |                                      |         |                    |
| Powered by ShotBarka                                                                |                                                      |                                        |                                       |                                                                                                    |                                      |         |                    |
| 김 가격물 안전                                                                            |                                                      |                                        |                                       |                                                                                                    |                                      |         |                    |
| and the second                                                                      |                                                      |                                        |                                       |                                                                                                    |                                      |         |                    |
|                                                                                     |                                                      |                                        |                                       |                                                                                                    |                                      |         |                    |
| A. 72 54 5 10                                                                       |                                                      |                                        |                                       |                                                                                                    |                                      |         |                    |
|                                                                                     |                                                      |                                        |                                       |                                                                                                    |                                      |         |                    |
|                                                                                     |                                                      |                                        |                                       |                                                                                                    |                                      |         |                    |
|                                                                                     |                                                      |                                        | <b>2</b> 9                            | oWorks by Gladstone Inc. © 🛛 🗳                                                                                                    |                                      |         |                    |
|                                                                                     |                                                      |                                        |                                       | Control of a content of the second second s<br>Second second second second second second second second second second second second second second second second second second second second second second second second second second second second second second second second second sec |                                      |         |                    |

## **CREATE A MARKET HOG NOMINATION**

1. Under the "Department" drop-down menu, choose "3 – Swine".

| State Livestock Nominations<br>Kansas State Fair                                 |            |                        |                                                                             |     |         | Home Hello, Wilburt 🗸 🔹 |
|----------------------------------------------------------------------------------|------------|------------------------|-----------------------------------------------------------------------------|-----|---------|-------------------------|
| 🖺 Save 🖋 Édit                                                                    | <u></u>    | 3                      |                                                                             |     |         |                         |
| Wour Entry Cart Register WILBURT WILDCAT: 1020-Market                            | Entries    | Items                  | Review                                                                      | Pay | Confirm | Finish                  |
| 1010.1 - Comme<br>1030.1 - Comme                                                 | Department | Choose a Department    |                                                                             | ~   |         |                         |
| 1040 - Market<br>5 Items                                                         |            | Choose a Department    |                                                                             |     |         |                         |
|                                                                                  |            | All Departments        |                                                                             |     |         |                         |
|                                                                                  |            | 1 - Cattle             |                                                                             |     |         |                         |
|                                                                                  |            | 2 - Sheep<br>3 - Swine |                                                                             |     |         |                         |
| ·Y_                                                                              |            | 4 - Meat Goat          |                                                                             |     |         |                         |
|                                                                                  |            |                        |                                                                             |     |         |                         |
|                                                                                  |            |                        |                                                                             |     |         |                         |
| Kanas Solat Delvenity<br>Animal Solarices and Industry<br>Yuduh Levetock/Program |            |                        |                                                                             |     |         |                         |
| Powered by ShaWorks                                                              |            |                        |                                                                             |     |         |                         |
|                                                                                  |            |                        |                                                                             |     |         |                         |
|                                                                                  |            |                        |                                                                             |     |         |                         |
|                                                                                  |            |                        |                                                                             |     |         |                         |
|                                                                                  |            |                        |                                                                             |     |         |                         |
|                                                                                  |            |                        |                                                                             |     |         |                         |
|                                                                                  |            |                        |                                                                             |     |         |                         |
|                                                                                  |            | 🖉 Shol                 | Works by Gladstone Inc. © 🛛 💟                                               |     |         |                         |
|                                                                                  |            |                        | Privacy Policy   Copyright Info   Com<br>while for content posted by fairs. |     |         |                         |

## 2. Select the appropriate "Division" – Market Hog.

| State Livesto<br>Kansas State Fair                                                                             | ock Nominations                                               |                                          |                                           |                                                                                                    |         | # Home Hello, Wilburt 👻 * |
|----------------------------------------------------------------------------------------------------|---------------------------------------------------------------|------------------------------------------|-------------------------------------------|----------------------------------------------------------------------------------------------------|---------|---------------------------|
| 🖺 Save 🕜 Edit                                                                                                  | <u></u>                                                       | 3                                        |                                           | 5                                                                                                    |         |                           |
| 🍟 Your Entry Cart                                                                                              | Register Entries                                              | ltems                                    | Review                                    | Pay                                                                                                    | Confirm | Finish                    |
| WILBURT WILDCAT:<br>1020 - Market                                                                              | Entries                                                       |                                          |                                           |                                                                                                    |         |                           |
| 1020 - Market<br>1010.1 - Comme                                                                                | ✓ 1 entry added                                               |                                          |                                           |                                                                                                    |         |                           |
| 1030.1 - Comme<br>1040 - Market                                                                                | One '1050.1 - Commercial Breeding Gilts' entry has been added | o your cart. You may 'continue to the ne | ext section at this time or select anothe | r Division to add more entries to your cart.                                                                     |         |                           |
| 1050.1 - Comme<br>6 Items                                                                                      |                                                               |                                          |                                           |                                                                                                    |         |                           |
| 0                                                                                                    | Department                                                    | 3 - Swine                                |                                           | ÷                                                                                                    |         |                           |
|                                                                                                    | Division                                                      | Choose a Division -                      |                                           | Ŷ                                                                                                    |         |                           |
|                                                                                                    |                                                               | Choose a Division                        |                                           |                                                                                                    |         |                           |
|                                                                                                    |                                                               | 1050.1 - Commercial Breding              | Gilts                                     |                                                                                                    |         |                           |
|                                                                                                    |                                                               | 1060 - Market Hog                        |                                           |                                                                                                    |         |                           |
|                                                                                                    |                                                               |                                          |                                           | and the second second second second second second second second second second second second second second second |         |                           |
| Kansas State University<br>Animal Sciences and Industry<br>Youth Livestock Program                             |                                                               |                                          |                                           |                                                                                                    |         |                           |
| Powered by ShoWorks                                                                                            |                                                               |                                          |                                           |                                                                                                    |         |                           |
|                                                                                                    |                                                               |                                          |                                           |                                                                                                    |         |                           |
|                                                                                                    |                                                               |                                          |                                           |                                                                                                    |         |                           |
|                                                                                                    |                                                               |                                          |                                           |                                                                                                    |         |                           |
|                                                                                                    |                                                               |                                          |                                           |                                                                                                    |         |                           |
|                                                                                                    |                                                               |                                          |                                           |                                                                                                    |         |                           |
|                                                                                                    |                                                               |                                          |                                           |                                                                                                    |         |                           |
|                                                                                                    |                                                               |                                          |                                           |                                                                                                    |         |                           |
|                                                                                                    |                                                               |                                          |                                           |                                                                                                    |         |                           |
|                                                                                                    |                                                               |                                          |                                           |                                                                                                    |         |                           |
| State of the second second second second second second second second second second second second second second |                                                               |                                          |                                           |                                                                                                    |         |                           |

3. To add a **Market Hog**, select that division. Read the "Special Instructions" (in yellow box) at the top of the page.

| State Livesto<br>Kansas State Fair                                                | ck Nominations                                                                                                    |                                                |                                          |                                           | -        | Home Heilo, Wilburt 🗸 * |
|-----------------------------------------------------------------------------------|----------------------------------------------------------------------------------------------------|------------------------------------------------|------------------------------------------|-------------------------------------------|----------|-------------------------|
| 🖺 Sove 🖋 Edit                                                                     | <u> </u>                                                                                                    |                                                |                                          |                                           |          |                         |
| Tour Entry Cart                                                                   | Register Entries                                                                                                    | ltems                                          | Review                                   | Pay                                       | Confirm  | Finish                  |
| WILBURT WILDCAT:<br>1020 - Market<br>1020 - Market                                | Entries                                                                                                    |                                                |                                          |                                           |          |                         |
| 1010.1 - Comme                                                                    | Special Instructions:                                                                                                    |                                                |                                          |                                           |          | ×                       |
| 1030.1 - Comme<br>1040 - Market<br>1050.1 - Comme                                 | Submitting this information is for state livestock nomination purp                                                                      | oses, which officially nominates this animal   | to make it eligible for the Kansas State | Fair Grand Drive and/or KJLS.             |          |                         |
| 6 Items                                                                           | Official show entries must be made separately, directly though the                                                                      | ose shows, in order to be able to show.        |                                          |                                           |          |                         |
|                                                                                   | In addition to submitting nomination data online, an official comp                                                                      | leted, signed, and sealed DNA envelope for     | each hog must be postmarked to the P     | KSU Youth Livestock Program by June 1     | 5, 2022. |                         |
|                                                                                   | All exhibitors are required to be YQCA certified prior to nomination                                                                    |                                                |                                          |                                           |          |                         |
|                                                                                   | There is a \$20 fee for any incomplete nomination received. This is                                                                     | cludes online submission data and DNA em       | elope(s).                                |                                           |          |                         |
|                                                                                   | A family nomination system is used in Kansas. All exhibitors within                                                                     | the family must have each animal submitte      | ed under their name online, as well as   | sign all of the DNA envelopes for their f | family.  |                         |
|                                                                                   | By submitting a nomination through this system, I hereby declare<br>regulations as published by the Kansas State Fair and KJLS. I under |                                                |                                          |                                           |          | bide by the rules and   |
| Kansas Sode University<br>Animal Sciences and Industry<br>Youth Livestock Program | Failure to meet the postmark deadline will result in the nomination                                                                     | ns being rejected and ineligible. State livest | ock nominations are non-refundable.      |                                           |          |                         |
| Rowered by ShotWorks                                                              |                                                                                                    |                                                |                                          |                                           |          |                         |
|                                                                                   | Auto-fill from previous *                                                                                                    |                                                |                                          |                                           |          |                         |
|                                                                                   | * required                                                                                                    |                                                |                                          |                                           |          |                         |
|                                                                                   | Department                                                                                                    | 3 - Swine                                      |                                          | ~                                         |          |                         |
|                                                                                   | Division                                                                                                    | 1060 - Market Hog                              |                                          | v                                         |          |                         |

4. Complete the information for each field.

| Auto-fill from previous * |                                                                                                    |        |  |
|---------------------------|----------------------------------------------------------------------------------------------------|--------|--|
| * required Department     | 3 - Swine                                                                                                    | ~      |  |
| Division                  | 1060 - Market Hog                                                                                              | u.     |  |
| Breed 🍁                   | 02 Duroc                                                                                                    | ÷      |  |
| Tag ID 🍁                  | 44445                                                                                                    |        |  |
| Club 🍁                    | Weber                                                                                                    | ب<br>د |  |
| Animal Name               | Chris                                                                                                    |        |  |
| Ear Notch 🍁               | 3-1                                                                                                    |        |  |
| Specify AOB Breed         |                                                                                                    |        |  |
| Swine Gender 🗱            | Barrow ~                                                                                                    |        |  |
| Housing Location *        | At Exhibitor's Primary Address ~                                                                               |        |  |
|                           | Add 1 Entry to Cart                                                                                            | •      |  |
|                           | ShoWorks by Gladstor<br>Annat Characterise (1990a) (1990a)<br>Characterise to a conservation for conservations |        |  |

#### **Field Descriptions:**

| Breed:             | select animal's breed – this is the breed that will be used at both shows        |
|--------------------|----------------------------------------------------------------------------------|
| Tag ID:            | 5-digit visual tag number on the Kansas 4-H EID tag                              |
| Club:              | county (or FFA chapter) in which youth participates                              |
| Animal Name:       | name family uses for animal (optional); helpful when adding animal to other      |
|                    | exhibitors in the family – must add to each child for family nomination          |
| Ear Notch:         | pig's ear notch [litter number (right ear) – individual pig number (left ear)]   |
|                    | example: 9-3 (refer to resource in back of guide or ask project leader for help) |
| Specify AOB Breed: | if AOB is selected as breed, list specific breed here (example – Landrace)       |
| Swine Gender:      | select barrow or gilt from the drop-down menu                                    |
| Housing Location:  | where animal is housed                                                           |
|                    |                                                                                  |

5. Click red "Add 1 Entry to Cart" at the bottom of the page.

Add 1 Entry to Cart

- 6. If this is the exhibitor's first animal, complete **Steps 6-13** under "Create a Commercial Heifer Nomination" to add their YQCA Certificate and completed 2022 Declaration Form.
- 7. If this exhibitor has already uploaded their YQCA Certificate and completed 2022 Declaration Form, the animal will appear in the exhibitor's cart. Choose the appropriate option to continue:
  - Id similar Entry To add another market hog (animal in the same department and division), click gray "Add similar Entry" in center on the bottom of the page.
  - To add another species or commercial gilt for the exhibitor (different department and/or division), click gray "Add different Entry" button on the left on the bottom of the page.

**Continue >** "Choose a Department" from the drop-down menu below the green box.

To continue through the system to purchase DNA envelopes, checkout, and/or submit nominations for the exhibitor, click the red "Continue" button.

| State Livesto<br>Kansas State Fair                                                 | ck Nominations                                         |                                         |                                     |                                          |                         |         | Home Hello, Wilburt |
|------------------------------------------------------------------------------------|--------------------------------------------------------|-----------------------------------------|-------------------------------------|------------------------------------------|-------------------------|---------|---------------------|
| 🖺 Save 🖉 Edit                                                                      | <u></u>                                                | <u> </u>                                |                                     |                                          |                         |         |                     |
| H Your Entry Cart<br>WILBURT WILDCAT:                                              | Register                                               | Entries                                 | Items                               | Review                                   | Рау                     | Confirm | Finish              |
| 1020 - Market<br>1020 - Market                                                     | Entries                                                |                                         |                                     |                                          |                         |         |                     |
| 1010.1 - Comme<br>1030.1 - Comme<br>1040 - Market<br>1050.1 - Comme                | ✓ 1 entry added<br>One '1060 - Market Hog' entry has I | been added to your cart. You may contin | ue' to the next section at this tim | e or select another Division to add more | e entries to your cart. |         |                     |
| 1060 - Market<br>7 Items                                                           |                                                        | Department Che                          | oose a Department                   |                                          | ÷                       |         |                     |
|                                                                                    |                                                        |                                         | + Add alliverant En                 | ing 😢 Add semilar Entry                  | Continue 🗲              |         |                     |
| Iľp                                                                                |                                                        |                                         |                                     |                                          |                         |         |                     |
| Karsas State University<br>Annual Sciences and Industry<br>Youth Livestock Program |                                                        |                                         |                                     |                                          |                         |         |                     |
| Provinced by Development                                                           |                                                        |                                         |                                     |                                          |                         |         |                     |
|                                                                                    |                                                        |                                         |                                     |                                          |                         |         |                     |
|                                                                                    |                                                        |                                         |                                     |                                          |                         |         |                     |
|                                                                                    |                                                        |                                         |                                     |                                          |                         |         |                     |
|                                                                                    |                                                        |                                         |                                     | hoWorks by Gladstone Inc. D              |                         |         |                     |

### DUAL NOMINATE A HOG AS A COMMERCIAL GILT <u>AND</u> MARKET HOG

- 1. Follow the instructions in the cattle section for dual nominating a heifer.
- 2. The animal will need to be added as an entry (nomination) in both the Market Hog and Commercial Breeding Gilt "Division". Since there is minimal additional information to be added between breeding gilts and market hogs (no DOB), utilizing the Auto-fill from previous... button will be helpful. Only <u>ONE (1)</u> completed DNA envelope needs submitted for dual nominated animals.
- 3. Animal will need added to both the commercial and market divisions for all exhibitors in the family.

## **CREATE A BREEDING DOE NOMINATION**

1. Under the "Department" drop-down menu, choose "4 - Meat Goat".

| State Livesto<br>Kansas State Fair                    | ock Nominations |            |                                                                                                 |                           |         |         | 🖷 Home 🛛 Helio, Wilburt 🗸 🔻 |
|-------------------------------------------------------|-----------------|------------|-------------------------------------------------------------------------------------------------|---------------------------|---------|---------|-----------------------------|
| 🖺 Save 🥜 Edit                                         | <u> </u>        | <u> </u>   |                                                                                                 |                           | <u></u> |         |                             |
| TR Your Entry Cart<br>ILBURT WILDCAT:<br>120 - Market | Register        | Entries    | ltems                                                                                           | Review                    | Pay     | Confirm | Finish                      |
| 120 - Market<br>110.1 - Comme<br>130.1 - Comme        |                 | Department | Choose a Department                                                                             |                           | Ŷ       |         |                             |
| 40 - Market<br>doi 1 - Comme<br>doi 1 - Arket<br>Rems |                 |            | Choose a Department<br>All Departments<br>1 - Cattle<br>2 - Sheep<br>3 - Swine<br>4 - Meat Goat |                           |         |         |                             |
| Arrais Schi Devenity<br>Tech Lienced Progen           |                 |            |                                                                                                 |                           |         |         |                             |
|                                                       |                 |            |                                                                                                 |                           |         |         |                             |
|                                                       |                 |            |                                                                                                 | Works by Gladstone Inc. D |         |         |                             |

## 2. Select the appropriate "Division" – Breeding Does.

| State Livesto<br>Kansas State Fair                                                 | ck Nominations |            |                                                                                                    |        |          |         | # Home Hello, Wilburt + * |
|------------------------------------------------------------------------------------|----------------|------------|----------------------------------------------------------------------------------------------------|--------|----------|---------|---------------------------|
| Save State                                                                         | Register       | Entries    | 3<br>Items                                                                                                    | Review | 5<br>Pay | Confirm | Finish                    |
| WLBURT WILDCAT:<br>020 - Market                                                    | Entries        |            |                                                                                                    |        |          |         |                           |
| 020 - Market<br>010.1 - Comme<br>030.1 - Comme<br>040 - Market                     |                | Department | 4 - Meat Goat                                                                                                    |        | v        |         |                           |
| 050.1 - Comme<br>060 - Market                                                      |                | Division   | Choose a Division                                                                                                |        | ~        |         |                           |
| Items                                                                              |                |            | Choose a Division                                                                                                |        |          |         |                           |
| O                                                                                  |                |            | 1070 - Breeding Does                                                                                             |        |          |         |                           |
|                                                                                    |                |            | 1080 - Market Meat Goat                                                                                          |        |          |         |                           |
| $\mathbf{X}$                                                                       |                |            |                                                                                                    |        |          |         |                           |
|                                                                                    |                |            |                                                                                                    |        |          |         |                           |
|                                                                                    |                |            |                                                                                                    |        |          |         |                           |
| Kansai State University<br>Animal Sciences and Industry<br>Bouth Livestock Program |                |            |                                                                                                    |        |          |         |                           |
| Powered by ShaWorks                                                                |                |            |                                                                                                    |        |          |         |                           |
|                                                                                    |                |            |                                                                                                    |        |          |         |                           |
|                                                                                    |                |            |                                                                                                    |        |          |         |                           |
|                                                                                    |                |            |                                                                                                    |        |          |         |                           |
|                                                                                    |                |            |                                                                                                    |        |          |         |                           |
|                                                                                    |                |            |                                                                                                    |        |          |         |                           |
|                                                                                    |                |            |                                                                                                    |        |          |         |                           |
|                                                                                    |                |            | and the second second second second second second second second second second second second second second second |        |          |         |                           |

3. To add a **Breeding Doe**, select that division. Read the "Special Instructions" (in yellow box) at the top of the page.

| State Livestoe<br>Kansas State Fair                                                                                                    | ck Nominations                                                                                                    |                             |                                                                                        |                                           |                                         |          | 🖶 Home        | Hello, Wilburt 🗸 🔹 |  |  |
|----------------------------------------------------------------------------------------------------|----------------------------------------------------------------------------------------------------|-----------------------------|----------------------------------------------------------------------------------------|-------------------------------------------|-----------------------------------------|----------|---------------|--------------------|--|--|
| 🖺 Save 🕜 Edit                                                                                                    | <u>~</u>                                                                                                    | <u> </u>                    | 3                                                                                      | 4                                         | 3                                       |          |               | 0                  |  |  |
| The Your Entry Cart                                                                                                    | Register                                                                                                    | Entries                     | items                                                                                  | Review                                    | Pay                                     | Confirm  |               | Finish             |  |  |
| WILBURT WILDCAT:<br>1020 - Market<br>1020 - Market                                                                                                    | Entries                                                                                                    |                             |                                                                                        |                                           |                                         |          |               |                    |  |  |
| 1010.1 - Camme                                                                                                    | Special Instructions:                                                                                                    |                             |                                                                                        |                                           |                                         |          |               | ×.                 |  |  |
| 1030.1 - Comme<br>1040 - Market                                                                                                    | 1301 - Comme Submitting this information is for state livestock nomination purposes, which officially nominates this animal to make it eligible for the Kansas State Fair Grand Drive and/or KJLS. |                             |                                                                                        |                                           |                                         |          |               |                    |  |  |
| 1050.1 - Comme<br>1050 - Market                                                                                                    | Official show entries must be made se                                                                                                    | parately, directly though t | nose shows, in order to be able to show,                                               |                                           |                                         |          |               |                    |  |  |
| 7 items                                                                                                    |                                                                                                    |                             | pleted, signed, and sealed DNA envelope fo                                             |                                           | Personal Advantage of Personal States   | 10 2022  |               |                    |  |  |
| and the second second s | interest contract                                                                                                    |                             | the second second second second                                                        |                                           | - KSU Touth Livestock Program by June   | 15, 2022 |               |                    |  |  |
| <u> </u>                                                                                                    | All exhibitors are required to be YQCA                                                                                                    | certified prior to nominat  | on. Certification must be valid through Oct                                            | ober 2, 2022 to be accepted.              |                                         |          |               |                    |  |  |
|                                                                                                    | There is a \$20 fee for any incomplete n                                                                                                    | omination received. This i  | ncludes online submission data and DNA e                                               | nvelope(s).                               |                                         |          |               |                    |  |  |
|                                                                                                    | A family nomination system is used in                                                                                                    | Kansas. All exhibitors with | in the family must have each animal submi                                              | itted under their name online, as well as | sign all of the DNA envelopes for their | family.  |               |                    |  |  |
| IP                                                                                                    |                                                                                                    |                             | e I am a Kansas 4-H/FFA member in good si<br>erstand my nominations will not be accept |                                           |                                         |          | to abide by t | he rules and       |  |  |
| Kennen State University<br>Animal Sciences and Industry<br>Youth Livestock Program                                                                                                    | Failure to meet the postmark deadline                                                                                                    | will result in the nominati | ons being rejected and ineligible. State live                                          | stock nominations are non-refundable.     |                                         |          |               |                    |  |  |
| Powered by Shallkorks                                                                                                    | Auto-fill from previous                                                                                                    |                             |                                                                                        |                                           |                                         |          |               |                    |  |  |
|                                                                                                    |                                                                                                    |                             |                                                                                        |                                           |                                         |          |               |                    |  |  |
|                                                                                                    | * required                                                                                                    | Department                  | 4 - Meat Goat                                                                          |                                           |                                         |          |               |                    |  |  |
|                                                                                                    |                                                                                                    | Department                  | 4 - Meat Goat                                                                          |                                           |                                         |          |               |                    |  |  |
|                                                                                                    |                                                                                                    | Division                    | 1070 - Breeding Does                                                                   |                                           |                                         |          |               |                    |  |  |
|                                                                                                    |                                                                                                    |                             |                                                                                        |                                           |                                         |          |               |                    |  |  |

#### 4. Complete the information for each field.

| Auto-fill from previous * |                                                                                                    |   |
|---------------------------|----------------------------------------------------------------------------------------------------|---|
| * required                |                                                                                                    |   |
| Department                | 4 - Meat Goat                                                                                            | ٣ |
| Division                  | 1070 - Breeding Does                                                                                     | ų |
| Tag ID 🍁                  | 55555                                                                                                    |   |
| Club 🍁                    | Weber                                                                                                    | ~ |
| Scrapie Tag ID 🍁          | KSS0035 21150                                                                                            |   |
| Animal Name               | Lady                                                                                                    |   |
| Housing Location 🗚        | At Exhibitor's Primary Address 🛛 👻                                                                       |   |
|                           | Add 1 Entry to Cart +                                                                                    |   |
|                           | Showorks by Gladstone Inc. © 🔽 🚺<br>Adout Statistics   Privacy Pears 1 Copyright Into 1 Company Preducts |   |

#### **Field Descriptions:**

| Tag ID:           | 5-digit visual tag number on the Kansas 4-H EID tag                             |
|-------------------|---------------------------------------------------------------------------------|
| Club:             | county (or FFA chapter) in which youth participates                             |
| Scrapie Tag ID:   | goat's full scrapie tag number, including Flock ID & individual animal number   |
|                   | example: KSS0035 21150 (refer to resource in back of guide for further details) |
|                   | no custom farm names – look on the back of tag for Flock/Premise ID number      |
| Animal Name:      | name family uses for animal (optional); helpful when adding animal to other     |
|                   | exhibitors in the family – must add to each child for family nomination         |
| Housing Location: | where animal is housed                                                          |
|                   |                                                                                 |

Add 1 Entry to Cart

5. Click red "Add 1 Entry to Cart" at the bottom of the page.

- 6. If this is the exhibitor's first animal, complete **Steps 6-13** under "Create a Commercial Heifer Nomination" to add their YQCA Certificate and completed 2022 Declaration Form.
- 7. If this exhibitor has already uploaded their YQCA Certificate and completed 2022 Declaration Form, the animal will appear in the exhibitor's cart. Choose the appropriate option to continue:

To add another breeding doe (animal in the same department and division), click gray "Add similar Entry" in center on the bottom of the page.

d different Entry To add another species or market meat goat for the exhibitor (different department and/or division), click gray "Add different Entry" button on the left on the bottom of the page.

<u>OR</u>

"Choose a Department" from the drop-down menu below the green box.

Continue 🔶

To continue through the system to purchase DNA envelopes, checkout, and/or submit nominations for the exhibitor, click the red "Continue" button.

| State Livesto<br>Kansas State Fair                                                 | ock Nominations                                                 |                          |                                                |                                                                                                    |                            |         | Home Hello, Wilburt 🗸 * |
|------------------------------------------------------------------------------------|-----------------------------------------------------------------|--------------------------|------------------------------------------------|----------------------------------------------------------------------------------------------------|----------------------------|---------|-------------------------|
| 🖹 Save 🥜 Edu                                                                       | <u> </u>                                                        | <u> </u>                 | 3                                              |                                                                                                    |                            |         |                         |
| W Your Entry Cart<br>WILBURT WILDCAT:                                              | Register                                                        | Entries                  | ltems                                          | Review                                                                                                | Рау                        | Confirm | Finish                  |
| 1020 - Market<br>1020 - Market                                                     |                                                                 |                          |                                                |                                                                                                    |                            |         |                         |
| 1010.1 - Comme<br>1030.1 - Comme<br>1040 - Market<br>1060 - Comme                  | ✓ 1 entry added<br>One '1070 - Breeding Does' entry has been ad | ided to your cart. You i | nay 'continue' to the next section at this tim | e or select another Division to add                                                                   | more entries to your cart. |         |                         |
| 1050.1 - Comme<br>1060 - Market<br>1070 - Breedin<br>8 Items                       |                                                                 | Department               | Choose a Department                            |                                                                                                    | 9                          |         |                         |
| •                                                                                  |                                                                 |                          | + Artist different Entry                       | 🖄 Add similar Entry                                                                                   | Continue 🔶                 |         |                         |
| X                                                                                  |                                                                 |                          |                                                |                                                                                                    |                            |         |                         |
| LIP                                                                                |                                                                 |                          |                                                |                                                                                                    |                            |         |                         |
| Kansas State University<br>Animal Sciences and Industry<br>Youth Livestock Program |                                                                 |                          |                                                |                                                                                                    |                            |         |                         |
| Powered by ShyWorks                                                                |                                                                 |                          |                                                |                                                                                                    |                            |         |                         |
| 김 희교 문화                                                                            |                                                                 |                          |                                                |                                                                                                    |                            |         |                         |
|                                                                                    |                                                                 |                          |                                                |                                                                                                    |                            |         |                         |
| 장님 선정 것을                                                                           |                                                                 |                          |                                                |                                                                                                    |                            |         |                         |
|                                                                                    |                                                                 |                          |                                                |                                                                                                    |                            |         |                         |
|                                                                                    |                                                                 |                          |                                                | Works by Gladstone Inc. O                                                                             |                            |         |                         |
|                                                                                    |                                                                 |                          |                                                | [ Provident Protocy ] Comparing the table ] Com<br>milities for content possed by fairs. Il Classroom |                            |         |                         |

## CREATE A MARKET MEAT GOAT NOMINATION

1. Under the "Department" drop-down menu, choose "4 – Meat Goat".

| State Livestock N<br>Kansas State Fair                                               | Nominations       |          |                                                                                |                           |     |         | Home Hello, Wilburt 🗸 🔻 |
|--------------------------------------------------------------------------------------|-------------------|----------|--------------------------------------------------------------------------------|---------------------------|-----|---------|-------------------------|
| 🖺 Save 🥜 Edit.                                                                       | <u></u>           | <u> </u> | 3                                                                              |                           |     |         |                         |
| TH Your Entry Cart<br>ILBURT WILDCAT:<br>20 - Market<br>10.1 - Comme<br>50.1 - Comme | Register<br>tries | Entries  | Items                                                                          | Review                    | Pay | Confirm | Finish                  |
| 40 - Market<br>60.1 - Comme<br>62 - Market<br>Rems                                   |                   |          | Choose a Department<br>All Departments<br>1 - Cattle<br>2 - Sheep<br>3 - Swine |                           |     |         |                         |
| Line State Denvirty<br>Aread Science and Indiany<br>Versit Lines of Mingaper         |                   |          | 4 - Meat Goat                                                                  |                           |     |         |                         |
| Ausentify Danishi                                                                    |                   |          |                                                                                |                           |     |         |                         |
|                                                                                      |                   |          |                                                                                | Works by Gladstone Inc. O |     |         |                         |

2. Select the appropriate "Division" – Market Meat Goat.

| State Livesto<br>Kansas State Fair                                                 | ock Nominations                                                                    |                                      |                                           |                                  |         | 🖶 Home 🛛 Hello, Wilburt 👻 👻 |
|------------------------------------------------------------------------------------|------------------------------------------------------------------------------------|--------------------------------------|-------------------------------------------|----------------------------------|---------|-----------------------------|
| 🖺 Save 💣 Edit                                                                      | <u></u>                                                                            | 3                                    |                                           | 5                                |         |                             |
| 🏲 Your Entry Cart                                                                  | Register Entries                                                                   | ltems                                | Review                                    | Pay                              | Confirm | Finish                      |
| WILBURT WILDCAT:<br>1020 - Market                                                  | Entries                                                                            |                                      |                                           |                                  |         |                             |
| 1020 - Market                                                                      |                                                                                    |                                      |                                           |                                  |         |                             |
| 1010.1 - Comme<br>1030.1 - Comme                                                   | ✓ 1 entry added<br>One '1070 - Breeding Does' entry has been added to your cart. Y | w may 'continue' to the next section | at this time or select another Division t | o add more entries to your cart  |         |                             |
| 1040 - Market<br>1050.1 - Comme                                                    | one roro-breeding boes entry has been added to your care r                         | so may continue to the next section  | at this time of select another bivision t | o add more entries to your care. |         |                             |
| 1060 - Market                                                                      |                                                                                    |                                      |                                           |                                  |         |                             |
| 1070 - Breedin<br>8 Items                                                          | Department                                                                         | 4 - Meat Goat                        |                                           | Y                                |         |                             |
|                                                                                    |                                                                                    |                                      |                                           |                                  |         |                             |
| · · · · · · · · · · · · · · · · · · ·                                              | Division                                                                           | Choose a Division -                  |                                           | ~                                |         |                             |
|                                                                                    |                                                                                    | Choose a Division                    |                                           |                                  |         |                             |
|                                                                                    |                                                                                    | 1070 - Breeding Does                 |                                           |                                  |         |                             |
|                                                                                    |                                                                                    | 1080 - Market Meat Goat              |                                           |                                  |         |                             |
|                                                                                    |                                                                                    |                                      |                                           |                                  |         |                             |
|                                                                                    |                                                                                    |                                      |                                           |                                  |         |                             |
| Kansas State University<br>Animal Sciences and Industry<br>Youth Livestock Program |                                                                                    |                                      |                                           |                                  |         |                             |
|                                                                                    |                                                                                    |                                      |                                           |                                  |         |                             |
| Powered by ShoWorks                                                                |                                                                                    |                                      |                                           |                                  |         |                             |
|                                                                                    |                                                                                    |                                      |                                           |                                  |         |                             |
|                                                                                    |                                                                                    |                                      |                                           |                                  |         |                             |
|                                                                                    |                                                                                    |                                      |                                           |                                  |         |                             |
|                                                                                    |                                                                                    |                                      |                                           |                                  |         |                             |
|                                                                                    |                                                                                    |                                      |                                           |                                  |         |                             |
|                                                                                    |                                                                                    |                                      |                                           |                                  |         |                             |
|                                                                                    |                                                                                    |                                      |                                           |                                  |         |                             |
|                                                                                    |                                                                                    |                                      |                                           |                                  |         |                             |

3. To add a **Market Meat Goat**, select that division. Read the "Special Instructions" (in yellow box) at the top of the page.

| State Livesto<br>Kansas State Fair                                                                                                    | ck Nominations            |                         |        |     |         | # Home Hello, Wilburt ~ * |  |  |  |  |
|----------------------------------------------------------------------------------------------------|---------------------------|-------------------------|--------|-----|---------|---------------------------|--|--|--|--|
| 🖺 Save 🖋 Edit                                                                                                    | <u> </u>                  |                         |        | 3   |         |                           |  |  |  |  |
| Hour Entry Cart<br>WILBURT WILDCAT:<br>1020 - Market                                                                                                    | Register Entries          | items                   | Review | Pay | Confirm | Finish                    |  |  |  |  |
| 1000 - Market<br>1000.1 - Comme<br>1000.1 - Comme<br>1000 Market<br>1060 - Market<br>1060 - Market<br>1060 - Market<br>2 Brens<br>2 Brens<br>2 Bre |                           |                         |        |     |         |                           |  |  |  |  |
| Youth Livestock Program                                                                                                    | Auto-fill from previous * |                         |        |     |         |                           |  |  |  |  |
|                                                                                                    | * required<br>Department  | 4 - Meat Goat           |        | ~   |         |                           |  |  |  |  |
|                                                                                                    | Division                  | 1080 - Market Meat Goat |        | ÷   |         |                           |  |  |  |  |

4. Complete the information for each field.

| Powered by ShaWorks                                                                                                    | Auto-fill from previous * |                                  |  |  |  |  |  |  |
|----------------------------------------------------------------------------------------------------|---------------------------|----------------------------------|--|--|--|--|--|--|
|                                                                                                    | * required Department     | 4 - Meat Goat                    |  |  |  |  |  |  |
|                                                                                                    | Division                  | 1080 - Market Meat Goat          |  |  |  |  |  |  |
|                                                                                                    | Tag ID 🗱                  | 55556                            |  |  |  |  |  |  |
|                                                                                                    | Club 🗱                    | Weber ~                          |  |  |  |  |  |  |
|                                                                                                    | Scrapie Tag ID 🛊          | KS50035 21151                    |  |  |  |  |  |  |
|                                                                                                    | Animal Name               | Stan                             |  |  |  |  |  |  |
|                                                                                                    | Meat Goat Gender ≉        | Wether                           |  |  |  |  |  |  |
|                                                                                                    | Housing Location 🍁        | At Exhibitor's Primary Address ~ |  |  |  |  |  |  |
|                                                                                                    |                           | Add 1 Entry to Cart 🛛 🔸 🗕        |  |  |  |  |  |  |
|                                                                                                    |                           |                                  |  |  |  |  |  |  |
| 🖋 ShaWorks by Gladstone Inc. 💿 💟 🛐<br>About Gladstone   Prinace Parky   Compared Industry<br>About Gladstone   Prinace Parky   Compared Parkstone |                           |                                  |  |  |  |  |  |  |

#### **Field Descriptions:**

| Tag ID:           | 5-digit visual tag number on the Kansas 4-H EID tag                             |
|-------------------|---------------------------------------------------------------------------------|
| Club:             | county (or FFA chapter) in which youth participates                             |
| Scrapie Tag ID:   | goat's full scrapie tag number, including Flock ID & individual animal number   |
|                   | example: KSS0035 21150 (refer to resource in back of guide for further details) |
|                   | no custom farm names – look on the back of tag for Flock/Premise ID number      |
| Animal Name:      | name family uses for animal (optional); helpful when adding animal to other     |
|                   | exhibitors in the family – must add to each child for family nomination         |
| Meat Goat Gender: | select wether or doe from the drop-down menu                                    |
| Housing Location: | where animal is housed                                                          |
|                   |                                                                                 |

5. Click red "Add 1 Entry to Cart" at the bottom of the page.

- 6. If this is the exhibitor's first animal, complete **Steps 6-13** under "Create a Commercial Heifer Nomination" to add their YQCA Certificate and completed 2022 Declaration Form.
- 7. If this exhibitor has already uploaded their YQCA Certificate and completed 2022 Declaration Form, the animal will appear in the exhibitor's cart. Choose the appropriate option to continue:

Add similar Entry

Continue

÷

To add another market meat goat (animal in the same department and division), click gray "Add similar Entry" in center on the bottom of the page.

To add another species or breeding doe for the exhibitor (different department and/or division), click gray "Add different Entry" button on the left on the bottom of the page.

<u>OR</u>

"Choose a Department" from the drop-down menu below the green box.

To continue through the system to purchase DNA envelopes, checkout, and/or submit nominations for the exhibitor, click the red "Continue" button.

| State Livesto<br>Kansas State Fair                                                                          | ck Nominations                                                                    |                                                   |                                      |                            |         | # Home | Hello, Wilburt 🗸 🝷 |
|----------------------------------------------------------------------------------------------------|-----------------------------------------------------------------------------------|---------------------------------------------------|--------------------------------------|----------------------------|---------|--------|--------------------|
| 🖹 save 🥒 tett                                                                                               | <u> </u>                                                                          | 3                                                 |                                      | 3                          |         |        | 0                  |
| Wulsurt WildCat:                                                                                            | Register Entries                                                                  | items                                             | Review                               | Pay                        | Confirm |        | Finish             |
| 1020 - Market<br>1010.1 - Comme<br>1030.1 - Comme<br>1040 - Market                                          | ✓ 1 entry added<br>One 1080 - Market Meat Goat' entry has been added to your cart | You may 'continue' to the next section at this ti | me or select another Division to add | more entries to your cart. |         |        |                    |
| 1050.1 - Comme<br>1060 - Market<br>1070 - Breedin<br>1080 - Market<br>9 Items                               | Department                                                                        | Choose a Department                               |                                      | •                          |         |        |                    |
| •                                                                                                    |                                                                                   | + Add different Liney                             | P2 Add Smale Cetty C                 | ontinue 🔸                  |         |        |                    |
| $\mathbf{N}_{\mathbf{n}}$                                                                                   |                                                                                   |                                                   |                                      |                            |         |        |                    |
| LIP                                                                                                    |                                                                                   |                                                   |                                      |                            |         |        |                    |
| Renas Satur University<br>Annual Sciences and Industry<br>Youth Livestick Program<br>Rowered by Shollierins |                                                                                   |                                                   |                                      |                            |         |        |                    |
|                                                                                                    |                                                                                   |                                                   |                                      |                            |         |        |                    |
|                                                                                                    |                                                                                   |                                                   |                                      |                            |         |        |                    |
|                                                                                                    |                                                                                   |                                                   | Norks by Gladstone Inc. (0 🗳 🖡       |                            |         |        |                    |

## DUAL NOMINATE A MEAT GOAT AS A BREEDING DOE <u>AND</u> MARKET MEAT GOAT

- 1. Follow the instructions in the cattle section for dual nominating a heifer.
- 2. The animal will need to be added as an entry (nomination) in both the Market Meat Goat and Breeding Doe "Division". Since there is minimal additional information to be added between breeding does and market meat goats (no DOB), utilizing the Auto-fill from previous... button will be helpful. Only ONE (1) completed DNA envelope needs submitted for dual nominated animals.
- 3. Animal will need added to both the commercial and market divisions for all exhibitors in the family.

# Kansas State Youth Livestock Nomination Process Purchasing DNA Envelopes

- 1. The nomination fee for each aninal is collected through the purchasing of an official DNA envelope.
- 2. The cost is \$12.00/envelope.
- 3. Each nominated animal needs their own DNA envelope. Only <u>ONE (1)</u> completed envelope should be submitted for dual nominated animals (i.e. gilt nominated as market hog & commercial gilt).
- 4. DNA envelope(s) may be purchased by individual families, local extension units, or FFA chapters.
- 5. The DNA envelope(s) are available for purchase online, using ShoWorks, and mailed to the address provided by the user who purchases the envelope(s).
- 6. Orders for DNA envelopes will close one (1) week prior to the nomination deadline for each species:
  - April 24 Market Beef (Steer & Market Heifer)
  - June 8 Small Livestock (Swine, Sheep, Meat Goat) & Commercial Heifer
- 7. The DNA envelopes are *not* specie-specific they may be used for any nominated specie.
- 8. Extra DNA envelopes purchased this year may be used in the future.
- 9. Old DNA envelopes (obtained by extension offices in 2021 and before) will <u>NOT</u> be accepted.
- 10. It is permissible for a family to offer extra DNA envelopes to another family. However, they need to notify the KSU Youth Livestock Program those envelopes are no longer in their possession.
- 11. All exhibitors within a family and a parent/legal guardian must sign each DNA envelope.
- 12. Completed DNA envelopes must be postmarked by the appropriate deadline:
  - May 1 Market Beef (Steer & Market Heifer)
  - June 15 Small Livestock (Swine, Sheep, Meat Goat) & Commercial Heifer

#### KSU Youth Livestock Program Mailing Address:

State 4-H/FFA Shows Kansas State University 214 Weber Hall 1424 Claflin Road Manhattan, KS 66506

\*Include completed and signed DNA envelope for each nominated animal, as well as detailed receipt of animals submitted through ShoWorks for family.

- 13. Families have two (2) options for logging in to purchase their DNA envelopes:
  - A. Families may submit their nomination data in the system and order their envelopes at the end in a single session.

#### <u>OR</u>

B. Families may create an account for at least one exhibitor, order all of the envelopes for their family, and return prior to the deadline to submit the data online for each nominated animal.

# SUBMIT LIVESTOCK NOMINATION DATA & ORDER DNA ENVELOPES IN A SINGLE SESSION

- 1. Refer to the "Creating a ShoWorks Account" section to create an account for each exhibitor, or create a quick group for the family.
- 2. "Add Entries (Animals)" to each exhibitor within the family. Refer to the "Adding Animals" section for guidance.
- 3. After the last animal has been added to the final exhibitor within the family, click the red "Continue" button on the bottom right side of the page.

| State Livesto<br>Kansas State Fair                                                                                                    | ock Nominations                                                                    | Home Ablo, Wibut                                                                                                    |
|----------------------------------------------------------------------------------------------------|------------------------------------------------------------------------------------|----------------------------------------------------------------------------------------------------|
| 🖺 Save 🥜 Edit                                                                                                    | <u> </u>                                                                           | 3 4 5 0                                                                                                    |
| THE Your Entry Cart                                                                                                    | Register Entries                                                                   | Items Review Pay Confirm Finish                                                                                     |
| WILBURT WILDCAT:<br>1020 - Market                                                                                                    | Entries                                                                            |                                                                                                    |
| 1020 - Market<br>1010.1 - Comme<br>1030.1 - Comme<br>1040 - Market                                                                                                    | ✓ 1 entry added<br>One '1080 - Market Meat Goat' entry has been added to your card | t. You may 'continue' to the next section at this time or select another Division to add more entries to your cart. |
| 1050.1 - Comme<br>1060 - Market<br>1070 - Breedin<br>1080 - Market<br>9 Items                                                                                                    | Department                                                                         | Choose a Department                                                                                                 |
| •                                                                                                    |                                                                                    | Add sittereni Entry     Continue     Continue                                                                       |
| <b>L</b> ipper transfer to the set of the set of t |                                                                                    |                                                                                                    |
| Animal Sciences and Industry<br>Youth Livestock Program                                                                                                    |                                                                                    |                                                                                                    |
| Powered by ShoWorks                                                                                                    |                                                                                    |                                                                                                    |
|                                                                                                    |                                                                                    |                                                                                                    |
|                                                                                                    |                                                                                    |                                                                                                    |
|                                                                                                    |                                                                                    |                                                                                                    |
|                                                                                                    |                                                                                    |                                                                                                    |
|                                                                                                    |                                                                                    |                                                                                                    |
|                                                                                                    |                                                                                    | 🖋 Showarks by Gladstone Inc. 🔍 💟 🗐<br>Nexes Guadanie   Trivies Pales   Corporation   Company Products               |
|                                                                                                    |                                                                                    | Gladisone inz. In net respensible for content posted by fairs. © Gladisone Inz. Al rights reserved.                 |

4. Type the quantity of DNA envelopes needed in the box, or press the 🛨 button until the desired number of envelopes appears in the "Qty" box.

| State Livesto<br>Kansas State Fair                                                   | ck Nominations                                                               |                                     |                      |                   |            |            |         | # Home | Hello, Wilburt 🗸 * |
|--------------------------------------------------------------------------------------|------------------------------------------------------------------------------|-------------------------------------|----------------------|-------------------|------------|------------|---------|--------|--------------------|
| Save Edit                                                                            | Register                                                                     | Entries                             |                      | Revi              | )<br>ew    | - 5<br>Pay | Confirm |        | -<br>Finish        |
| WILBURT WILDCAT:<br>1020 - Market                                                    | Additional Items                                                             |                                     |                      |                   |            |            |         |        |                    |
| 1020 - Market<br>1010.1 - Comme<br>1030.1 - Comme<br>1040 - Market<br>1050.1 - Comme | Choose Quantities<br>Select the quantities for any items you wish to add b   | y clicking the + and - buttons, the | en click 'Continue'. |                   |            |            |         |        | ×                  |
| 1060 - Market<br>1070 - Breedin<br>1080 - Market<br>9 Items                          | Fee Items<br>Nomination DNA Envelope<br>Bate Contract American 2014 Countrys | Amount<br>\$12.00                   | Qty<br>9 + -         | Total<br>\$108.00 |            |            |         |        |                    |
| X                                                                                    |                                                                              |                                     |                      | 3 Reset Values    | Continue 🔶 |            |         |        |                    |
| Kansas State University<br>Animal Science and Industry<br>Youth Livensck Program     |                                                                              |                                     |                      |                   |            |            |         |        |                    |
| Powered by ShoWorks                                                                  |                                                                              |                                     |                      |                   |            |            |         |        |                    |
|                                                                                      |                                                                              |                                     |                      |                   |            |            |         |        |                    |
|                                                                                      |                                                                              |                                     |                      | ShoWorks by Glads |            |            |         |        |                    |

- 5. Click Continue  $\rightarrow$  on the bottom right side of the page.
- 6. Review the "Entries" (nominations) listed for each exhibitor. If an animal does *not* appear on the list, it is *NOT* in the system!

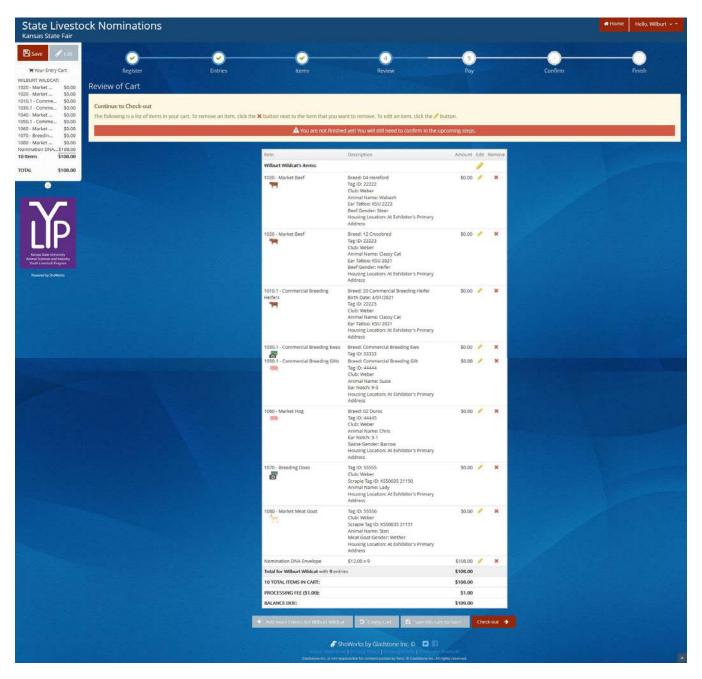

- 7. Use the icons to the right of each "Entry" (animal) to edit the information, or delete the nomination.
  - 🥜 = Edit
  - 🗙 = Delete

8. Choose the appropriate option from the bottom of the page to continue:

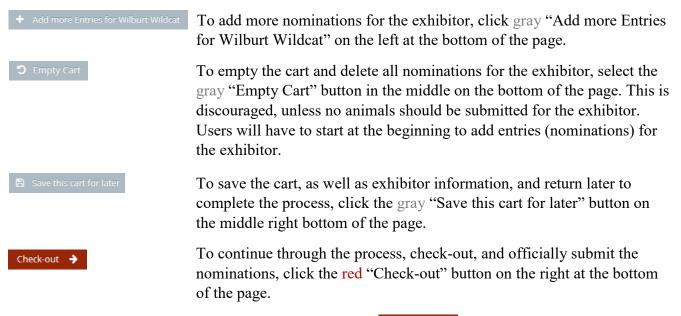

- 9. To finish and purchase the DNA envelopes, select the Check-out → button on the far right side on the bottom of the page.
- 10. Provide payment information and continue.

| State Livesto                                 | ock Nominations                                                                                                    |                                 |                                         |                                        |                                     |                                         | # Home Hello, Wilburt ~ * |
|-----------------------------------------------|----------------------------------------------------------------------------------------------------|---------------------------------|-----------------------------------------|----------------------------------------|-------------------------------------|-----------------------------------------|---------------------------|
| Save State                                    |                                                                                                    |                                 |                                         |                                        |                                     |                                         |                           |
|                                               | <ul> <li>Image: A state of the state of the state of</li></ul> | <u> </u>                        | <u> </u>                                | <u> </u>                               | 5                                   | 0                                       |                           |
| 🐂 Your Entry Cart                             | Register                                                                                                    | Entries                         | Items                                   | Review                                 | Pay                                 | Confirm                                 | Finish                    |
| WILBURT WILDCAT:<br>1020 - Market             | Payment                                                                                                    |                                 |                                         |                                        |                                     |                                         |                           |
| 1020 - Market \$0.00                          |                                                                                                    |                                 |                                         |                                        |                                     |                                         |                           |
| 1010.1 - Comme \$0.00                         | Provide Payment Information                                                                                                    |                                 |                                         |                                        |                                     |                                         |                           |
| 1030.1 - Comme \$0.00<br>1040 - Market \$0.00 | Your balance is \$109.00. Please comple                                                                                                    | te the following for your purch | ase. You will confirm on the next page. |                                        |                                     |                                         |                           |
| 1050.1 - Comme \$0.00                         | You may also bypass payment if you ha                                                                                                    | ave a valid Payment Bypass Co   | de. This code must be obtained from the | fair and is intended for special use v | when a payment is not possible or n | ot recommended. Please contact the fair | office for details.       |
| 1060 - Market \$0.00                          |                                                                                                    |                                 |                                         |                                        |                                     |                                         |                           |
| 1070 - Breedin \$0.00<br>1080 - Market \$0.00 |                                                                                                    |                                 |                                         |                                        |                                     |                                         |                           |
| Nomination DNA\$108.00                        |                                                                                                    |                                 |                                         |                                        |                                     |                                         |                           |
| 10 Items \$108.00                             |                                                                                                    | Amount Due \$1                  | 09.00                                   |                                        |                                     |                                         |                           |
| TOTAL \$108.00                                | Pi                                                                                                    | ayment Method                   | Credit or Debit Card                    |                                        |                                     |                                         |                           |

11. The Signature page appears. This step is equivalent to the nomination forms being physically signed by the exhibitors and parents/legal guardians within the family.

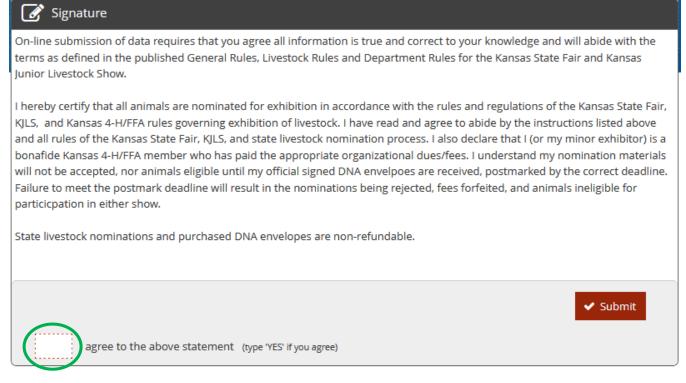

- 12. Read the statement.
- 13. Type "YES" in the box. This action serves as a signature.

|                                                                                                    | rks by Gladstone Inc. © 💽 😭<br>acy Policy   Copyright Info   Company Produ                                                                                                    |                                                                                                    |  |
|----------------------------------------------------------------------------------------------------|----------------------------------------------------------------------------------------------------|----------------------------------------------------------------------------------------------------|--|
| VES NUM                                                                                                    |                                                                                                    |                                                                                                    |  |
| YES i agree to the above statement (type YE                                                                                                    | 7 If you agree)                                                                                                    | 🛩 Submit                                                                                                    |  |
| State livestock nominations and purchased DNA env                                                                                                    | elopes are non-refundable.                                                                                                    |                                                                                                    |  |
| I hereby certify that all animals are nominated for ex<br>KLS, and Kansas A-HFFA rules governing exhibition<br>and all rules of the Kansas Stafe Fair, KLS, and state<br>bonafide Kansas 4-HFFA member who has paid the<br>will not be accepted, nor animals eligible until my of<br>Failure to meet the postmark deadline will result in t<br>particicapation in either show. | of livestock. I have read and agree to abide b<br>livestock nomination process. I also declare t<br>appropriate organizational dues/fees. I under<br>lcial signed DNA envelpoes are received, post | y the instructions listed above<br>lat L (or my minor exhibitor) is a<br>stand my nomination materials<br>marked by the correct deadline. |  |
| Signature<br>On-line submission of data requires that you agree a<br>terms as defined in the published General Rules, Liw<br>Junior Livestock Show.                                                                                                    |                                                                                                    |                                                                                                    |  |
| BALANCE DUE:                                                                                                    |                                                                                                    | \$109.00                                                                                                    |  |
| PROCESSING FEE (\$1.00):                                                                                                    |                                                                                                    | \$1.00                                                                                                    |  |
| 10 TOTAL ITEMS IN CART:                                                                                                    |                                                                                                    | \$108.00                                                                                                    |  |
| Envelope<br>Total for Wilburt Wildrat wit                                                                                                    | 9 entries and 1 additional items                                                                                                    | \$108.00                                                                                                    |  |
|                                                                                                    | iress<br>.00 x 9                                                                                                    | \$108.00                                                                                                    |  |
| Goat Clu<br>Scr<br>Ani<br>Me<br>Ho                                                                                                    | ID: 55556<br>b: Weber<br>mal Name: Stan<br>at Goat Gender: Wether<br>Jsing Location: At Exhibitor's Primary                                                                                        | \$0.00                                                                                                    |  |
|                                                                                                    |                                                                                                    |                                                                                                    |  |

14. Click the **v** submit button on the right side of the box.

15. The confirmation page will appear. A green "Submission Successful" message indicates the "Entries" were submitted.

| State Livesto<br>Kansas State Fair | ock Nominations                                                                           |         |                                             |                                                    |                  |         | # Home Hello, Wilburt 🗸 🔻 |  |  |
|------------------------------------|-------------------------------------------------------------------------------------------|---------|---------------------------------------------|----------------------------------------------------|------------------|---------|---------------------------|--|--|
|                                    | Register<br>Completed!<br>Submission Successful<br>Below is a summary of your transaction | Entries | tems                                        | Review<br>any correspondence.                      | Pay              | Confirm | Finish                    |  |  |
| Powered by ShoWorks                | Don't forget to print!                                                                    |         |                                             |                                                    |                  |         |                           |  |  |
|                                    |                                                                                           |         | Transaction<br>Confirmation<br>ID:          | Summary for Kansas State Fair<br>kansa<br>20241553 | isnom-           |         | 1 mar                     |  |  |
|                                    |                                                                                           |         | Total Exhibitors:                           | 20241333                                           | 1                |         |                           |  |  |
|                                    |                                                                                           |         | Total Entries:                              |                                                    | 9                |         |                           |  |  |
|                                    |                                                                                           |         | Total Additional Items:                     |                                                    | 1                |         |                           |  |  |
|                                    |                                                                                           |         | Transaction Time:                           | 1/24/2022                                          | 3:53:34 PM       |         |                           |  |  |
|                                    |                                                                                           |         | Transaction Amount:<br>Transaction Payment: |                                                    | \$109.00         |         |                           |  |  |
|                                    |                                                                                           |         | Transaction Balance:                        |                                                    | \$109.00         |         |                           |  |  |
|                                    | ✓ Also, email a copy of my receipt to: ksu_yip⊜icloud.com                                 |         |                                             |                                                    |                  |         |                           |  |  |
|                                    |                                                                                           |         | 🖨 Print Detailed                            | Receipt Finish 🔶                                   |                  |         |                           |  |  |
|                                    |                                                                                           |         | 🖋 ShoWorks<br>About Gladatone   Privac      | by Gladstu 👓 Inc. O 🛛 🖬 🕼                          | )<br>IV Products |         |                           |  |  |

- 16. Make sure to print a detailed receipt! Click the red "Print Detailed Receipt" button on the bottom left of the page.
- 17. To receive a copy of the receipt via email, check the box next to "Also, email a copy of my receipt to:" and provide a valid email address in the box.

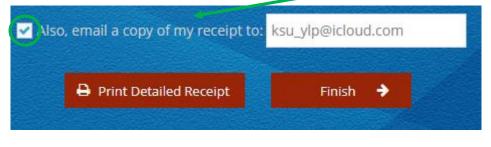

18. Click the

Finish  $\rightarrow$  button on the lower right corner of the page.

19. The "Finish" page with a Thank You message will appear indicating the state livestock nominations were submitted and the DNA envelopes were ordered.

| ate Livestock                                 | Nominations                              |                                         |                                |                             |                                      |                                         | Home Hello, Wilbur         |
|-----------------------------------------------|------------------------------------------|-----------------------------------------|--------------------------------|-----------------------------|--------------------------------------|-----------------------------------------|----------------------------|
| Save Eth                                      | Register                                 | Entries                                 | ltems                          | Review                      | Pay                                  | Confirm                                 | Finish                     |
| T WILDCAT:                                    | Your Kansas state livestock nominations  | were submitted and will be processed in | the order in which DNA envelop | Thank you!                  | nations and stay up to date with the | shows, download the ShoWorks PASSPORT / | RPP to your mobile device! |
| •                                             | We value your feedback!                  |                                         |                                |                             |                                      |                                         |                            |
| Yn                                            | Would you take a second to let us know y | our experience with this website?       |                                |                             |                                      |                                         |                            |
| and State University<br>Sciences and Industry | Rate your experience:                    |                                         |                                |                             |                                      |                                         |                            |
| in Diversion Recognized                       |                                          |                                         |                                | 🗲 🕫 to my Account Socursory |                                      |                                         |                            |
|                                               |                                          |                                         |                                |                             |                                      |                                         |                            |
|                                               |                                          |                                         |                                |                             |                                      |                                         |                            |

## ORDER DNA ENVELOPES NOW & SUBMIT STATE LIVESTOCK NOMINATION DATA LATER

- 1. Create an account for at least one exhibitor within the family, or create a quick group. Refer to instructions in the "Creating a ShoWorks Account" section.
- 2. After confirming the registration information for the exhibitor, skip ahead in the system by clicking the (3) "Items" button at the top of the page.

| State Livesto<br>Kansas State Fair | ock Nominations                                                                                 |                                    |                  | # Home | Hello. Willie Wildcat Family ~ * |
|------------------------------------|-------------------------------------------------------------------------------------------------|------------------------------------|------------------|--------|----------------------------------|
| Vexnback                           | Register Entries Entries Add Entry Choose from the list to create an entry for 'Wesley Wildcat' | i Items Review                     | S<br>Pay Confirm |        | Prish                            |
| •                                  | Department                                                                                      | Choose a Department                | •                |        |                                  |
|                                    |                                                                                                 |                                    |                  |        |                                  |
|                                    |                                                                                                 | 🖋 ShoWorks by Gladstone Inc. 👁 🗳 🛙 |                  |        |                                  |

3. Type the quantity of DNA envelopes needed in the box, or press the button until the desired number of envelopes appears in the "Qty" box.

| State Livesto<br>Kansas State Fair                                                                                                    | ck Nominations                                                           |                                      |                         |                               |     |         | Home Hello, Wilburt 🗸 * |
|----------------------------------------------------------------------------------------------------|--------------------------------------------------------------------------|--------------------------------------|-------------------------|-------------------------------|-----|---------|-------------------------|
| 🖺 Save 🧳 Edit                                                                                                    | <u></u>                                                                  | <u>.</u>                             |                         | 4                             | 5   | 0       |                         |
| The Your Entry Cart WILBURT WILDCAT:                                                                                                    | Register                                                                 | Entries                              | Items                   | Review                        | Рау | Confirm | Finish                  |
| 1020 - Market                                                                                                    | Additional Items                                                         |                                      |                         |                               |     |         |                         |
| 1020 - Market<br>1010.1 - Comme<br>1030.1 - Comme<br>1040 - Market<br>1050.1 - Comme<br>1050 Market<br>1070 - Breedin<br>1080 - Market<br>9 Items | Choose Quantities<br>Select the quantities for any items you wish to add | by clicking the + and - buttons, the | en click 'Continue'.    |                               |     |         | ×                       |
|                                                                                                    | Fee Items<br>Nomination DNA Envelope                                     | Amount<br>\$12.00                    | Qty Tota<br>9 + - \$108 | New York                      |     |         |                         |
| X                                                                                                    |                                                                          |                                      | 0                       | Reset Values Continue 🔸       |     |         |                         |
| LIP<br>Animal State University<br>Animal Sciences and Industry<br>Youth Livestock Program                                                         |                                                                          |                                      |                         |                               |     |         |                         |
| Powered by ShoWarks                                                                                                    |                                                                          |                                      |                         |                               |     |         |                         |
|                                                                                                    |                                                                          |                                      |                         |                               |     |         |                         |
|                                                                                                    |                                                                          |                                      |                         | Vorks by Gladstone Inc. © 💽 🛙 |     |         |                         |

Continue  $\Rightarrow$  on the bottom right side of the page.

4. Click

#### 5. Review the items in the cart.

| ave 🖉 Edit                                                                                           |                                                                                                    | -                                                                                 |                                   | -                 |                       |                    |        |
|----------------------------------------------------------------------------------------------------|----------------------------------------------------------------------------------------------------|-----------------------------------------------------------------------------------|-----------------------------------|-------------------|-----------------------|--------------------|--------|
|                                                                                                    |                                                                                                    | - <u>(</u>                                                                        |                                   |                   |                       |                    |        |
| Your Entry Cart Register WILDCAT:                                                                    | Entries                                                                                                    | Items                                                                             | Review                            | Pa                |                       | Confirm            | Finish |
| so.oo Review of Cart                                                                                 |                                                                                                    |                                                                                   |                                   |                   |                       |                    |        |
| WILDCAT:                                                                                             |                                                                                                    |                                                                                   |                                   |                   |                       |                    |        |
| tion DNA\$108.00 Continue to Check-out<br>\$108.00 The following is a list of items in your cart. To | a common an item elich the Whattee o                                                                                                    | out to the dam that you want to                                                   | remain To add an item dick t      | ha d harron       |                       |                    |        |
| The following is a set of wears in your care in                                                      | o remove an item, cick the A botton h                                                                                                    |                                                                                   |                                   |                   |                       |                    |        |
| \$108.00                                                                                             |                                                                                                    | A You are not finished yet                                                        | You will still need to confirm in | the upcoming step | s.                    |                    |        |
|                                                                                                    |                                                                                                    |                                                                                   |                                   |                   |                       |                    |        |
|                                                                                                    | item                                                                                                    | Aldcat's items:                                                                   | Description                       | Amount 5          | lit Remove            |                    |        |
|                                                                                                    | and the second second second second second second second second second second second second second second second                                                                                                    | Wanda Wildcat with 0 entries                                                      |                                   | \$0.00            |                       |                    |        |
|                                                                                                    | Add entr                                                                                                    | es for Wanda Wildcat                                                              |                                   | \$0.00            |                       |                    |        |
|                                                                                                    |                                                                                                    | s for Wands Wildcat                                                               |                                   |                   |                       |                    |        |
|                                                                                                    |                                                                                                    | /ildcat's items:                                                                  |                                   |                   | × 1                   |                    |        |
| nais Statu University<br>al Sciences and Industry<br>del Lientock Program                            |                                                                                                    | on DNA Envelope<br>Wesley Wildcat with 0 entries and                              | \$12.00 × 9                       | \$108.00          | × *                   |                    |        |
|                                                                                                    | Add entr                                                                                                    | es for Wesley Wildcat<br>e items for Wesley Wildcat<br>e items for Wesley Wildcat | 1 additional items                | \$108.00          |                       |                    |        |
|                                                                                                    | 2 Total es                                                                                                    | hibitors in cart                                                                  |                                   |                   | 1                     |                    |        |
|                                                                                                    | 0 Total e                                                                                                    | ntries in cart:                                                                   |                                   | \$0.00            | 1                     |                    |        |
|                                                                                                    | 1 Total a                                                                                                    | iditional items in cart:                                                          |                                   | \$108.00          |                       |                    |        |
|                                                                                                    | A provide and                                                                                                    | ITEMS IN CART:                                                                    |                                   | \$108.00          |                       |                    |        |
|                                                                                                    |                                                                                                    | ING FEE (\$1.00):                                                                 |                                   | \$1.00            |                       |                    |        |
|                                                                                                    | BALANO                                                                                                    | EDUE:                                                                             |                                   | \$109.00          |                       |                    |        |
|                                                                                                    | + Add more Entries for Wesley V                                                                                                    | Aldert D Entphy Cart                                                              | 🖄 Save this cart for faller 🕧     | Check-out         | + Add Entries for a d | ifferent Exhibitor |        |
|                                                                                                    | Construction of the Construction of the Constr |                                                                                   | Autocologica and Addemica in      |                   |                       |                    |        |

- 6. Click the Check-out → button to purchase the envelopes and return to submit the nomination data later.
- 7. Provide payment information and continue.
- 8. The Signature page appears. This step is equivalent to the nomination forms being physically signed by the exhibitors and parents/legal guardians within the family. This step is still required before purchasing envelopes and will apply to nomination materials submitted.

#### 📝 Signature

On-line submission of data requires that you agree all information is true and correct to your knowledge and will abide with the terms as defined in the published General Rules, Livestock Rules and Department Rules for the Kansas State Fair and Kansas Junior Livestock Show.

I hereby certify that all animals are nominated for exhibition in accordance with the rules and regulations of the Kansas State Fair, KJLS, and Kansas 4-H/FFA rules governing exhibition of livestock. I have read and agree to abide by the instructions listed above and all rules of the Kansas State Fair, KJLS, and state livestock nomination process. I also declare that I (or my minor exhibitor) is a bonafide Kansas 4-H/FFA member who has paid the appropriate organizational dues/fees. I understand my nomination materials will not be accepted, nor animals eligible until my official signed DNA envelpoes are received, postmarked by the correct deadline. Failure to meet the postmark deadline will result in the nominations being rejected, fees forfeited, and animals ineligible for particicpation in either show.

State livestock nominations and purchased DNA envelopes are non-refundable.

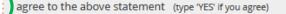

Submit

#### 9. Read the statement.

10. Type "YES" in the box. This action serves as a signature.

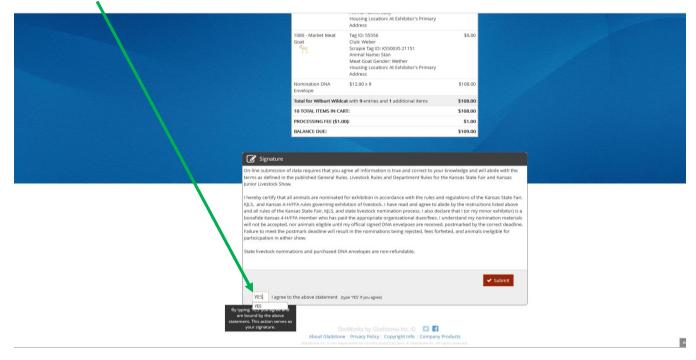

- 11. Click the **v** submit button on the right side of the box.
- 12. The confirmation page will appear. A green "Submission Successful" message indicates the order was submitted.

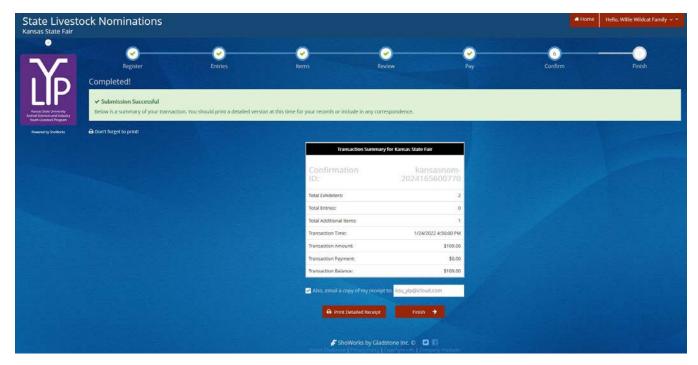

- 13. Make sure to print a detailed receipt! Click the red "Print Detailed Receipt" button on the bottom left of the page.
- 14. To receive a copy of the receipt via email, check the box next to "Also, email a copy of my receipt to:" and provide a valid email address in the box.

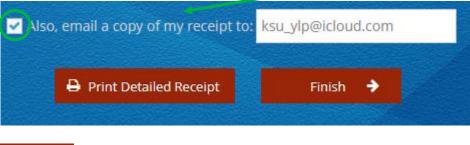

- 15. Click the Finish → button
  - button on the lower right corner of the page.
- 16. The "Finish" page with a Thank You message will appear indicating the DNA envelopes were ordered. DNA envelopes will be issued in the order they are received; watch the mail diligently. They should arrive within one (1) week of submitting the order.

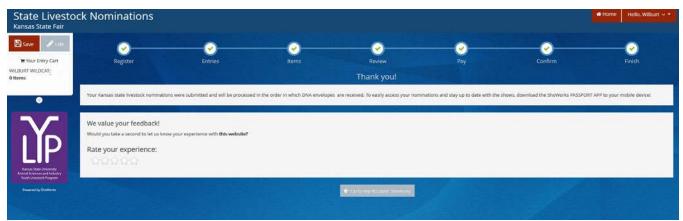

- 17. Make sure to return to the ShoWorks system as soon as possible to submit the state livestock nomination data for each animal! Waiting until the last minute could lead to technical difficulties. Submissions must be received by 5:00PM on the appropriate deadline to be accepted. This is also the postmark deadline.
  - May 1 Market Beef (steers & market heifers)
  - June 15 Small Livestock (swine, sheep, meat goat) & Commercial Heifers
- 18. Certified Mail is highly encouraged.
- 19. Late nominations, including online data submission, will not be accepted.
- 20. State livestock nominations and DNA envelopes are non-refundable.

# Kansas State Youth Livestock Nomination Process Uploading Documents

- 1. All exhibitors will need to upload TWO (2) required documents while submitting their state livestock nominations:
  - YQCA Certificate (current; valid through 10/2/2022)
    - Exhibitors must have a current certificate prior to nomination
      - encouraged to complete training as early as possible
      - instructions on saving/downloading a YQCA certificate to a mobile or electronic device are posted on the youth livestock website:
        - ✓ YQCA Certifiate Printing Instructions
  - Declaration Form
    - Completed 2022 form
      - available on the youth livestock website:
        - ✓ 2022 Declaration Form
      - must be signed by all exhibitors within the family & a parent/legal guardian
         ✓ signature options:
        - i. may be printed and signed by all parties
        - ii. signed electronically using the mouse
        - iii. signed using a digital signature through the "Fill & Sign" option in Adobe
        - $\checkmark$  combination of signature formats is acceptable
      - same completed form may be uploaded for each child within the family
- 2. ShoWorks system will automatically prompt documents to be uploaded for exhibitor upon submitting the first animal "entry" (nomination).
- 3. Documents may be uploaded as PDF or image files (jpg, png, etc.).
- 4. Ensure the correct documents are being uploaded for the appropriate exhibitor.
  - Once submitted, the forms cannot be edited or replaced.
  - Errors will need reported to the KSU Youth Livestock Program to request permission for a correction.
- 5. For full step-by-step instructions on submitting documents for an exhibitor through ShoWorks, refer to **Step 6** under "**Create A Commercial Heifer Nomination**" in the "**Adding Animals**" section.

# Kansas State Youth Livestock Nomination Process Paying the Nomination Fee

- 1. The nomination fee will be paid through purchasing a DNA envelope for each animal.
- 2. No payment will be mailed to the KSU Youth Livestock Program with completed DNA envelopes.
  Exception incomplete nominations that must be returned to the family
- 3. DNA envelopes must be purchased online through ShoWorks.
- 4. DNA envelope purchases and payments associated with the state livestock nomination process are non-refundable.
- 5. Refer to the "Purchasing DNA Envelopes" section for step-by-step instructions and further details.

# Kansas State Youth Livestock Nomination Process Obtaining a Receipt

1. Keep a copy of the receipt for all transactions in a safe place!

- Necessary to verify nominations submitted
- Required to mail copy with DNA envelopes
- Proof of purchase

#### 2. Methods to obtain receipt:

- Print upon submission of "Entries" (nominations)
  - After the confirmation page appears when nominations (or DNA Envelope purchase) is submitted, a green "Submission Successful" message indicates the order was submitted.

| State Livest<br>Kansas State Fair                         | ock Nominations                                                       |                                        |                                                    |                               |                 | a Hor        | ne Hello, Willie Wildcat Fami |
|-----------------------------------------------------------|-----------------------------------------------------------------------|----------------------------------------|----------------------------------------------------|-------------------------------|-----------------|--------------|-------------------------------|
|                                                           | Register                                                              | Entries                                |                                                    | Review                        | <b>⊘</b><br>Pay | 6<br>Confirm | Finish                        |
| LIP<br>Arinal State University<br>Arinal State University | Completed!  Submission Successful Below is a summary of your transact | tion. You should print a detailed vers | ion at this time for your records or include in an | y correspondence.             |                 |              |                               |
| Youth Livestock Program Powered by ShoWorks               | Don't forget to print!                                                |                                        |                                                    |                               |                 |              |                               |
|                                                           |                                                                       |                                        | Transaction Sur                                    | nmary for Kansas State Fair   |                 |              |                               |
|                                                           |                                                                       |                                        | Confirmation<br>ID:                                | kansasnor<br>20241656007      |                 |              |                               |
|                                                           |                                                                       |                                        | Total Exhibitors:                                  |                               | 2               |              |                               |
|                                                           |                                                                       |                                        | Total Entries:                                     |                               | 0               |              |                               |
|                                                           |                                                                       |                                        | Total Additional items:<br>Transaction Time:       | 1/24/2022 4:56:00             | 1<br>PM         |              |                               |
|                                                           |                                                                       |                                        | Transaction Amount:                                | \$10                          | .00             |              |                               |
|                                                           |                                                                       |                                        | Transaction Payment:                               | SI                            | .00             |              |                               |
|                                                           |                                                                       |                                        | Transaction Balance:                               | \$10                          | .00             |              |                               |
|                                                           |                                                                       |                                        | 🗹 Also, email a copy of my r                       | eceipt to: ksu_yip@icloud.com |                 |              |                               |
|                                                           |                                                                       |                                        | 🖨 Print Detailed Rec                               | eipt Finish 🔶                 |                 |              |                               |
|                                                           |                                                                       |                                        | 🖋 ShoWorks by<br>About Gladstone   Privacy Br      | Gladstone Inc. O 🖸 🛱          |                 |              |                               |

- Click the red "Print Detailed Receipt" button on the bottom left of the page.
- Receive a copy of the receipt via email
  - Check the box next to "Also, email a copy of my receipt to:" and provide a valid email address in the box.

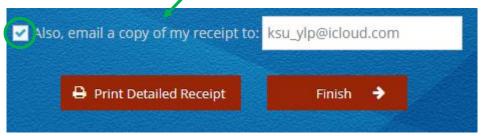

- If receipt is misplaced, can access it through the system.
  - Navigate to ShoWorks page and log back into the system by clicking the red "Sign In" button in the upper right corner.
    - If nominations were originally submitted as a "Quick Group", must select that option and use those credentials to view transactions for exhibitors in the family.
    - If nominations were originally submitted under individual exhibitors, select that option.

| State Livesto<br>Kansas State Fair                                                 | ck Nominations                                                                                                    |                                                                                                    | 🖶 Home 🔒 Sign In |
|------------------------------------------------------------------------------------|----------------------------------------------------------------------------------------------------|----------------------------------------------------------------------------------------------------|------------------|
|                                                                                    | Sign In                                                                                                    |                                                                                                    | ×                |
| LĨP                                                                                | Tip: Will you be working with more than one exhibitor?<br>Choose Quick Group if you will be submitting entries for multiple fan | illy members or a group of exhibitors and check out all in the same cart.                                                                                                    |                  |
| Kansas State University<br>Animal Sciences and Industry<br>Youth Livestock Program | l am a                                                                                                    | Choose a type v                                                                                                    |                  |
| Powered by ShoWorks                                                                |                                                                                                    | Choose a type<br>Exhibitor                                                                                                    |                  |
|                                                                                    |                                                                                                    | Club                                                                                                    |                  |
|                                                                                    |                                                                                                    | Quick Group<br>Passport                                                                                                    |                  |
|                                                                                    |                                                                                                    | Administrator                                                                                                    |                  |
| Marine .                                                                           |                                                                                                    |                                                                                                    |                  |
|                                                                                    |                                                                                                    |                                                                                                    |                  |
|                                                                                    |                                                                                                    |                                                                                                    |                  |
|                                                                                    |                                                                                                    |                                                                                                    |                  |
|                                                                                    |                                                                                                    |                                                                                                    |                  |
|                                                                                    |                                                                                                    | ShoWorks by Gladstone Inc. 0 C III<br>Count Contracts Plancy I County Plank I Company Products<br>Columing Inc. in a companyable for all examples for all Solutions Fie. Angel on reason. |                  |

Complete Exhibitor Name (or Quick Group Name), password, and select the radio button for "I have previously registered this year" on the lower right of the page.
 Click Continue > on the bottom of the page.

| State Livestoc<br>Kansas State Fair                                                         | ck Nominations                                         |                                 |                                                                                                    |                                     |                                         |         | 希 Home | 🛎 Sign In |
|---------------------------------------------------------------------------------------------|--------------------------------------------------------|---------------------------------|----------------------------------------------------------------------------------------------------|-------------------------------------|-----------------------------------------|---------|--------|-----------|
| Ň                                                                                           | Register<br>Registration                               | 2<br>Entries                    | 3<br>Items                                                                                         | Review                              | Pay                                     | Confirm | Finish |           |
| LUP<br>Annual State University<br>Annual Sciences and Industry<br>Youth Universited Program | Tip:<br>Are you a family or group with multiple exhibi | tors? Sign in as a <b>Quici</b> | k Group to submit entries for multiple f                                                           | amily members or a group of exhibit | ors and check out all in the same cart. |         |        | ×         |
| Powered by ShoWorks                                                                         |                                                        | First Name<br>Last Name         | Wilburt<br>Wildcat                                                                                 |                                     |                                         |         |        |           |
|                                                                                             |                                                        |                                 | u securely keep your information and ent<br>when it's time to show or entries have beer<br>of your |                                     |                                         |         |        |           |
|                                                                                             |                                                        |                                 | Forgot your password? Click here to reset<br>v exhibitor or have yet to reg                        |                                     | previously registered this yea          | ar      |        |           |
|                                                                                             |                                                        |                                 |                                                                                                    | Continue 🔶                          |                                         |         |        |           |
|                                                                                             |                                                        |                                 |                                                                                                    |                                     |                                         |         |        |           |

• Confirm registration information.

| State Livestoc<br>Kansas State Fair                                               | k Nominations                                                                                       |                                                                                                    | 🖷 Home 🛛 Hello, Wilburt 🗸 🔻                                                                |
|-----------------------------------------------------------------------------------|----------------------------------------------------------------------------------------------------|----------------------------------------------------------------------------------------------------|--------------------------------------------------------------------------------------------|
| Ň                                                                                 | 1<br>Register Entries<br>Registration                                                               | Items Review Pay                                                                                        | Confirm Finish                                                                             |
| Kanas State University<br>Animal Sciences and Industry<br>Youth Livestock Program | ✓ Confirm Registration Information The following information is currently associated with your name | You may make changes by clicking the Edit Information button at the bottom. Any changes you make may no | $\ensuremath{\varkappa}$ to be reflected in the local office for a delayed period of time. |
| Pawerad by ShoWorks                                                               | First Name                                                                                          | Vilburt                                                                                                 |                                                                                            |
|                                                                                   | Last Name                                                                                           | Vildcat                                                                                                 |                                                                                            |
|                                                                                   | Address                                                                                             | 14 Weber Hall                                                                                           |                                                                                            |
|                                                                                   | Address 2                                                                                           |                                                                                                    |                                                                                            |
|                                                                                   | City                                                                                                | lanhattan                                                                                               |                                                                                            |
|                                                                                   | State/Prov                                                                                          | S                                                                                                    |                                                                                            |
|                                                                                   | Postal Code                                                                                         | 6506                                                                                                    |                                                                                            |
|                                                                                   | County                                                                                              | Veber                                                                                                   |                                                                                            |
|                                                                                   | Phone                                                                                               | 785) 532-1264                                                                                           |                                                                                            |
|                                                                                   | e-mail                                                                                              | su_ylp@icloud.com                                                                                       |                                                                                            |
|                                                                                   | Exhibitor Date of Birth                                                                             | /1/2007                                                                                                 |                                                                                            |
|                                                                                   | KSU Family Name                                                                                     | Villie Wildcat Family                                                                                   |                                                                                            |
|                                                                                   | Agent/Advisor Name                                                                                  | exie Hayes                                                                                              |                                                                                            |
|                                                                                   | Agent/Advisor Email                                                                                 | dhayes@ksu.edu                                                                                          |                                                                                            |
|                                                                                   | KSU Nomination #                                                                                    | 2345                                                                                                    |                                                                                            |
|                                                                                   | YQCA Certification #                                                                                | 234567890                                                                                               |                                                                                            |
|                                                                                   | Youth Organization                                                                                  | -H                                                                                                    |                                                                                            |
|                                                                                   | Animal Housing                                                                                      | nimals kept at Exhibitor's Primary Address                                                              |                                                                                            |

Select the gray "View/Print transactions made by this Exhibitor" button on the bottom left of the page.

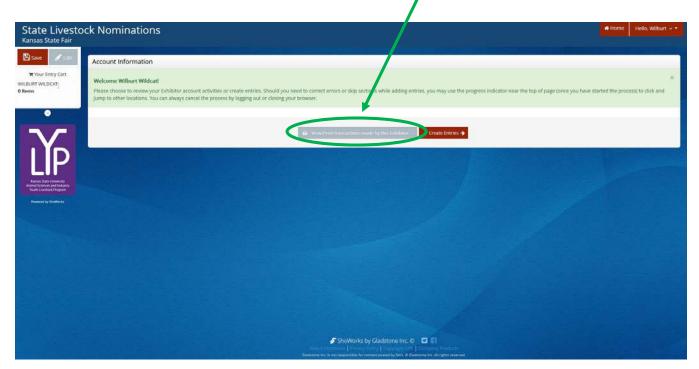

• Select the gray "Receipt" button on the left, next to the Confirmation ID column.

|                                                                                    |                                 |                                       |                                        |                         |                                                                     |        |   |         |      | _      |                    |
|------------------------------------------------------------------------------------|---------------------------------|---------------------------------------|----------------------------------------|-------------------------|---------------------------------------------------------------------|--------|---|---------|------|--------|--------------------|
| State Livesto<br>Kansas State Fair                                                 | ock Nominations                 |                                       |                                        |                         |                                                                     |        |   |         |      | 🖶 Home | Hello, Wilburt 🗸 🕈 |
| 🖺 Save 🧳 Edit                                                                      | Transactions                    |                                       |                                        |                         |                                                                     |        |   |         |      |        |                    |
| Te Your Entry Cart                                                                 | Turisactions                    |                                       |                                        |                         |                                                                     |        |   |         |      |        |                    |
| WILBURT WILDCAT:<br>0 Items                                                        | The following transactions were | made by the Exhibitor 'Wilburt Wildca | t'. You may choose to print receipts f | or any transaction or p | rint a packing list for all ent                                     | tries. |   |         |      |        |                    |
|                                                                                    | Upload Media                    | Confirmation ID                       | Cart Time                              |                         |                                                                     | Exhib  |   | Entries | Fees |        | Amount             |
|                                                                                    | 🕹 Upload File 🖨 Receipt         | nsasnom-2024155332332                 | 1/24/2022 3:53:32 F                    | PM                      |                                                                     |        | 1 | 9       | 1    |        | \$109.00           |
|                                                                                    |                                 |                                       |                                        |                         |                                                                     |        | 1 | 9       | 1    |        | \$109.00           |
|                                                                                    |                                 |                                       |                                        | ■ Review All            | Packing List                                                        |        |   |         |      |        |                    |
|                                                                                    |                                 |                                       |                                        | Filter Reports by:      | All                                                                 | ~      |   |         |      |        |                    |
| Kansas State University<br>Animal Sciences and Industry<br>Youth Livestock Program |                                 |                                       |                                        |                         |                                                                     |        |   |         |      |        |                    |
| Powered by ShalWorks                                                               |                                 |                                       |                                        |                         |                                                                     |        |   |         |      |        |                    |
|                                                                                    |                                 |                                       |                                        |                         |                                                                     |        |   |         |      |        |                    |
|                                                                                    |                                 |                                       |                                        |                         |                                                                     |        |   |         |      |        |                    |
|                                                                                    |                                 |                                       |                                        |                         |                                                                     |        |   |         |      |        |                    |
|                                                                                    |                                 |                                       |                                        |                         |                                                                     |        |   |         |      |        |                    |
|                                                                                    |                                 |                                       |                                        |                         |                                                                     |        |   |         |      |        |                    |
|                                                                                    |                                 |                                       |                                        |                         |                                                                     |        |   |         |      |        |                    |
|                                                                                    |                                 |                                       |                                        |                         |                                                                     |        |   |         |      |        |                    |
|                                                                                    |                                 |                                       |                                        |                         |                                                                     |        |   |         |      |        |                    |
|                                                                                    |                                 |                                       |                                        | ShoWorks h              | y Gladstone Inc. © 🛛 🕻                                              |        |   |         |      |        |                    |
|                                                                                    |                                 |                                       |                                        |                         | olicy   Copyright Info   Con<br>Intent posted by fairs. El Gladston |        |   |         |      |        |                    |

• A copy of the receipt will appear and may be printed from the browser.

|                                         | Kansas State Fair<br>State Livestock Nominations Receipt                                                                                                    |        |        |
|-----------------------------------------|----------------------------------------------------------------------------------------------------|--------|--------|
| ITEM                                    | DESCRIPTION                                                                                                    | WEN#   | AMOUNT |
| 1010.1 - Commercial Breeding<br>Heffers | Breed: 20 Commercial Breeding Heffer<br>Brith Date: 4/12/02/1<br>Tag ID: 2222 Classy Cat<br>Arimal Name: Classy Cat<br>Club: Weber<br>Ear Tattoo: KSU 2021<br>Housing Location: At Exhibitor's Primary<br>Address | AA8990 | S0.00  |
| 1020 - Market Beef                      | Bread: 04 Hereford<br>Tag ID: 2222<br>Anrmai Name: Wabash<br>Cub: Weber<br>Ear Tatto: KSU 2223<br>Beef Gender: Sheer<br>Housing Location: At Exhibitor's Primary<br>Address                                       | 9FFC38 | 50.00  |
| 1020 - Market Beef                      | Breed: 12 Crossbred<br>Tag ID: 22223<br>Animal Name: Classry Cat<br>Cub: Weber<br>Ear Tatto: KSJ 2021<br>Beef Gender: Hefler<br>Housing Location: At Exhibitor's Primary<br>Address                               | F88C8D | 50.00  |
| 1030.1 - Commercial Breeding<br>Ewes    | Breed: Commercial Breeding Ewe<br>Tag (D. 3333)<br>Scrapie Tag (D. KSS0035 16151<br>Animal Name: Flufty<br>Club: Weber<br>Housing Location: At Exhibitor's Primary<br>Address                                     | AAAB23 | 50.00  |
| 1040 - Market Lambs                     | Breed. 04 Hampshire<br>Tag ID: 33334<br>Scrapic Tag ID: KSS0035 16150<br>Animal Name: Bob<br>Cub: Weber<br>Shrep Gender: Wether<br>Housing Location: At Exhibitor's Primary<br>Address                            | 161F85 | 50.00  |
| 1050.1 - Commercial Breeding<br>Gilts   | Breed: Commercial Breeding Git<br>Tag ID: 4444<br>Anmai Name: Sucie<br>Chib: Weber<br>Ear Notch: 9-3<br>Housing Location: At Exhibitor's Primary<br>Address                                                       | 3020BC | \$0.00 |
| 1060 - Market Hog                       | Breed: 02 Duroc<br>Tag ID: 44445<br>Animal Name: Chris                                                                                                    |        |        |

## Kansas State Youth Livestock Nomination Process Mailing DNA Envelopes

- 1. A completed DNA envelope for each nominated animal is required.
  - This includes:
    - Date of Sample
    - Specie (circled)
    - Animal ID (5-digit visual Kansas 4-H tag #)
    - Barcode Sticker (place in box on upper right of envelope)
    - o Identifying Animal Information
      - Breed
      - Gender
      - Secondary ID tattoo, ear notch, scrapie tag
    - Family Contact Information
      - Official Family/Household Name
      - Address, City, State, Zip
      - County (where the exhibitors participate in 4-H or FFA)
      - Phone
      - Email
    - Exhibitor Signature(s)
      - All eligible exhibitors within the family
      - Animal must be submitted online under each child who signs DNA
    - Parent Signature

| I OIML                                               | ivestock Nor    | ninatior                 | n DNA Hair S                                                                   | Sample                          | 2021-1000              |
|------------------------------------------------------|-----------------|--------------------------|--------------------------------------------------------------------------------|---------------------------------|------------------------|
| Research and Extension<br>Date 4/15/2022 Species (ci | rcle one):      | eef                      | Sheep                                                                          | Swine                           | Goat                   |
| Animal ID 75087<br>(Kansas 4-H tag number)           | Barcode Sticker |                          | 7508                                                                           | 515320<br>37                    |                        |
| Animal Breed Hereford                                | Animal Gender_  | Steer                    | Secondary ID                                                                   | KSU 212<br>Tear notch, scrap    | 22                     |
| Family/Household NameWillie                          | wildcat Fami    | ly                       |                                                                                | (                               |                        |
| Address 1424 Claflin Rd                              |                 |                          | anhattan                                                                       | State KS                        | Zip 66506              |
| County Riley                                         | Phone (785)53   |                          |                                                                                |                                 |                        |
| Exhibitor signature(s):                              |                 | arent sig                |                                                                                | Willet                          |                        |
| Withow Wildcat<br>Weighth                            | А<br>В          | void conta<br>e sure the | east 40 hairs with<br>mination with o<br>Kansas 4-H tag r<br>al envelope in th | ther hair and<br>number is corr | keep dry.<br>ect, then |

| NOME                                                      | ivestock No                 | ominatio                                                                                                    | n DNA Hair    | Sample                              | 2021-1000       |
|-----------------------------------------------------------|-----------------------------|----------------------------------------------------------------------------------------------------|---------------|-------------------------------------|-----------------|
| Research and Extension<br>Date <u>6/1/2022</u> Species (c | rcle one):                  | Beef                                                                                                    | Sheep         | Swine                               | Goat            |
| Animal ID 75087<br>(Kansas 4-H tag number)                | Barcode Sticke              | er                                                                                                    | 98200042      | 9515320                             |                 |
| Animal Breed Dark Cross<br>Family/Household Name Willie   | Animal Gende<br>Wildcat Fau |                                                                                                    | Secondary I   | D <u>2.7-3</u><br>(ear notch, scrap | ie tag, tattoo) |
| Address 1424 Claflin Rd                                   | 11100011 011                |                                                                                                    | Nanhattan     | State KS                            | Zip 66506       |
| County Riley                                              | Phone (785)                 |                                                                                                    | Email ksa_y   |                                     |                 |
| Exhibitor signature(s):                                   |                             | Parent si                                                                                                    | gnature: Vill | Willet                              |                 |
| Withow Wildcat<br>Winffth                                 |                             | Obtain at least 40 hairs with roots intact (do not cu<br>Avoid contamination with other hair and keep dry.<br>Be sure the Kansas 4-H tag number is correct, then<br>sign and seal envelope in the presence of exhibitor |               |                                     |                 |

| K-STATE Kansas Livestock                                   | Nomina         | lion DNA Hai                             | r Sample        | 2021-1000                     |
|------------------------------------------------------------|----------------|------------------------------------------|-----------------|-------------------------------|
| Research and Extension Date 6/1/2022 Species (circle one): | Beef           | Sheep                                    | Swine           | Goat                          |
| Animal ID 75087<br>(Kansas 4-H tag number) Barcode Stic    | ker            | 98200042                                 | 29515320<br>87  |                               |
| Animal Breed Hampshire Animal Gene                         | der <u>Wet</u> | ner Secondary                            | D KSSDD3        | 5 12245<br>rapie tag, tattoo) |
| Family/Household Name Willie Wildcat Fo                    |                |                                          |                 |                               |
| Address 1424 Claflin Rd                                    |                | Manhattan                                |                 |                               |
| County <u>Riley</u> Phone (789                             | 5)532-12       | 64 Email <u>ksu</u>                      | ylpadicloud.cov | m                             |
| Exhibitor signature(s):                                    | Parent         | signature: Vill                          | Allet           |                               |
| Withow Wildert                                             |                | at least 40 hairs w<br>ontamination with |                 |                               |
| wapth                                                      |                | the Kansas 4-H ta<br>I seal envelope in  |                 |                               |

| ock Nominatio           | on DNA Hai                                                                                                    | r Sample                                                                                                    | 2021-1000                                                                                                    |  |  |  |
|-------------------------|----------------------------------------------------------------------------------------------------|----------------------------------------------------------------------------------------------------|----------------------------------------------------------------------------------------------------|--|--|--|
| e): Beef                | Sheep                                                                                                    | Swine                                                                                                    | Goat                                                                                                    |  |  |  |
| le Sticker              | 98200042                                                                                                    | 2951532<br>87                                                                                                    |                                                                                                    |  |  |  |
| l Gender Doe            | Secondary I                                                                                                    | D KSSOD                                                                                                    | 35 122.65<br>ch, scrapie tag, tattoo)                                                                                                    |  |  |  |
| at Family               |                                                                                                    | (earnora                                                                                                    |                                                                                                    |  |  |  |
| City_                   | Manhattan                                                                                                    | State                                                                                                    | KS Zip <u>6650</u> 6                                                                                                    |  |  |  |
| e (785)532-1264         | Email ksu                                                                                                    | 11padicloud.co                                                                                                    | >m                                                                                                    |  |  |  |
| Parent s                | ignature:<br>√₩                                                                                                    | Willet                                                                                                    |                                                                                                    |  |  |  |
| Avoid con<br>Be sure th | Obtain at least 40 hairs with roots intact (do not cut).<br>Avoid contamination with other hair and keep dry.<br>Be sure the Kansas 4-H tag number is correct, then<br>sign and seal envelope in the presence of exhibitor. |                                                                                                    |                                                                                                    |  |  |  |
|                         | e): Beef<br>le Sticker Doe<br>l Gender Doe<br>at Family<br><u>City V</u><br>e (785)532-1264<br>Parent s<br>Obtain at<br>Avoid con<br>Be sure th                                                                             | e): Beef Sheep<br>98200043<br>98200043<br>98200<br>98200<br>9 | 98200042951532         Ile Sticker         75087         Il Gender       Doe         Secondary ID       KSS003<br>(ear note)         at Family |  |  |  |

- 2. Place completed DNA envelopes and a copy of the receipt for nominated animals submitted through the ShoWorks system into a mailing envelope.
- 3. Completed DNA envelopes must be **<u>POSTMARKED</u>** by the appropriate deadline:
  - May 1 Market Beef (Steer & Market Heifer)
  - June 15 Small Livestock (Swine, Sheep, Meat Goat) & Commercial Heifer

#### KSU Youth Livestock Program Mailing Address:

State 4-H/FFA Shows Kansas State University 214 Weber Hall 1424 Claflin Road Manhattan, KS 66506

\*Include completed and signed DNA envelope for each nominated animal, as well as detailed receipt of animals submitted through ShoWorks for family.

#### 4. Certified Mail is HIGHLY ENCOURAGED.

- 5. Mail through post office or commercial delivery service.
  - DO NOT:
    - Place in general mail bin
    - Drop off in public mail receptacle
    - $\circ$   $\,$  Leave in personal mailbox for carrier pick up  $\,$
- 6. Nominations will be processed in the order in which the DNA is received.
- 7. Nominations submitted online through ShoWorks in which corresponding DNA envelopes are not postmarked by the appropriate deadline, or are never received, will be invalid, voided, and ineligible. No refunds.

# Kansas State Youth Livestock Nomination Process Agent & FFA Advisor Approval

- 1. Extension Agents and FFA Advisors approve exhibitor nominations online through ShoWorks.
  - Approval has same implications as wet signature on paperwork.
  - Extension Agents & FFA Advisors will receive login information and instructions to complete the approval process directly via email.
- 2. Families need to make sure they nominate under the appropriate county/FFA chapter.
  - Exhibitors & animal entries are only listed under the account of the "club" selected in ShoWorks during online submission by family.
- 3. Nominations must be approved by appropriate organizational representative.
  - 4-H Extension Agent
  - FFA FFA advisor
- 4. Extension Agents and FFA Advisors may login to approve "entries" (nominations) at anytime, or multiple times as families complete their nominations. Need to approve all entries by midnight on June 15.
- 5. Nominations not approved by an extension agent or FFA advisor when the DNA is received and processed will be considered incomplete.
- 6. Families are encouraged to notify their Extension Agent or FFA Advisor upon nomination submission.

# Kansas State Youth Livestock Nomination Process Nomination Verification

- 1. Data submitted online through ShoWorks will be verified and cross-referenced when DNA envelopes are received in the KSU Youth Livestock Program office.
- 2. Families should review their receipt upon nomination submission through ShoWorks to ensure information is complete and accurate. Refer to the "Obtaining a Receipt" section.
  - Print detailed receipt in final step of online submission
  - Confirm box to receive a receipt via email is "checked" (watch spam/junk folder)
  - Login to ShoWorks to view/print previous transactions
- 3. Nominations will be verified and approved for exhibition in the order in which they are received.
  - Families are encouraged to submit their nominations as early as possible to receive confirmation quickly and avoid missing the deadline.
- 4. Families will receive a letter in the mail confirming receipt of nominations and the status of those nominations.
  - Incomplete nominations may be corrected, with a \$20 penalty.
  - Instructions on completing an incomplete or incorrect nomination will be provided.
  - Nominations that remain incomplete after the correction deadline will be ineligible for both state shows.
  - Confirmation letter is family's opportunity to verify nomination information.
- 5. Reports will be posted online of nominations received and approved.
- 6. Animal "Entries" (Nominations) are final and may NOT be edited once submitted.
  - Requests to correct an error may be submitted to Lexie via email at adhayes@ksu.edu.

# Kansas State Youth Livestock Nomination Process

#### R What Kansas junior/youth livestock shows require my animals to be state nominated?

The <u>Kansas State Fair</u> Grand Drive (youth livestock show) and <u>Kansas Junior Livestock Show</u> require market animals and commercial females to be nominated by completing the state nomination process. Through this process, youth document they have owned, possessed, and cared for their animals for an appropriate amount of time to gain the optimal experience of being involved in a youth livestock project. The Kansas State Fair Grand Drive and Kansas Junior Livestock Show are limited to Kansas youth who are bonafide Kansas 4-H or FFA members. Bonafide members mean eligible youth are official members, designated as active through their respective enrollment system (4HOnline), and have paid their program fee and/or dues.

#### 쿲 What is my KSU Family/Household Name?

This is the official name by which your family/household unit would like to be referred. To be as clear as possible and facilitate a smooth nomination process, the name needs to include a first and last name (i.e. Willie Wildcat Family). It is suggested that the first name be a parent/guardian if there are multiple siblings within the family/household. After you submit a family/household name the first time, it will be the name you use indefinitely in the future. Since we do family nominations in Kansas, all eligible siblings or youth who legally reside in the same household, share the same legal address, and materially participate in the care of the project the majority of the time can be listed under the family/household name. This allows all eligible youth within the family/household to exhibit animals nominated under the family/household name. Youth will determine which specific market or commercial animal they will exhibit at show check-in. So, this decision does not have to be made when nomination materials are submitted in May (beef) and/or June (small livestock). All potential exhibitors within a family need to sign the DNA envelopes for each animal and have each tag number submitted under their name in the online nomination system, which is ShoWorks. If a child within a family does not sign a DNA envelope or have the animal listed under their name in the system, they will not be eligible to exhibit that specific specie/animal at either state show. Bottom line – parents/guardians need to have all show eligible kids in their family sign all DNA envelopes and submit each animal under every potential exhibitor's name.

#### 🔭 What is my KSU Nomination #?

The KSU Nomination # is a 5-digit number that identifies a specific family/household and corresponds to the KSU Family/Household Name. Only children listed under the KSU Nomination # will be eligible to exhibit animals nominated under that number. If this is your first time to nominate, you need to request a number onine from the KSU Youth Livestock Program: <u>KSU Nomination # Request</u>. This number will be your KSU Nomination # indefinitely and is to be used on all future nomination and entry submissions. You will receive your number via email to the address provided in the request. We also want to avoid assigning families duplicate numbers, so if you are a returning family, even if it's been several years, please use your official KSU Family/Household Name and Nomination # on all nomination materials submitted. You may contact your local Extension Office or the KSU Youth Livestock Program to verify your KSU Nomination #.

Kansas State University State 4-H/FFA Shows Attn: Lexie Hayes 214 Weber Hall 1424 Claflin Road Manhattan, KS 66506

\*Certified mail with a return receipt is highly encouraged. It will give you peace of mind by proving you mailed your completed and signed DNA envelopes, as well as provide confirmation about when your package was delivered to campus, so you know your nominations were received. All DNA envelopes need to be placed in a mailing envelope, as one submission from the family. Do NOT mail individual DNA envelopes. The deadline is a POSTMARK deadline, so the visible date on the envelope/package MUST be prior to the deadline. Placing nomination materials in the general public mail bin or personal mailbox for carrier pickup is discouraged. Even if the postmark date is met, nominations must be received on campus within a reasonable amount of time to be accepted. Nomination data for each of the animals must be submitted online by 5:00PM on the listed deadline. K-State, KJLS, and/or the Kansas State Fair are not responsible for late, lost, or misdirected mail.

#### 🔭 How do we pay our nomination fees?

Nomination fees will be paid online through purchasing DNA envelopes for each animal you intend to nominate using ShoWorks. The cost is \$12/animal and is non-refundable. DNA envelopes must be ordered at least a week prior to the nomination deadline for that specie – the earlier the better! Extra purchased DNA Envelopes may be used in the future. Since the fee is paid prior to nomination, no payment needs to be included in the mailing envelope when the DNA samples are shipped. Remember – nomination and entry are separate processes! You must first submit and pay for your nominations before you are eligible to actually enter a state show. Upon officially entering a specific show, you will then need to pay the entry fees directly to that show in order to participate.

#### ጽ When is the deadline to submit nominations?

#### May 1 – Market Beef (Steers & Market Heifers)

June 15 – Market Swine, Commercial Gilts, Market Sheep, Commercial Ewes, Commercial Heifers, and ALL Meat Goats (market wethers, market does, commercial does, and registered does)

\*Nomination deadlines are <u>ONLINE SUBMISSION & DNA POSTMARK</u> deadlines. Nomination data must be submitted online as a nomination entry for each child within the family by 5:00PM on the listed deadline. Additionally, the visible postmark on the envelope/package containing the completed DNA envelope for each animal MUST be prior to the deadline. Families are highly encouraged to complete their nominations and mail their DNA samples as early as possible to ensure they meet the appropriate postmark deadline. Certified mail is highly encouraged and suggested. Families who wait until the deadline to complete their nominations should speak with their local U.S. Postal Office representative to discuss their options and make sure the DNA will be postmarked by the deadline. The online system will also automatically close and no longer accept submissions once the deadline passes. Placing nomination materials in the general public mail bin or personal mailbox for carrier pickup is discouraged. K-State, KJLS, and/or the Kansas State Fair are not responsible for late, lost, or misdirected mail.

\*\*Nominations postmarked after the deadline will not be accepted. There is a *late policy* for first time offenders, but it is only granted once, ever, for the family/household and all children. If nominations received are postmarked within ten (10) days of the deadline AND the family/household is eligible, a letter will be sent through traditional mail outlining the required procedures for the nominations to be accepted for the current year. This policy is a courtesy, so families/households are expected to fully cooperate in a timely fashion should this situation exist. If a family submits nominations late and have previously used their one (1) opportunity to be

late, the nominations will be returned and all animals will be ineligible for the Kansas State Fair and KJLS. Any nominations postmarked more than ten (10) days after the appropriate deadline will not be accepted for any reason.

\*\*\*If the nomination deadline falls on a Sunday in any given year, nominations will be accepted if postmarked on the Monday immediately following the deadline for that year *ONLY*. Early submission is encouraged. There are no exceptions to the postmark deadline.

#### 🚒 What do I need to do if I have a purebred registered female (heifer, gilt, ewe)?

Purebred breeding females that have registration papers do NOT have to be nominated. However, please refer to the specific rules for both the Kansas State Fair Grand Drive and KJLS regarding ownership and registration paper requirements. Families/households are also encouraged to review the specie checklist to insure they meet all of the requirements. The registration papers for heifers and gilts must be in the exhibitor's name by June 15<sup>th</sup>. The deadline for ewes is July 1<sup>st</sup>. Refer to the breed association and show rules for specific details regarding junior exhibitor ownership and registration paper information. There is NOT a purebred or papered division for meat goats, so ALL meat goats must be nominated to be eligible to show.

#### R How do exhibitors get certified in Youth for the Quality Care of Animals (YQCA)?

Youth for the Quality Care of Animals (YQCA) is a national, multi-species livestock quality assurance program available for youth ages 8-21. <u>All Kansas State Fair Grand Drive and KJLS exhibitors are required to be</u> <u>VOCA certified in order to participate in the 2022 shows.</u> This annual educational and certification program focuses on food safety, animal well-being, and character development for youth producing and/or showing livestock. The curriculum is designed to provide different age-appropriate modules annually, so youth will expand their knowledge by covering new topics every year. There are two options by which youth may obtain their YQCA certification; they may attend a 60-minute instructor-led (face-to-face) training with a certified instructor, or they may complete the age-appropriate online certification course. Families should contact their local extension office for information on instructor-led trainings being offered in their area. There is a \$3/child fee for the instructor-led training, while the online certification, by logging in on the YQCA website and using their 4HOnline credentials. There is also an option to create an independent account for FFA members. Visit www.yqca.org to register for training.

7-year-olds – there is now an option for youth who are 7 years of age to become certified. They should participate in an instructor-led class with a parent/guardian. Those needing an online option should speak with their local extension unit for additional options. All exhibitors, including 7-year-olds at KJLS, are required to have a valid certification through 10/2/2022 to be eligible to show.

Once certified, youth will need to download a copy of their YQCA certificate from their account. While submitting their state livestock nominations online, ShoWorks will request each child's number and prompt them to upload a copy of their certificate when entering their first animal. Exhibitors are responsible for managing their own YQCA certification. Upon completion of the training, families will need to log in to their YQCA user account to access each child's certificate (which includes their certification number and expiration date). Swine exhibitors who have a current Youth PQA® Plus number do not need to complete YQCA training until their YPQA+ certification expires, as long as it is valid through 10/2/2022.

For more information about YQCA, please visit <u>www.yqca.org</u>, contact your local Extension Office, or Lexie Hayes at <u>adhayes@ksu.edu</u>.

## Is there a way to find out if my nominations have been processed and double check what tag numbers I submitted?

Yes! During the nomination season (April – June), the Youth Livestock Program website is updated regularly and the status of nominations received and processed may be viewed under "Nominated Livestock > Check Nominated Livestock". You may also access the page by clicking <u>here</u>. This page includes a nomination report for each specie. The document is sorted by county and will list all of the tag numbers nominated for a family/household, as well as if the nomination is complete. Incomplete information is highlighted, so families/households know what information is missing or needs corrected. Families/Households will also receive individual letters in the mail after their nominations have been processed, which includes the Family/Household Name, KSU Nomination #, and all of the tag numbers nominated, as well as if the nomination #, and all of the tag numbers nominated, as well as if the nomination #, and all of the tag numbers nominated, as well as if the nomination #, and all of the tag numbers nominated, as well as if the nomination #, and all of the tag numbers nominated, as well as if the nominations are complete. Additionally, the letter includes entry information for the Kansas State Fair Grand Drive and KJLS.

#### Rew What if one of the tag numbers listed under my family/household is incorrect?

If a tag number, or any information regarding your nominations, is incorrect, please contact the KSU Youth Livestock Program at your earliest convenience via phone (785)532-1264 or email at <u>adhayes@ksu.edu</u>. We will verify the information you entered online and cross reference it with the DNA envelope submitted. The original nomination data you submit and write on the DNA envelope is considered your official nomination.

#### 🔭 What if my animal loses its tag?

As soon as you realize a nominated animal has lost its ear tag, please contact your local Extension Office as soon as possible. There is a process for re-tagging the animal and reporting the tag change to the KSU Youth Livestock Program, but it must be done through your local Extension Agent. All market and commercial animals that arrive on the grounds at a state show must have a valid ear tag and match nomination information in order to check in and be eligible to show.

## If my livestock nominations are complete, does that mean I am entered to show at the state fair or KJLS?

**NO!** Nomination does NOT constitute show entry. While all entities use ShoWorks to streamline the process for families, nomination and entry are completely separate processes. You must first nominate in order to be eligible to subsequently enter a state show. Nomination is done through the KSU Youth Livestock Program, but show entry must be done through each individual show. Both the Kansas State Fair and KJLS manage their own entry processes. After completing the nomination process, exhibitors MUST enter each show in which they wish to participate in order to actually participate. If an exhibitor does not complete the entry process and/or does not have paid entries on file by the entry deadline for either show, they cannot participate. Families will submit nominations and show entries under each individual exhibitor within the family. Family names and numbers are used to manage nomination materials for those who want to be eligible for the state shows, while show entries reflect specific, individual exhibitors who wish to participate in a specific show. The deadline to enter the Kansas State Fair Grand Drive show is July 15<sup>th</sup>. KJLS entries are due August 15<sup>th</sup>. Refer to the respective show websites, or your local Extension Office for entry information.

### I know exhibitors have to enter the Kansas State Fair and/or KJLS to show. Where do I find entry information?

The Kansas State Fair (Grand Drive) and KJLS each create and manage their own entry process. Remember – a complete nomination does NOT constitute entry; you MUST enter each state youth livestock show separately. When entries are open and being accepted, information will be sent from the individual shows to local Extension Offices and posted on the websites for each show (Kansas State Fair: <u>https://kansasstatefair.com/page.php?id=10</u>; KJLS: <u>http://www.kjls.net/</u>). This information will also be shared on each show's respective social media accounts. Both shows require exhibitors to enter online, using ShoWorks. Exhibitors will use the same credentials they used to submit their nominations to login and enter. The deadline to enter the Kansas State Fair Grand Drive (state fair youth livestock show) is July 15<sup>th</sup>. For questions regarding state fair entries, please contact the KSF Competitive Exhibits department at (620)669-3623. The entries for KJLS are due by August 15<sup>th</sup>. Questions regarding KJLS entries should be directed to <u>rbkjls@gmail.com</u>, or the show coordinator, Betsy Anderson at (316)706-9750.

#### 🗞 Why do I need to call the Kansas State Fair or KJLS with my entry questions?

The state livestock nomination process, Kansas State Fair Grand Drive entry process, and KJLS entry process are three separate, independent processes. Because the state fair and KJLS create and manage their own entries, the KSU Youth Livestock Program does not have access to any show entry information. Conversely, nomination information is shared with each show prior to show time, but the KSU Youth Livestock Program accepts, processes, and manages nomination information for the state of Kansas. While each group works as a team to make the youth livestock program a quality experience for families and will answer as many questions as possible, the most efficient way to get the answer you need is to contact the appropriate office directly.

KSU Youth Livestock Program (livestock nominations) – Lexie Hayes (785)532-1264 or <u>adhayes@ksu.edu</u> Kansas State Fair (Grand Drive entries) – Jenn Galloway (620)669-3623 or jenn.galloway@ks.gov KJLS (entries) – Betsy Anderson (316)706-9750 or <u>rbkjls@gmail.com</u>

#### What is a scrapie tag and where do I find the number (#)?

Scrapie is a fatal, degenerative disease classified as a transmissible spongiform encephalopathy that affects sheep and goats. In 2001, USDA initiated an accelerated program to eradicate scrapie from flocks and herds within the United States through the National Scrapie Eradication Program (NSEP). Sheep and goats that change ownership or are going to be exhibited must be identified with an official USDA scrapie tag. The original producer of the animal should tag it prior to selling the animal. So, your sheep and goats should have a tag (probably white or yellow) with the USDA seal. The phrase "Unlawful to Remove" will also be found somewhere on the tag. Please submit the entire scrapie tag # on all sheep and goat nomination entries. This includes the *Flock ID/Premise ID and individual animal number*. Refer to the picture below. There are two components to the scrapie tag #, both of which need submitted. If your tag has a custom farm name, "Wildcat Farms" for example, flip the tag over for the full scrapie tag # (including the appropriate Flock ID). A resource page is also posted on the KSU Youth Livestock Program website, under "Scrapie Tag Educational Resource". More information on scrapie may be found on the <u>USA-APHIS</u> website, or the <u>National Scrapie Educational Initiative</u> website. Please click the highlighted titles to be directed to these pages.

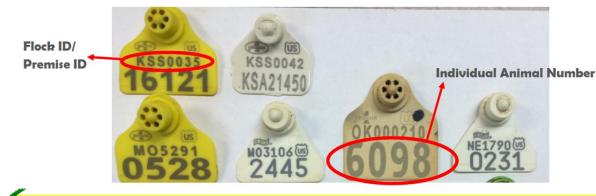

On nomination forms, submit entire number. Correct Example: K\$\$0035 16121 Incorrect Example: 6098

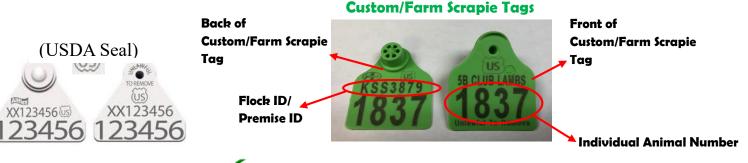

#### Correctly listed Scrapie Tag # for Custom/Farm Tag: KSS3879 1837

\*If there is a custom or farm name on the front of the tag, flip it over and look for the Flock/Premise ID on the back. It will have a 2-3 letter state designation, followed by 4-5 numbers. Both numbers are required on state nomination forms.

S Incorrectly listed Scrapie Tag # for Custom/Farm Tag: 5B Club Lambs 1837

| * required       | at 2 - Sheep ~          |  |
|------------------|-------------------------|--|
| Division         | n 1040 - Market Lambs ~ |  |
| Breed a          | ▶ 04 Hampshire ~        |  |
| Tag ID a         | 33334                   |  |
| Club <b>*</b>    | Weber ~                 |  |
| Scrapie Tag ID 🕯 | KSS0035 16150           |  |

#### 🔭 What are ear notches?

Ear notching is a universal method of permanently identifying pigs within the swine industry. If done correctly, ear notches will provide identification for the pig from the time of farrowing throughout its entire life.

#### 🔭 How do I read ear notches?

Ear notches are coded in a specific manner, based on their location on a pig's ear, as you can see below in the diagram. The pig's right ear is the litter number, and their left ear is it's individual number within a litter. An ear notch is read from the pig's right ear and then their left ear, separated by a dash in between the two numbers. Using the Universal Ear Notching System, add up the notches on each ear and that is the notch.

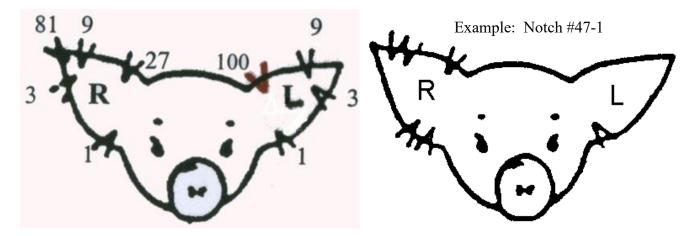

\*For more information on ear notching, please refer to the <u>Purdue Extension 4-H Reference Guide</u> for ear notching swine or the <u>University of Nebraska-Lincoln Extension</u> ear notching factsheet. You may click the highlighted title above to be directed to the respective resource, or visit the "Nominated Livestock" page of the Youth Livestock Program website to obtain these materials.\*

**IMPORTANT** – Ear notches are a requirement to nominate pigs for the Kansas State Fair Grand Drive or KJLS and an important aspect of the swine industry to understand for those enrolled in the project. <u>Ear</u> <u>notches are a required field in the online nomination system (ShoWorks)</u>. When you are entering your ear notches in the system, please make sure to use a knowledgeable resource or confidant to guide you. It is <u>VERY</u> important that you submit correct ear notches for each nominated pig.

| * required  |                   |   |
|-------------|-------------------|---|
|             | 3 - Swine         | v |
| Division    | 1060 - Market Hog | ~ |
| Breed 🌞     | 02 Duroc          | × |
| Tag ID 🌞    | 44445             |   |
| Club 🗚      | Weber             | ~ |
| Animal Name | Chris             |   |
| Ear Notch 🗱 | 3-1               |   |

## Kansas State Youth Livestock Nomination Process Nomination Checklist – By Specie

| I have a | market steer or market heifer to nominate, what do I submit?                                                                                                    |  |  |  |  |  |  |
|----------|----------------------------------------------------------------------------------------------------|--|--|--|--|--|--|
|          | <ul> <li>Exhibitor Information Online (via Exhibitor or Family Quick Group in ShoWorks: <u>https://kansasnom.fairwire.com/</u>)</li> <li>Completed 2022 Declaration Form, including all sections and signatures.</li> </ul> |  |  |  |  |  |  |
|          | • Form available here.                                                                                                    |  |  |  |  |  |  |
|          | • If you answered "No" for the housing question, fully complete Section 2, including:                                                                                                    |  |  |  |  |  |  |
|          | ✓ specie(s)                                                                                                    |  |  |  |  |  |  |
|          | $\checkmark$ description of how you will care for animals not housed at your primary residence                                                                                                    |  |  |  |  |  |  |
|          | <ul> <li>Upload into ShoWorks system for each exhibitor within family</li> </ul>                                                                                                    |  |  |  |  |  |  |
|          | <b>YQCA Certificate</b> (upload into ShoWorks system when prompted for each exhibitor; must be valid thru 10/2/2022).                                                                                                    |  |  |  |  |  |  |
|          | Animal is tagged by <u>May 1</u> with a Kansas 4-H Electronic Identification (EID) tag.                                                                                                    |  |  |  |  |  |  |
|          | ✓ Contact your local extension office if calf has an existing 840 EID tag upon purchase.                                                                                                    |  |  |  |  |  |  |
|          | Animal Nomination Entry Online by May 1.         • Department - Cattle       • Division – Market Beef       • Breed       • Tag Number                                                                                      |  |  |  |  |  |  |
|          | · · ·                                                                                                    |  |  |  |  |  |  |
|          |                                                                                                    |  |  |  |  |  |  |
|          | • Make sure 4-H tag numbers match those on DNA.                                                                                                    |  |  |  |  |  |  |
|          | • Enter animal nomination under each exhibitor within the family.                                                                                                    |  |  |  |  |  |  |
|          | DNA Envelope                                                                                                    |  |  |  |  |  |  |
|          | <ul> <li>Purchase online by April 24 via ShoWorks (payment of nomination fee).</li> <li>Collect DNA heir complete heir must be multipled not out. Obtain at least 40 follieles.</li> </ul>                                  |  |  |  |  |  |  |
|          | • Collect DNA hair sample – hair must be pulled, not cut. Obtain at least 40 follicles.                                                                                                    |  |  |  |  |  |  |
|          | • <u>All exhibitors within the family</u> and a <u>parent/guardian</u> must <u>sign</u> the front of the <u>DNA</u> envelope.                                                                                               |  |  |  |  |  |  |
|          | Mail DNA - All of the above must be completed & DNA postmarked by <u>May 1</u> .                                                                                                    |  |  |  |  |  |  |
|          | • Certified Mail <u>highly</u> encouraged.                                                                                                    |  |  |  |  |  |  |
|          | • Include copy of submission receipt from ShoWorks with DNA envelope(s).                                                                                                    |  |  |  |  |  |  |
|          |                                                                                                    |  |  |  |  |  |  |
| I have a | heifer that I would like to nominate as BOTH a commercial heifer AND a market heifer, what do I submit?                                                                                                    |  |  |  |  |  |  |
|          | *No market heifer division available at KJLS; only state fair.                                                                                                    |  |  |  |  |  |  |
|          | Exhibitor Information Online (via Exhibitor or Family Quick Group in ShoWorks: <u>https://kansasnom.fairwire.com/</u> )                                                                                                    |  |  |  |  |  |  |
|          | Completed 2022 Declaration Form, including all sections and signatures.                                                                                                    |  |  |  |  |  |  |
|          | • Form available here.                                                                                                    |  |  |  |  |  |  |
|          | • If you answered "No" for the housing question, fully complete Section 2, including:                                                                                                    |  |  |  |  |  |  |
|          | ✓ specie(s)                                                                                                    |  |  |  |  |  |  |
|          | $\checkmark$ description of how you will care for animals not housed at your primary residence                                                                                                    |  |  |  |  |  |  |
|          | • Upload into ShoWorks system for each exhibitor within family                                                                                                    |  |  |  |  |  |  |
|          | YQCA Certificate (upload into ShoWorks system when prompted for each exhibitor; must be valid thru 10/2/2022).                                                                                                    |  |  |  |  |  |  |
|          | Animal is tagged by May 1 with a Kansas 4-H Electronic Identification (EID) tag.                                                                                                    |  |  |  |  |  |  |
|          | $\checkmark$ Contact your local extension office if calf has an existing 840 EID tag upon purchase.                                                                                                    |  |  |  |  |  |  |
|          | Animal Nomination Entry Online by <u>May 1.</u>                                                                                                    |  |  |  |  |  |  |
|          | • Submit animal under both market beef and commercial breeding heifer divisions.                                                                                                    |  |  |  |  |  |  |
|          | Department - Cattle     Oivision - Market Beef & Commercial Breeding Heifer     Streed     Tag Number                                                                                                    |  |  |  |  |  |  |
|          | Club (exhibitor's county or FFA chapter     Animal Gender     Housing Location     DOB                                                                                                    |  |  |  |  |  |  |
|          | • Make sure 4-H tag numbers match those on DNA.                                                                                                    |  |  |  |  |  |  |
|          | • Enter animal nomination under each exhibitor within the family.                                                                                                    |  |  |  |  |  |  |
|          | DNA Envelope                                                                                                    |  |  |  |  |  |  |
|          | • Purchase online by April 24 via ShoWorks (payment of nomination fee) – only need one (1) envelope/animal.                                                                                                    |  |  |  |  |  |  |
|          | • Collect DNA hair sample – hair must be pulled, not cut. Obtain at least 40 follicles.                                                                                                    |  |  |  |  |  |  |
|          | • All exhibitors within the family and a parent/guardian must sign the front of the DNA envelope.                                                                                                    |  |  |  |  |  |  |
|          | Mail DNA - All of the above must be completed & DNA postmarked by May 1.                                                                                                    |  |  |  |  |  |  |
|          | • Include copy of submission receipt from ShoWorks with DNA envelope(s).                                                                                                    |  |  |  |  |  |  |
|          | • Certified Mail <u>highly</u> encouraged.                                                                                                    |  |  |  |  |  |  |
|          | 76                                                                                                    |  |  |  |  |  |  |
|          |                                                                                                    |  |  |  |  |  |  |

I have a *commercial heifer* to nominate, what do I submit?

|          | <ul> <li>Exhibitor Information Online (via Exhibitor or Family Quick Group in ShoWorks: <u>https://kansasnom.fairwire.com/</u>)</li> <li>Completed 2022 Declaration Form, including all sections and signatures.</li> <li>Form available here.</li> </ul>                                                                                                    |
|----------|----------------------------------------------------------------------------------------------------|
|          | • If you answered "No" for the housing question, fully complete Section 2, including:                                                                                                    |
|          | ✓ specie(s)                                                                                                    |
|          | ✓ description of how you will care for animals not housed at your primary residence                                                                                                    |
| _        | • Upload into ShoWorks system for each exhibitor within family                                                                                                    |
|          | <b>YQCA Certificate</b> (upload into ShoWorks system when prompted for each exhibitor; must be valid thru 10/2/2022).                                                                                                    |
|          | Animal is tagged by <u>June 15</u> with a Kansas 4-H Electronic Identification (EID) tag.<br>✓ Contact your local extension office if calf has an existing 840 EID tag upon purchase.                                                                                                    |
|          | Animal Nomination Entry Online by June 15.                                                                                                    |
|          | • Department - Cattle • Division – Commercial Breeding Heifers • Tag Number                                                                                                    |
|          | Club (exhibitor's county or FFA chapter)     ODB     Housing Location                                                                                                    |
|          | • Make sure 4-H tag numbers match those on DNA.                                                                                                    |
|          | • Enter animal nomination under each exhibitor within the family.                                                                                                    |
|          | DNA Envelope                                                                                                    |
|          | • Purchase online by June 8 via ShoWorks (payment of nomination fee).                                                                                                    |
|          | • Collect DNA hair sample – hair must be pulled, not cut. Obtain at least 40 follicles.                                                                                                    |
|          | • <u>All exhibitors within the family</u> and a <u>parent/guardian</u> must <u>sign</u> the front of the <u>DNA</u> envelope.                                                                                                    |
|          | <ul> <li>Mail DNA - All of the above must be completed &amp; DNA postmarked by <u>June 15</u>.</li> <li>Certified Mail <u>highly</u> encouraged.</li> </ul>                                                                                                    |
|          | <ul> <li>Include copy of submission receipt from ShoWorks with DNA envelope(s).</li> </ul>                                                                                                    |
|          |                                                                                                    |
| I have a | market hog or commercial breeding gilt to nominate, what do I submit?                                                                                                    |
| -        | to nonlined, where do i buching the                                                                                                    |
|          | <b>Exhibitor Information Online</b> (via Exhibitor or Family Quick Group in ShoWorks: <u>https://kansasnom.fairwire.com/</u> )<br><b>Completed 2022 Declaration Form</b> , including all sections and signatures.                                                                                                    |
|          | <ul> <li>Exhibitor Information Online (via Exhibitor or Family Quick Group in ShoWorks: <u>https://kansasnom.fairwire.com/</u>)</li> <li>Completed 2022 Declaration Form, including all sections and signatures.</li> <li>Form available here.</li> </ul>                                                                                                    |
|          | <ul> <li>Exhibitor Information Online (via Exhibitor or Family Quick Group in ShoWorks: <u>https://kansasnom.fairwire.com/</u>)</li> <li>Completed 2022 Declaration Form, including all sections and signatures.</li> <li>Form available here.</li> <li>If you answered "No" for the housing question, fully complete Section 2, including:</li> </ul>                                                                                                    |
|          | <ul> <li>Exhibitor Information Online (via Exhibitor or Family Quick Group in ShoWorks: <u>https://kansasnom.fairwire.com/</u>)</li> <li>Completed 2022 Declaration Form, including all sections and signatures.</li> <li>Form available here.</li> </ul>                                                                                                    |
|          | <ul> <li>Exhibitor Information Online (via Exhibitor or Family Quick Group in ShoWorks: <u>https://kansasnom.fairwire.com/</u>)</li> <li>Completed 2022 Declaration Form, including all sections and signatures.</li> <li>Form available here.</li> <li>If you answered "No" for the housing question, fully complete Section 2, including:</li> <li>✓ specie(s)</li> </ul>                                                                                                    |
|          | <ul> <li>Exhibitor Information Online (via Exhibitor or Family Quick Group in ShoWorks: <u>https://kansasnom.fairwire.com/</u>)</li> <li>Completed 2022 Declaration Form, including all sections and signatures.</li> <li>Form available here.</li> <li>If you answered "No" for the housing question, fully complete Section 2, including: <ul> <li>✓ specie(s)</li> <li>✓ description of how you will care for animals not housed at your primary residence</li> <li>Upload into ShoWorks system for each exhibitor within family</li> </ul> </li> <li>YQCA Certificate (upload into ShoWorks system when prompted for each exhibitor; must be valid thru 10/2/2022).</li> </ul>                                                                                                    |
|          | <ul> <li>Exhibitor Information Online (via Exhibitor or Family Quick Group in ShoWorks: <u>https://kansasnom.fairwire.com/</u>)</li> <li>Completed 2022 Declaration Form, including all sections and signatures.</li> <li>Form available here.</li> <li>If you answered "No" for the housing question, fully complete Section 2, including: <ul> <li>✓ specie(s)</li> <li>✓ description of how you will care for animals not housed at your primary residence</li> <li>Upload into ShoWorks system for each exhibitor within family</li> </ul> </li> <li>YQCA Certificate (upload into ShoWorks system when prompted for each exhibitor; must be valid thru 10/2/2022). Animal is tagged by June 15 with a Kansas 4-H Electronic Identification (EID) tag.</li> </ul>                                                                                                    |
|          | <ul> <li>Exhibitor Information Online (via Exhibitor or Family Quick Group in ShoWorks: https://kansasnom.fairwire.com/)</li> <li>Completed 2022 Declaration Form, including all sections and signatures.</li> <li>Form available here.</li> <li>If you answered "No" for the housing question, fully complete Section 2, including: <ul> <li>✓ specie(s)</li> <li>✓ description of how you will care for animals not housed at your primary residence</li> </ul> </li> <li>Upload into ShoWorks system for each exhibitor within family</li> <li>YQCA Certificate (upload into ShoWorks system when prompted for each exhibitor; must be valid thru 10/2/2022).</li> <li>Animal is tagged by June 15 with a Kansas 4-H Electronic Identification (EID) tag.</li> <li>✓ Contact your local extension office if hog has an existing 840 EID tag upon purchase.</li> </ul>                                                                                                    |
|          | <ul> <li>Exhibitor Information Online (via Exhibitor or Family Quick Group in ShoWorks: <u>https://kansasnom.fairwire.com/</u>)</li> <li>Completed 2022 Declaration Form, including all sections and signatures.</li> <li>Form available here.</li> <li>If you answered "No" for the housing question, fully complete Section 2, including: <ul> <li>✓ specie(s)</li> <li>✓ description of how you will care for animals not housed at your primary residence</li> <li>Upload into ShoWorks system for each exhibitor within family</li> </ul> </li> <li>YQCA Certificate (upload into ShoWorks system when prompted for each exhibitor; must be valid thru 10/2/2022).</li> <li>Animal is tagged by June 15 with a Kansas 4-H Electronic Identification (EID) tag. <ul> <li>✓ Contact your local extension office if hog has an existing 840 EID tag upon purchase.</li> </ul> </li> </ul>                                                                                                    |
|          | <ul> <li>Exhibitor Information Online (via Exhibitor or Family Quick Group in ShoWorks: https://kansasnom.fairwire.com/)</li> <li>Completed 2022 Declaration Form, including all sections and signatures.</li> <li>Form available here.</li> <li>If you answered "No" for the housing question, fully complete Section 2, including: <ul> <li>✓ specie(s)</li> <li>✓ description of how you will care for animals not housed at your primary residence</li> </ul> </li> <li>Upload into ShoWorks system for each exhibitor within family</li> <li>YQCA Certificate (upload into ShoWorks system when prompted for each exhibitor; must be valid thru 10/2/2022).</li> <li>Animal is tagged by June 15 with a Kansas 4-H Electronic Identification (EID) tag.</li> <li>✓ Contact your local extension office if hog has an existing 840 EID tag upon purchase.</li> </ul>                                                                                                    |
|          | <ul> <li>Exhibitor Information Online (via Exhibitor or Family Quick Group in ShoWorks: https://kansasnom.fairwire.com/)</li> <li>Completed 2022 Declaration Form, including all sections and signatures.</li> <li>Form available here.</li> <li>If you answered "No" for the housing question, fully complete Section 2, including: <ul> <li>specie(s)</li> <li>description of how you will care for animals not housed at your primary residence</li> <li>Upload into ShoWorks system for each exhibitor within family</li> </ul> </li> <li>YQCA Certificate (upload into ShoWorks system when prompted for each exhibitor; must be valid thru 10/2/2022).</li> <li>Animal is tagged by June 15 with a Kansas 4-H Electronic Identification (EID) tag. <ul> <li>Contact your local extension office if hog has an existing 840 EID tag upon purchase.</li> </ul> </li> <li>Animal Nomination Entry Online by June 15. <ul> <li>Department – Swine</li> <li>Division – Market Hog and/or Commercial Breeding Gilt</li> </ul> </li> </ul>                                                                                                    |
|          | <ul> <li>Exhibitor Information Online (via Exhibitor or Family Quick Group in ShoWorks: https://kansasnom.fairwire.com/)</li> <li>Completed 2022 Declaration Form, including all sections and signatures.</li> <li>Form available here.</li> <li>If you answered "No" for the housing question, fully complete Section 2, including: <ul> <li>✓ specie(s)</li> <li>✓ description of how you will care for animals not housed at your primary residence</li> </ul> </li> <li>Upload into ShoWorks system for each exhibitor within family</li> <li>YQCA Certificate (upload into ShoWorks system when prompted for each exhibitor; must be valid thru 10/2/2022).</li> <li>Animal is tagged by June 15 with a Kansas 4-H Electronic Identification (EID) tag. <ul> <li>✓ Contact your local extension office if hog has an existing 840 EID tag upon purchase.</li> </ul> </li> <li>Animal Nomination Entry Online by June 15. <ul> <li>Department – Swine</li> <li>Division – Market Hog and/or Commercial Breeding Gilt</li> <li>Breed</li> <li>Tag Number</li> <li>Club (exhibitor's county or FFA chapter)</li> <li>Ear Notch</li> <li>Animal Gender</li> <li>Housing Location</li> <li>Make sure 4-H tag numbers match those on DNA.</li> </ul> </li> </ul>                                                                                                    |
|          | <ul> <li>Exhibitor Information Online (via Exhibitor or Family Quick Group in ShoWorks: https://kansasnom.fairwire.com/)</li> <li>Completed 2022 Declaration Form, including all sections and signatures.</li> <li>Form available here.</li> <li>If you answered "No" for the housing question, fully complete Section 2, including: <ul> <li>specie(s)</li> <li>description of how you will care for animals not housed at your primary residence</li> <li>Upload into ShoWorks system for each exhibitor within family</li> </ul> </li> <li>YQCA Certificate (upload into ShoWorks system when prompted for each exhibitor; must be valid thru 10/2/2022).</li> <li>Animal is tagged by June 15 with a Kansas 4-H Electronic Identification (EID) tag.</li> <li>Contact your local extension office if hog has an existing 840 EID tag upon purchase.</li> </ul> <li>Animal Nomination Entry Online by June 15. <ul> <li>Department – Swine</li> <li>Division – Market Hog and/or Commercial Breeding Gilt</li> <li>Breed</li> <li>Tag Number</li> <li>Club (exhibitor's county or FFA chapter)</li> <li>Ear Notch</li> <li>Animal Gender</li> <li>Housing Location</li> <li>Make sure 4-H tag numbers match those on DNA.</li> <li>Enter animal nomination under each exhibitor within the family.</li> </ul> </li>                                                                                                    |
|          | <ul> <li>Exhibitor Information Online (via Exhibitor or Family Quick Group in ShoWorks: https://kansasnom.fairwire.com/)</li> <li>Completed 2022 Declaration Form, including all sections and signatures.</li> <li>Form available here.</li> <li>If you answered "No" for the housing question, fully complete Section 2, including: <ul> <li>specie(s)</li> <li>description of how you will care for animals not housed at your primary residence</li> </ul> </li> <li>Upload into ShoWorks system for each exhibitor within family</li> <li>YQCA Certificate (upload into ShoWorks system when prompted for each exhibitor; must be valid thru 10/2/2022).</li> <li>Animal is tagged by June 15 with a Kansas 4-H Electronic Identification (EID) tag. <ul> <li>Contact your local extension office if hog has an existing 840 EID tag upon purchase.</li> </ul> </li> <li>Animal Nomination Entry Online by June 15. <ul> <li>Department – Swine</li> <li>Division – Market Hog and/or Commercial Breeding Gilt</li> <li>Breed</li> <li>Tag Number</li> <li>Club (exhibitor's county or FFA chapter)</li> <li>Ear Notch</li> <li>Animal Gender</li> <li>Housing Location</li> <li>Make sure 4-H tag numbers match those on DNA.</li> <li>Enter animal nomination under each exhibitor within the family.</li> </ul> </li> <li>DNA Envelope</li> </ul>                                                                                                    |
|          | <ul> <li>Exhibitor Information Online (via Exhibitor or Family Quick Group in ShoWorks: https://kansasnom.fairwire.com/)</li> <li>Completed 2022 Declaration Form, including all sections and signatures.</li> <li>Form available here.</li> <li>If you answered "No" for the housing question, fully complete Section 2, including: <ul> <li>✓ specie(s)</li> <li>✓ description of how you will care for animals not housed at your primary residence</li> </ul> </li> <li>Upload into ShoWorks system for each exhibitor within family</li> <li>YQCA Certificate (upload into ShoWorks system when prompted for each exhibitor; must be valid thru 10/2/2022).</li> <li>Animal is tagged by June 15 with a Kansas 4-H Electronic Identification (EID) tag.</li> <li>✓ Contact your local extension office if hog has an existing 840 EID tag upon purchase.</li> </ul> <li>Animal Nomination Entry Online by June 15. <ul> <li>Department – Swine</li> <li>Division – Market Hog and/or Commercial Breeding Gilt</li> <li>Breed</li> <li>Tag Number</li> <li>Club (exhibitor's county or FFA chapter)</li> <li>Ear Notch</li> <li>Animal Gender</li> <li>Housing Location</li> <li>Make sure 4-H tag numbers match those on DNA.</li> <li>Enter animal nomination under each exhibitor within the family.</li> </ul> </li> <li>DNA Envelope <ul> <li>Purchase online by June 8 via ShoWorks (payment of nomination fee).</li> </ul> </li>                                                                                                    |
|          | <ul> <li>Exhibitor Information Online (via Exhibitor or Family Quick Group in ShoWorks: https://kansasnom.fairwire.com/)</li> <li>Completed 2022 Declaration Form, including all sections and signatures.</li> <li>Form available here.</li> <li>If you answered "No" for the housing question, fully complete Section 2, including: <ul> <li>✓ specie(s)</li> <li>✓ description of how you will care for animals not housed at your primary residence</li> </ul> </li> <li>Upload into ShoWorks system for each exhibitor within family</li> <li>YQCA Certificate (upload into ShoWorks system when prompted for each exhibitor; must be valid thru 10/2/2022).</li> <li>Animal is tagged by June 15 with a Kansas 4-H Electronic Identification (EID) tag.</li> <li>✓ Contact your local extension office if hog has an existing 840 EID tag upon purchase.</li> </ul> <li>Animal Nomination Entry Online by June 15. <ul> <li>Department – Swine</li> <li>Division – Market Hog and/or Commercial Breeding Gilt</li> <li>Breed</li> <li>Tag Number</li> <li>Club (exhibitor's county or FFA chapter)</li> <li>Ear Notch</li> <li>Animal Gender</li> <li>Housing Location</li> <li>Make sure 4-H tag numbers match those on DNA.</li> <li>Enter animal nomination under each exhibitor within the family.</li> </ul> </li> <li>DNA Envelope <ul> <li>Purchase online by June 8 via ShoWorks (payment of nomination fee).</li> <li>Collect DNA hair sample – hair must be pulled, not cut. Obtain at least 40 follicles.</li> </ul> </li>                                                                                                    |
|          | <ul> <li>Exhibitor Information Online (via Exhibitor or Family Quick Group in ShoWorks: https://kansasnom.fairwire.com/)</li> <li>Completed 2022 Declaration Form, including all sections and signatures.</li> <li>Form available here.</li> <li>If you answered "No" for the housing question, fully complete Section 2, including: <ul> <li>specie(s)</li> <li>description of how you will care for animals not housed at your primary residence</li> <li>Upload into ShoWorks system for each exhibitor within family</li> </ul> </li> <li>YQCA Certificate (upload into ShoWorks system when prompted for each exhibitor; must be valid thru 10/2/2022).</li> <li>Animal is tagged by June 15 with a Kansas 4-H Electronic Identification (EID) tag. <ul> <li>Contact your local extension office if hog has an existing 840 EID tag upon purchase.</li> </ul> </li> <li>Animal Nomination Entry Online by June 15. <ul> <li>Department – Swine</li> <li>Division – Market Hog and/or Commercial Breeding Gilt</li> <li>Breed</li> <li>Tag Number</li> <li>Club (exhibitor's county or FFA chapter)</li> <li>Ear Notch</li> <li>Animal Gender</li> <li>Housing Location</li> <li>Make sure 4-H tag numbers match those on DNA.</li> <li>Enter animal nomination under each exhibitor within the family.</li> </ul> </li> <li>DNA Envelope <ul> <li>Purchase online by June 8 via ShoWorks (payment of nomination fee).</li> <li>Collect DNA hair sample – hair must be pulled, not cut. Obtain at least 40 follicles.</li> <li>All exhibitors within the family and a parent/guardian must sign the front of the DNA envelope.</li> </ul> </li> </ul>                                                                                                    |
|          | <ul> <li>Exhibitor Information Online (via Exhibitor or Family Quick Group in ShoWorks: https://kansasnom.fairwire.com/)</li> <li>Completed 2022 Declaration Form, including all sections and signatures.</li> <li>Form available here.</li> <li>If you answered "No" for the housing question, fully complete Section 2, including: <ul> <li>specie(s)</li> <li>description of how you will care for animals not housed at your primary residence</li> <li>Upload into ShoWorks system for each exhibitor within family</li> </ul> </li> <li>YQCA Certificate (upload into ShoWorks system when prompted for each exhibitor; must be valid thru 10/2/2022).</li> <li>Animal is tagged by June 15 with a Kansas 4-H Electronic Identification (EID) tag. <ul> <li>Contact your local extension office if hog has an existing 840 EID tag upon purchase.</li> </ul> </li> <li>Animal Nomination Entry Online by June 15.</li> <li>Department – Swine <ul> <li>Division – Market Hog and/or Commercial Breeding Gilt</li> <li>Breed <ul> <li>Tag Number</li> <li>Club (exhibitor's county or FFA chapter)</li> <li>Ear Notch</li> </ul> </li> <li>Animal Gender <ul> <li>Housing Location</li> <li>Make sure 4-H tag numbers match those on DNA.</li> <li>Enter animal nomination under each exhibitor within the family.</li> </ul> </li> <li>DNA Envelope <ul> <li>Purchase online by June 8 via ShoWorks (payment of nomination fee).</li> <li>Collect DNA hair sample – hair must be pulled, not cut. Obtain at least 40 follicles.</li> <li>All exhibitors within the family and a parent/guardian must sign the front of the DNA envelope.</li> </ul> </li> <li>Mail DNA - All of the above must be completed &amp; DNA postmarked by June 15.</li> </ul></li></ul> |
|          | <ul> <li>Exhibitor Information Online (via Exhibitor or Family Quick Group in ShoWorks: https://kansasnom.fairwire.com/)</li> <li>Completed 2022 Declaration Form, including all sections and signatures.</li> <li>Form available here.</li> <li>If you answered "No" for the housing question, fully complete Section 2, including: <ul> <li>specie(s)</li> <li>description of how you will care for animals not housed at your primary residence</li> <li>Upload into ShoWorks system for each exhibitor within family</li> </ul> </li> <li>YQCA Certificate (upload into ShoWorks system when prompted for each exhibitor; must be valid thru 10/2/2022).</li> <li>Animal is tagged by June 15 with a Kansas 4-H Electronic Identification (EID) tag. <ul> <li>Contact your local extension office if hog has an existing 840 EID tag upon purchase.</li> </ul> </li> <li>Animal Nomination Entry Online by June 15. <ul> <li>Department – Swine</li> <li>Division – Market Hog and/or Commercial Breeding Gilt</li> <li>Breed</li> <li>Tag Number</li> <li>Club (exhibitor's county or FFA chapter)</li> <li>Ear Notch</li> <li>Animal Gender</li> <li>Housing Location</li> <li>Make sure 4-H tag numbers match those on DNA.</li> <li>Enter animal nomination under each exhibitor within the family.</li> </ul> </li> <li>DNA Envelope <ul> <li>Purchase online by June 8 via ShoWorks (payment of nomination fee).</li> <li>Collect DNA hair sample – hair must be pulled, not cut. Obtain at least 40 follicles.</li> <li>All exhibitors within the family and a parent/guardian must sign the front of the DNA envelope.</li> </ul> </li> </ul>                                                                                                    |

I have a *market lamb or commercial ewe* to nominate, what do I submit?

|          | Exhibitor Information Online (via Exhibitor or Family Quick Group in ShoWorks: <u>https://kansasnom.fairwire.com/</u> )                                                                                                    |
|----------|----------------------------------------------------------------------------------------------------|
|          | Completed 2022 Declaration Form, including all sections and signatures.                                                                                                    |
|          | • Form available here.                                                                                                    |
|          | <ul><li>If you answered "No" for the housing question, fully complete Section 2, including:</li></ul>                                                                                                    |
|          | <ul> <li>If you answered two for the housing question, fully complete section 2, including.</li> <li>✓ specie(s)</li> </ul>                                                                                                    |
|          |                                                                                                    |
|          | ✓ description of how you will care for animals not housed at your primary residence                                                                                                    |
| _        | <ul> <li>Upload into ShoWorks system for each exhibitor within family</li> </ul>                                                                                                    |
|          | YQCA Certificate (upload into ShoWorks system when prompted for each exhibitor; must be valid thru 10/2/2022).                                                                                                    |
|          | Animal is tagged by <u>June 15</u> with a Kansas 4-H Electronic Identification (EID) tag.                                                                                                    |
|          | Animal Nomination Entry Online by <u>June 15.</u>                                                                                                    |
|          | Department – Sheep     Division – Market Lamb and/or Commercial Breeding Ewe                                                                                                    |
|          | • Breed • Tag Number • Club (exhibitor's county or FFA chapter) • Scrapie Tag Number                                                                                                    |
|          | Animal Gender     Housing Location                                                                                                    |
|          | • Make sure 4-H tag numbers match those on DNA.                                                                                                    |
|          | -                                                                                                    |
|          | • Enter animal nomination under each exhibitor within the family.                                                                                                    |
|          | DNA Envelope                                                                                                    |
|          | • Purchase online by June 8 via ShoWorks (payment of nomination fee).                                                                                                    |
|          | • Collect DNA hair sample – hair must be pulled, not cut. Obtain at least 40 follicles.                                                                                                    |
|          | • <u>All exhibitors within the family</u> and a <u>parent/guardian</u> must <u>sign</u> the front of the <u>DNA</u> envelope.                                                                                                    |
|          | Mail DNA - All of the above must be completed & DNA postmarked by <u>June 15</u> .                                                                                                    |
|          | • Certified Mail <u>highly</u> encouraged.                                                                                                    |
|          | • Include copy of submission receipt from ShoWorks with DNA envelope(s).                                                                                                    |
|          |                                                                                                    |
| I have a | meat goat (ALL wethers and does) to nominate, what do I submit?                                                                                                    |
| I have a | <u>meat goat (ALL wethers and does)</u> to nominate, what do I submit?                                                                                                    |
| I have a | <i>meat goat (ALL wethers and does)</i> to nominate, what do I submit?<br><b>Exhibitor Information Online</b> (via Exhibitor or Family Quick Group in ShoWorks: <u>https://kansasnom.fairwire.com/</u> )                                                                                                    |
| I have a | <b>Exhibitor Information Online</b> (via Exhibitor or Family Quick Group in ShoWorks: <u>https://kansasnom.fairwire.com/</u> )                                                                                                    |
| I have a |                                                                                                    |
| I have a | <ul> <li>Exhibitor Information Online (via Exhibitor or Family Quick Group in ShoWorks: <u>https://kansasnom.fairwire.com/</u>)</li> <li>Completed 2022 Declaration Form, including all sections and signatures.</li> <li>Form available here.</li> </ul>                                                                                                    |
| I have a | <ul> <li>Exhibitor Information Online (via Exhibitor or Family Quick Group in ShoWorks: <u>https://kansasnom.fairwire.com/</u>)</li> <li>Completed 2022 Declaration Form, including all sections and signatures.</li> <li>Form available here.</li> <li>If you answered "No" for the housing question, fully complete Section 2, including:</li> </ul>                                                                                                    |
| I have a | <ul> <li>Exhibitor Information Online (via Exhibitor or Family Quick Group in ShoWorks: <u>https://kansasnom.fairwire.com/</u>)</li> <li>Completed 2022 Declaration Form, including all sections and signatures.</li> <li>Form available here.</li> <li>If you answered "No" for the housing question, fully complete Section 2, including:<br/>✓ specie(s)</li> </ul>                                                                                                    |
| I have a | <ul> <li>Exhibitor Information Online (via Exhibitor or Family Quick Group in ShoWorks: <u>https://kansasnom.fairwire.com/</u>)</li> <li>Completed 2022 Declaration Form, including all sections and signatures.</li> <li>Form available here.</li> <li>If you answered "No" for the housing question, fully complete Section 2, including: <ul> <li>✓ specie(s)</li> <li>✓ description of how you will care for animals not housed at your primary residence</li> </ul> </li> </ul>                                                                                                    |
| I have a | <ul> <li>Exhibitor Information Online (via Exhibitor or Family Quick Group in ShoWorks: <u>https://kansasnom.fairwire.com/</u>)</li> <li>Completed 2022 Declaration Form, including all sections and signatures.</li> <li>Form available here.</li> <li>If you answered "No" for the housing question, fully complete Section 2, including: <ul> <li>✓ specie(s)</li> <li>✓ description of how you will care for animals not housed at your primary residence</li> <li>Upload into ShoWorks system for each exhibitor within family</li> </ul> </li> </ul>                                                                                                    |
| I have a | <ul> <li>Exhibitor Information Online (via Exhibitor or Family Quick Group in ShoWorks: <u>https://kansasnom.fairwire.com/</u>)</li> <li>Completed 2022 Declaration Form, including all sections and signatures.</li> <li>Form available here.</li> <li>If you answered "No" for the housing question, fully complete Section 2, including: <ul> <li>✓ specie(s)</li> <li>✓ description of how you will care for animals not housed at your primary residence</li> <li>Upload into ShoWorks system for each exhibitor within family</li> </ul> </li> <li>YQCA Certificate (upload into ShoWorks system when prompted for each exhibitor; must be valid thru 10/2/2022).</li> </ul>                                                                                                    |
| I have a | <ul> <li>Exhibitor Information Online (via Exhibitor or Family Quick Group in ShoWorks: <u>https://kansasnom.fairwire.com/</u>)</li> <li>Completed 2022 Declaration Form, including all sections and signatures.</li> <li>Form available here.</li> <li>If you answered "No" for the housing question, fully complete Section 2, including: <ul> <li>✓ specie(s)</li> <li>✓ description of how you will care for animals not housed at your primary residence</li> <li>Upload into ShoWorks system for each exhibitor within family</li> </ul> </li> <li>YQCA Certificate (upload into ShoWorks system when prompted for each exhibitor; must be valid thru 10/2/2022). Animal is tagged by June 15 with a Kansas 4-H Electronic Identification (EID) tag.</li> </ul>                                                                                                    |
| I have a | <ul> <li>Exhibitor Information Online (via Exhibitor or Family Quick Group in ShoWorks: <u>https://kansasnom.fairwire.com/</u>)</li> <li>Completed 2022 Declaration Form, including all sections and signatures.</li> <li>Form available here.</li> <li>If you answered "No" for the housing question, fully complete Section 2, including: <ul> <li>✓ specie(s)</li> <li>✓ description of how you will care for animals not housed at your primary residence</li> <li>Upload into ShoWorks system for each exhibitor within family</li> </ul> </li> <li>YQCA Certificate (upload into ShoWorks system when prompted for each exhibitor; must be valid thru 10/2/2022). Animal is tagged by June 15 with a Kansas 4-H Electronic Identification (EID) tag.</li> </ul>                                                                                                    |
| I have a | <ul> <li>Exhibitor Information Online (via Exhibitor or Family Quick Group in ShoWorks: <u>https://kansasnom.fairwire.com/</u>)</li> <li>Completed 2022 Declaration Form, including all sections and signatures.</li> <li>Form available here.</li> <li>If you answered "No" for the housing question, fully complete Section 2, including: <ul> <li>✓ specie(s)</li> <li>✓ description of how you will care for animals not housed at your primary residence</li> <li>Upload into ShoWorks system for each exhibitor within family</li> </ul> </li> <li>YQCA Certificate (upload into ShoWorks system when prompted for each exhibitor; must be valid thru 10/2/2022).</li> <li>Animal is tagged by June 15 with a Kansas 4-H Electronic Identification (EID) tag.</li> <li>Animal Nomination Entry Online by June 15.</li> <li>Department – Meat Goat</li> </ul>                                                                                                    |
| I have a | <ul> <li>Exhibitor Information Online (via Exhibitor or Family Quick Group in ShoWorks: <u>https://kansasnom.fairwire.com/</u>)</li> <li>Completed 2022 Declaration Form, including all sections and signatures.</li> <li>Form available here.</li> <li>If you answered "No" for the housing question, fully complete Section 2, including: <ul> <li>✓ specie(s)</li> <li>✓ description of how you will care for animals not housed at your primary residence</li> <li>Upload into ShoWorks system for each exhibitor within family</li> </ul> </li> <li>YQCA Certificate (upload into ShoWorks system when prompted for each exhibitor; must be valid thru 10/2/2022).</li> <li>Animal is tagged by June 15 with a Kansas 4-H Electronic Identification (EID) tag.</li> <li>Animal Nomination Entry Online by June 15.</li> <li>Department – Meat Goat</li> <li>Division – Market Meat Goat and/or Breeding Doe</li> <li>Tag Number</li> <li>Club (exhibitor's county or FFA chapter)</li> <li>Scrapie Tag Number</li> </ul>                                                                                                    |
| I have a | <ul> <li>Exhibitor Information Online (via Exhibitor or Family Quick Group in ShoWorks: https://kansasnom.fairwire.com/)</li> <li>Completed 2022 Declaration Form, including all sections and signatures.</li> <li>Form available here.</li> <li>If you answered "No" for the housing question, fully complete Section 2, including: <ul> <li>✓ specie(s)</li> <li>✓ description of how you will care for animals not housed at your primary residence</li> <li>Upload into ShoWorks system for each exhibitor within family</li> </ul> </li> <li>YQCA Certificate (upload into ShoWorks system when prompted for each exhibitor; must be valid thru 10/2/2022).</li> <li>Animal is tagged by June 15 with a Kansas 4-H Electronic Identification (EID) tag.</li> <li>Animal Nomination Entry Online by June 15.</li> <li>Department – Meat Goat</li> <li>Division – Market Meat Goat and/or Breeding Doe</li> <li>Tag Number</li> <li>Club (exhibitor's county or FFA chapter)</li> <li>Scrapie Tag Number</li> <li>Housing Location</li> </ul>                                                                                                    |
| I have a | <ul> <li>Exhibitor Information Online (via Exhibitor or Family Quick Group in ShoWorks: https://kansasnom.fairwire.com/)</li> <li>Completed 2022 Declaration Form, including all sections and signatures.</li> <li>Form available here.</li> <li>If you answered "No" for the housing question, fully complete Section 2, including: <ul> <li>✓ specie(s)</li> <li>✓ description of how you will care for animals not housed at your primary residence</li> <li>Upload into ShoWorks system for each exhibitor within family</li> </ul> </li> <li>YQCA Certificate (upload into ShoWorks system when prompted for each exhibitor; must be valid thru 10/2/2022).</li> <li>Animal is tagged by June 15 with a Kansas 4-H Electronic Identification (EID) tag.</li> <li>Animal Nomination Entry Online by June 15.</li> <li>Department – Meat Goat</li> <li>Division – Market Meat Goat and/or Breeding Doe</li> <li>Tag Number</li> <li>Club (exhibitor's county or FFA chapter)</li> <li>Scrapie Tag Number</li> <li>Housing Location</li> <li>*ALL MEAT GOATS must be nominated to show – no registered breeding or purebred division.</li> </ul>                                                                                                    |
| I have a | <ul> <li>Exhibitor Information Online (via Exhibitor or Family Quick Group in ShoWorks: https://kansasnom.fairwire.com/)</li> <li>Completed 2022 Declaration Form, including all sections and signatures.</li> <li>Form available here.</li> <li>If you answered "No" for the housing question, fully complete Section 2, including: <ul> <li>✓ specie(s)</li> <li>✓ description of how you will care for animals not housed at your primary residence</li> <li>Upload into ShoWorks system for each exhibitor within family</li> </ul> </li> <li>YQCA Certificate (upload into ShoWorks system when prompted for each exhibitor; must be valid thru 10/2/2022).</li> <li>Animal is tagged by June 15 with a Kansas 4-H Electronic Identification (EID) tag.</li> <li>Animal Nomination Entry Online by June 15.</li> <li>Department – Meat Goat</li> <li>Division – Market Meat Goat and/or Breeding Doe</li> <li>Tag Number</li> <li>Club (exhibitor's county or FFA chapter)</li> <li>Scrapie Tag Number</li> <li>Housing Location</li> </ul>                                                                                                    |
| I have a | <ul> <li>Exhibitor Information Online (via Exhibitor or Family Quick Group in ShoWorks: https://kansasnom.fairwire.com/)</li> <li>Completed 2022 Declaration Form, including all sections and signatures.</li> <li>Form available here.</li> <li>If you answered "No" for the housing question, fully complete Section 2, including: <ul> <li>✓ specie(s)</li> <li>✓ description of how you will care for animals not housed at your primary residence</li> <li>Upload into ShoWorks system for each exhibitor within family</li> </ul> </li> <li>YQCA Certificate (upload into ShoWorks system when prompted for each exhibitor; must be valid thru 10/2/2022).</li> <li>Animal is tagged by June 15 with a Kansas 4-H Electronic Identification (EID) tag.</li> <li>Animal Nomination Entry Online by June 15.</li> <li>Department – Meat Goat</li> <li>Division – Market Meat Goat and/or Breeding Doe</li> <li>Tag Number</li> <li>Club (exhibitor's county or FFA chapter)</li> <li>Scrapie Tag Number</li> <li>Housing Location</li> <li>*ALL MEAT GOATS must be nominated to show – no registered breeding or purebred division.</li> </ul>                                                                                                    |
| I have a | <ul> <li>Exhibitor Information Online (via Exhibitor or Family Quick Group in ShoWorks: https://kansasnom.fairwire.com/)</li> <li>Completed 2022 Declaration Form, including all sections and signatures.</li> <li>Form available here.</li> <li>If you answered "No" for the housing question, fully complete Section 2, including: <ul> <li>✓ specie(s)</li> <li>✓ description of how you will care for animals not housed at your primary residence</li> </ul> </li> <li>Upload into ShoWorks system for each exhibitor within family</li> <li>YQCA Certificate (upload into ShoWorks system when prompted for each exhibitor; must be valid thru 10/2/2022).</li> <li>Animal is tagged by June 15 with a Kansas 4-H Electronic Identification (EID) tag.</li> <li>Animal Nomination Entry Online by June 15.</li> <li>Department – Meat Goat</li> <li>Division – Market Meat Goat and/or Breeding Doe</li> <li>Tag Number</li> <li>Club (exhibitor's county or FFA chapter)</li> <li>Scrapie Tag Number</li> <li>Animal Gender</li> <li>Housing Location</li> <li>*ALL MEAT GOATS must be nominated to show – no registered breeding or purebred division.</li> <li>Make sure 4-H tag numbers match those on DNA.</li> </ul>                                                                                                    |
| I have a | <ul> <li>Exhibitor Information Online (via Exhibitor or Family Quick Group in ShoWorks: https://kansasnom.fairwire.com/)</li> <li>Completed 2022 Declaration Form, including all sections and signatures.</li> <li>Form available here.</li> <li>If you answered "No" for the housing question, fully complete Section 2, including: <ul> <li>specie(s)</li> <li>description of how you will care for animals not housed at your primary residence</li> </ul> </li> <li>Upload into ShoWorks system for each exhibitor within family</li> <li>YQCA Certificate (upload into ShoWorks system when prompted for each exhibitor; must be valid thru 10/2/2022).</li> <li>Animal is tagged by June 15 with a Kansas 4-H Electronic Identification (EID) tag.</li> <li>Animal Nomination Entry Online by June 15.</li> <li>Department – Meat Goat</li> <li>Division – Market Meat Goat and/or Breeding Doe</li> <li>Tag Number</li> <li>Club (exhibitor's county or FFA chapter)</li> <li>Scrapie Tag Number</li> <li>Animal Gender</li> <li>Housing Location</li> <li>*ALL MEAT GOATS must be nominated to show – no registered breeding or purebred division.</li> <li>Make sure 4-H tag numbers match those on DNA.</li> <li>Enter animal nomination under each exhibitor within the family.</li> </ul> DNA Envelope                                                                                                    |
| I have a | <ul> <li>Exhibitor Information Online (via Exhibitor or Family Quick Group in ShoWorks: https://kansasnom.fairwire.com/)</li> <li>Completed 2022 Declaration Form, including all sections and signatures.</li> <li>Form available here.</li> <li>If you answered "No" for the housing question, fully complete Section 2, including: <ul> <li>✓ specie(s)</li> <li>✓ description of how you will care for animals not housed at your primary residence</li> </ul> </li> <li>Upload into ShoWorks system for each exhibitor within family</li> <li>YQCA Certificate (upload into ShoWorks system when prompted for each exhibitor; must be valid thru 10/2/2022).</li> <li>Animal is tagged by June 15 with a Kansas 4-H Electronic Identification (EID) tag.</li> <li>Animal Nomination Entry Online by June 15.</li> <li>Department – Meat Goat</li> <li>Olivision – Market Meat Goat and/or Breeding Doe</li> <li>Tag Number</li> <li>Club (exhibitor's county or FFA chapter)</li> <li>Animal Gender</li> <li>Housing Location</li> <li>*ALL MEAT GOATS must be nominated to show – no registered breeding or purebred division.</li> <li>Make sure 4-H tag numbers match those on DNA.</li> <li>Enter animal nomination under each exhibitor within the family.</li> </ul> DNA Envelope <ul> <li>Purchase online by June 8 via ShoWorks (payment of nomination fee).</li> </ul>                                                                                                    |
| I have a | <ul> <li>Exhibitor Information Online (via Exhibitor or Family Quick Group in ShoWorks: https://kansasnom.fairwire.com/)</li> <li>Completed 2022 Declaration Form, including all sections and signatures.</li> <li>Form available here.</li> <li>If you answered "No" for the housing question, fully complete Section 2, including: <ul> <li>specie(s)</li> <li>description of how you will care for animals not housed at your primary residence</li> </ul> </li> <li>Upload into ShoWorks system for each exhibitor within family</li> <li>YQCA Certificate (upload into ShoWorks system when prompted for each exhibitor; must be valid thru 10/2/2022).</li> <li>Animal is tagged by June 15 with a Kansas 4-H Electronic Identification (EID) tag.</li> <li>Animal Nomination Entry Online by June 15.</li> <li>Department – Meat Goat</li> <li>Division – Market Meat Goat and/or Breeding Doe</li> <li>Tag Number</li> <li>Club (exhibitor's county or FFA chapter)</li> <li>Scrapie Tag Number</li> <li>AltL MEAT GOATS must be nominated to show – no registered breeding or purebred division.</li> <li>Make sure 4-H tag numbers match those on DNA.</li> <li>Enter animal nomination under each exhibitor within the family.</li> </ul> DNA Envelope <ul> <li>Purchase online by June 8 via ShoWorks (payment of nomination fee).</li> <li>Collect DNA hair sample – hair must be pulled, not cut. Obtain at least 40 follicles.</li> </ul>                                                                                                    |
| I have a | <ul> <li>Exhibitor Information Online (via Exhibitor or Family Quick Group in ShoWorks: https://kansasnom.fairwire.com/)</li> <li>Completed 2022 Declaration Form, including all sections and signatures.</li> <li>Form available here.</li> <li>If you answered "No" for the housing question, fully complete Section 2, including: <ul> <li>specie(s)</li> <li>description of how you will care for animals not housed at your primary residence</li> <li>Upload into ShoWorks system for each exhibitor within family</li> </ul> </li> <li>YQCA Certificate (upload into ShoWorks system when prompted for each exhibitor; must be valid thru 10/2/2022).</li> <li>Animal is tagged by June 15 with a Kansas 4-H Electronic Identification (EID) tag.</li> <li>Animal Nomination Entry Online by June 15.</li> <li>Department – Meat Goat</li> <li>Division – Market Meat Goat and/or Breeding Doe</li> <li>Tag Number</li> <li>Club (exhibitor's county or FFA chapter)</li> <li>Scrapie Tag Number</li> <li>Animal Gender</li> <li>Housing Location</li> <li>*ALL MEAT GOATS must be nominated to show – no registered breeding or purebred division.</li> <li>Make sure 4-H tag numbers match those on DNA.</li> <li>Enter animal nomination under each exhibitor within the family.</li> </ul> DNA Envelope <ul> <li>Purchase online by June 8 via ShoWorks (payment of nomination fee).</li> <li>Collect DNA hair sample – hair must be pulled, not cut. Obtain at least 40 follicles.</li> <li>All exhibitors within the family and a parent/guardian must sign the front of the DNA envelope.</li> </ul>                                                                                |
| I have a | <ul> <li>Exhibitor Information Online (via Exhibitor or Family Quick Group in ShoWorks: https://kansasnom.fairwire.com/)</li> <li>Completed 2022 Declaration Form, including all sections and signatures.</li> <li>Form available here.</li> <li>If you answered "No" for the housing question, fully complete Section 2, including: <ul> <li>✓ specie(s)</li> <li>✓ description of how you will care for animals not housed at your primary residence</li> <li>Upload into ShoWorks system for each exhibitor within family</li> </ul> </li> <li>YQCA Certificate (upload into ShoWorks system when prompted for each exhibitor; must be valid thru 10/2/2022).</li> <li>Animal is tagged by June 15 with a Kansas 4-H Electronic Identification (EID) tag.</li> <li>Animal Nomination Entry Online by June 15.</li> <li>Department – Meat Goat</li> <li>Division – Market Meat Goat and/or Breeding Doe</li> <li>Tag Number</li> <li>Club (exhibitor's county or FFA chapter)</li> <li>Scrapie Tag Number</li> <li>Animal Gender</li> <li>Housing Location</li> <li>*ALL MEAT GOATS must be nominated to show – no registered breeding or purebred division.</li> <li>Make sure 4-H tag numbers match those on DNA.</li> <li>Enter animal nomination under each exhibitor within the family.</li> </ul> DNA Envelope <ul> <li>Purchase online by June 8 via ShoWorks (payment of nomination fee).</li> <li>Collect DNA hair sample – hair must be pulled, not cut. Obtain at least 40 follicles.</li> <li>All exhibitors within the family and a parent/guardian must sign the front of the DNA envelope.</li> </ul> Mail DNA - All of the above must be completed & DNA postmarked by June 15. |
| I have a | <ul> <li>Exhibitor Information Online (via Exhibitor or Family Quick Group in ShoWorks: https://kansasnom.fairwire.com/)</li> <li>Completed 2022 Declaration Form, including all sections and signatures.</li> <li>Form available here.</li> <li>If you answered "No" for the housing question, fully complete Section 2, including: <ul> <li>specie(s)</li> <li>description of how you will care for animals not housed at your primary residence</li> <li>Upload into ShoWorks system for each exhibitor within family</li> </ul> </li> <li>YQCA Certificate (upload into ShoWorks system when prompted for each exhibitor; must be valid thru 10/2/2022).</li> <li>Animal is tagged by June 15 with a Kansas 4-H Electronic Identification (EID) tag.</li> <li>Animal Nomination Entry Online by June 15.</li> <li>Department – Meat Goat</li> <li>Division – Market Meat Goat and/or Breeding Doe</li> <li>Tag Number</li> <li>Club (exhibitor's county or FFA chapter)</li> <li>Scrapie Tag Number</li> <li>Animal Gender</li> <li>Housing Location</li> <li>*ALL MEAT GOATS must be nominated to show – no registered breeding or purebred division.</li> <li>Make sure 4-H tag numbers match those on DNA.</li> <li>Enter animal nomination under each exhibitor within the family.</li> </ul> DNA Envelope <ul> <li>Purchase online by June 8 via ShoWorks (payment of nomination fee).</li> <li>Collect DNA hair sample – hair must be pulled, not cut. Obtain at least 40 follicles.</li> <li>All exhibitors within the family and a parent/guardian must sign the front of the DNA envelope.</li> </ul>                                                                                |

I have a *purebred, registered breeding heifer, registered breeding ewe, or pedigreed/purebred breeding gilt,* what do I submit?

- □ *Heifers* and *gilts* must be registered in exhibitor's name no later than **June 15** of the current year. Refer to the show rules and breed association for junior exhibitor guidelines.
- □ *Ewes* must be registered in exhibitor's name no later than **July 1** of the current year. Refer to the show rules and the breed association for junior exhibitor guidelines.
- □ **YQCA certification is required** for all exhibitors, including those only showing registered breeding females. Youth certification verification will be submitted as part of the online entry process for each show in which the exhibitor officially enters and plans to participate. Training needs to be complete by June 15.
- □ Registered Heifers must be identified with a permanent tattoo corresponding with registration papers.
- □ Registered Does MUST be nominated to be eligible to show; see market meat goat checklist for requirements.
- □ No nomination materials are required for Registered Heifers, Registered Breeding Ewes, and Pedigreed/Purebred Breeding gilts. Exhibitor's need to submit their entries online and pay the entry fees by the show deadline.
- □ Registered Heifers, Registered Breeding Ewes, and Pedigreed/Purebred Breeding gilts *do not* need to submit DNA hair samples.
- □ Pedigreed/Purebred Breeding Gilts need to be tagged with a Kansas 4-H EID tag to exhibit at KJLS.

## Kansas State Youth Livestock Nomination Process

#### New Online Nomination System

Exciting news – we have transitioned to an online nomination system for 2022! This will streamline the process from nomination to entry, but both steps will continue to be required to be eligible to show. Families will pay their nomination fee through purchasing DNA envelopes in advance, submit exhibitor and animal information online through ShoWorks, then mail the signed DNA samples and a receipt of animals entered online by the deadline. No more paper forms! Animals will need to be submitted under each exhibitor in the family, as well as each division in which the family wants the animal to be eligible (example – enter a gilt as a market hog & commercial breeding gilt). Extension agents and FFA advisors will approve nominations online. Families will need to plan ahead to be successful in this transition! Everyone is also encouraged to use the Rookie Guide this year, as it has valuable information, including step-by-step instructions.

#### New DNA Envelopes

Families will pay their nomination fee by purchasing official DNA envelopes online through ShoWorks. Old DNA envelopes will not be accepted. The new envelopes include all of the information necessary to enter each animal into the system, as well as a place for the barcode sticker. DNA Envelope orders will close one week prior to the nomination deadline for each specie (Market Beef – April 24; Small Livestock – June 8).

#### ShoWorks Passport App

ShoWorks is the online entry system used by both state shows. This system is also being used to submit nomination data online. Once families create an account for each child to nominate animals, they will be ready to quickly login and enter those exhibitors in each show. Families are encouraged to download and use the new ShoWorks passport app. It allows you to manage exhibitors and entries across multiple shows, as well as receive notifications directly to a mobile device!

#### Livestock Quality Assurance Requirement (YQCA) Continues for ALL Exhibitors

ALL Kansas State Fair Grand Drive and/or KJLS exhibitors are required to complete the Youth for the Quality Care of Animals (YQCA) training to be eligible for either state show. This national, multi-species youth livestock quality assurance program focuses on food safety, animal well-being, and character development. Youth 7 and older (as of 1/1/2022) will need to participate in YQCA training annually, either through an instructor-led training or the online course. Members who are 7 years old need to attend an instructor-led course with a parent/guardian. The requirement for 7-year-olds exhibiting at KJLS went into effect last year (2021).

A copy of each child's YQCA certificate needs to be downloaded from the YQCA system upon course completion. *It will be uploaded into the ShoWorks system during the nomination process.* Nominations submitted without a YQCA certificate will be considered incomplete. Please visit <u>www.yqca.org</u> to register for training.

#### **Declaration Form Updated**

The Declaration Form has been updated by removing the agent signature. Families will need to complete the form, save it, and upload it into ShoWorks under each exhibitor within the family. The system will prompt exhibitors to upload their YQCA certificate and Declaration Form simultaneously. Forms should be read in their entirety before being signed by the appropriate parties. **Reminder** – if animals are not housed at the exhibitor's primary residence, this must be disclosed on the Declaration Form and explained in Section 2.

#### Berkshire, Poland China, and Spot Divisions Added to Swine

The state fair will be adding Berkshire, Poland China, and Spot divisions to the swine show. Families may select those specific breeds in the nomination system, rather than classifying those pigs as Dark AOB.

#### "Worksheets" Available

A "worksheet" is available on the website, for each specie, to be used as a guide to organize animal information before entering it into ShoWorks. These forms are NOT to be mailed and will NOT be accepted as valid nomination submissions. They are simply a resource for those who want to visualize their nominations and make sure an animal doesn't get overlooked upon entering them in the system.

#### **2022 Youth Livestock Nomination and Entry Deadlines**

Kansas State Fair Grand Drive (KSF) and Kansas Junior Livestock Show (KJLS)

**AGE REQUIREMENTS:** Kansas State Fair: Only Kansas 4-H & FFA members who were 9 years of age but not yet 19 years of age before January 1 of the current year are eligible to compete in this division. **KJLS**: All Kansas 4-H members that have reached the age of 7 before January 1<sup>st</sup> of the show year will be eligible to participate at the Kansas Junior Livestock Show.

| Entry                                                                                                    | Required Materials for Nomination                                                                                                    | Cost to<br>Nominate | Nomination<br>Declaration* | Nomination<br>Deadline | Show Entry<br>Deadline            | Registration<br>Papers             |
|----------------------------------------------------------------------------------------------------|----------------------------------------------------------------------------------------------------|---------------------|----------------------------|------------------------|-----------------------------------|------------------------------------|
| Market Steers                                                                                                    | KS 4-H EID tagged, Declaration Form*, Market Beef Online<br>Nomination Entry*, Official DNA Envelope*, Gender,<br>YQCA Certification, all completed & postmarked by May 1.                          | \$12                | Required every<br>year     | May 1                  | KSF – July 15<br>KJLS – August 15 | Required for breed classes.        |
| Market Heifers**                                                                                                    | KS 4-H EID tagged, Declaration Form*, Market Beef Online<br>Nomination Entry*, Official DNA Envelope*, YQCA<br>Certification, all completed & postmarked by May 1.                                  | \$12                | Required every<br>year     | May 1                  | KSF – July 15                     | N/A                                |
| Commercial<br>(Crossbred) Heifers                                                                                                    | KS 4-H EID tagged, Declaration Form*, Commercial Heifer<br>Online Nomination Entry*, Official DNA Envelope*,<br>YQCA Certification, all completed & postmarked by June 15.                          | \$12                | Required every<br>year     | June 15                | KSF – July 15<br>KJLS – August 15 | N/A                                |
| Registered Breeding<br>Heifers                                                                                                    | None. YQCA certificate submitted at time of show entry.                                                                                                    | N/A                 | N/A                        | N/A                    | KSF – July 15<br>KJLS – August 15 | In exhibitor's name by June 15.    |
| Market Lambs                                                                                                    | KS 4-H EID tagged, Declaration Form*, Market Lamb Online<br>Nomination Entry*, Official DNA Envelope*, Full Scrapie<br>Tag #, Gender, YQCA Certification, all completed &<br>postmarked by June 15. | \$12                | Required every<br>year     | June 15                | KSF – July 15<br>KJLS – August 15 | N/A                                |
| Commercial Ewes<br>(Wether Dams)                                                                                                    | KS 4-H EID tagged, Declaration Form*, Commercial Ewe<br>Online Nomination Entry*, Official DNA Envelope*, Full<br>Scrapie Tag #, YQCA Certification, all completed &<br>postmarked by June 15.      | \$12                | Required every<br>year     | June 15                | KSF – July 15<br>KJLS – August 15 | N/A                                |
| Registered Breeding<br>Ewes                                                                                                    | None. YQCA certificate submitted at time of show entry.                                                                                                    | N/A                 | N/A                        | N/A                    | KSF – July 15<br>KJLS – August 15 | In exhibitor's name<br>by July 1.  |
| KSF Market Hogs/<br>KJLS Barrows***                                                                                                    | KS 4-H EID tagged, Declaration Form*, Market Hog Online<br>Nomination Entry*, Official DNA Envelope*, Ear Notches,<br>Gender, YQCA Certification, all completed & postmarked<br>by June 15.         | \$12                | Required every<br>year     | June 15                | KSF – July 15<br>KJLS – August 15 | In exhibitor's name<br>by June 15. |
| Purebred/Pedigreed<br>Breeding Gilts                                                                                                    | None. YQCA certificate submitted at time of show entry.                                                                                                    | N/A                 | N/A                        | N/A                    | KSF – July 15<br>KJLS – August 15 | In exhibitor's name<br>by June 15. |
| Commercial Breeding<br>Gilts                                                                                                    | KS 4-H EID tagged, Declaration Form*, Commercial Gilt<br>Online Nomination Entry*, Official DNA Envelope*, YQCA<br>Certification, Ear Notches, all completed & postmarked by<br>June 15.            | \$12                | Required every<br>year     | June 15                | KSF – July 15<br>KJLS – August 15 | N/A                                |
| All Meat Goats****                                                                                                    | KS 4-H EID tagged, Declaration Form*, Meat Goat Online<br>Nomination Entry*, Official DNA Envelope*, Full Scrapie<br>Tag #, Gender, YQCA Certification, all postmarked by June 1                    | \$12<br>.5.         | Required every<br>year     | June 15                | KSF –July 15<br>KJLS – August 15  | N/A                                |
| <ul> <li>The 2022 Declaration Form is available at <u>www.YouthLivestock.KSU.edu</u>. Declaration Forms are uploaded at the time of nomination. Contact the local extension office to have animals tagged (for all species). All exhibitors are required to be YPQA+ or YQCA certified. Animal nomination entries are submitted online through ShoWorks. No paper forms accepted. Purchase official DNA envelopes through the online system at least a week prior to the nomination deadline.</li> <li>** There is no market heifer show at KJLS.</li> <li>** For pedigreed market barrows, ear notches on registration papers must match the pig's ear notches to be able to show. Only steers, barrows, &amp; wethers are</li> </ul> |                                                                                                    |                     |                            |                        |                                   |                                    |

\*\*\* For pedigreed market barrows, ear notches on registration papers must match the pig's ear notches to be able to show. Only steers, barrows, & wethers are eligible for the market division at KJLS.

\*\*\*\* Commercial doe show available at BOTH KSF & KJLS; ALL market and breeding meat goats must be nominated (no *registered* breeding doe show for either show).

\*\*\*\*\*Health papers are only required at KSF for animals originating outside of Kansas.

There is a one-time/year \$20.00 fee if any part of a nomination is incomplete or has to be returned; use the checklist.

Animal Nomination Entries must be submitted online for each exhibitor through ShoWorks: https://kansasnom.fairwire.com/. No refunds.

# YOUTH FOR QUALITY CARE SAMMALS

## **REQUIREMENT!**

#### FOR ALL KANSAS STATE FAIR GRAND DRIVE & KILS EXHIBITORS

#### What is it?

Youth for the Quality Care of Animals (YQCA) is a national, multi-species youth livestock quality assurance program that covers food safety, animal well-being, and character development through age-appropriate educational curriculum.

#### Who needs to get certified?

Any youth 7 years of age and older who will be exhibiting a market or breeding animal in the Kansas State Fair Grand Drive or Kansas Junior Livestock Show (KJLS) is required to obtain certification. The requirement took effect for 7-year-olds exhibiting at KJLS beginning in 2021. They may receive certification through an instructor-led training. Those needing an online option should contact their local extension office. YQCA certification numbers will be submitted through the online nomination process for market animals, and at the time of entry for exhibitors who only have registered purebred breeding animals. All youth should complete the training by June 15, 2022.

#### How do youth get certified?

Annual certification is required. Youth may earn their certification in one of the following ways:

- Instructor-led training (\$3/child)
- Online course (\$12/child)
- Test-Out exam (12 & 15-year-olds only; online course only; cost varies)
- Valid Youth PQA + number in lieu of YQCA (current numbers will be honored until they expire)

Instructor-led sessions may be offered at the local level by certified instructors. Visit www.yqca.org for more details and to register for a class. All youth must pre-register, through the YQCA website and pay the appropriate fee, regardless of the type of training they select, in order to obtain a certification number. Families should use their 4HOnline credentials to log in, create a user account, and register for training.

#### Where do youth find their certification number?

After completing the course, a young person's certificate will be available to download and print through their YQCA user account. Families are responsible for logging into the site after completion of the class to view a child's number and obtain their certificate.

#### www.yqca.org

#### 2022 DECLARATION FORM FOR KANSAS NOMINATED LIVESTOCK

#### **Family/Household Name:**

#### KSU Nomination #:

We are a *new family*! This is our first year to state nominate animals! (please see note below to obtain a number)

- Example Family Name: Willie Wildcat Family. Include at least one first name, combined with a last name. Use the same name each year.
- If this is your first time nominating, please request a KSU Nomination # HERE. It will be emailed to you in 1-3 business days. If you have nominated before but need your KSU Nomination #, refer to this resource: "Household Names and Family KSU Nomination #s"

| *Individual exhibitor names in Family/Household: | Age: |
|--------------------------------------------------|------|
|                                                  | Age: |
|                                                  | Age: |
|                                                  | Age: |
| VOCA Requirement                                 | • •  |

YQCA is required for ALL exhibitors. Each exhibitor's certificate must be uploaded into the nomination system.

#### **Housing and Care:**

Exhibitors of Kansas Youth Livestock Shows are responsible for the proper care of their animal(s) by following acceptable methods of good animal husbandry. A healthy animal requires sufficient food, water, shelter, and appropriate health care. Youth are expected to provide the primary care and training for livestock projects for the duration of the project. Primary care is defined as the exhibitor making the decisions for and providing the care, handling, and training of their livestock project a majority of the time.

\*\*Please check the box for each species you will be nominating:

| Market Beef - May 1        | Commercial Heifers - June 15       | Swine - June 15         | Sheep - J   | une 15    | Goats - June 15 |
|----------------------------|------------------------------------|-------------------------|-------------|-----------|-----------------|
| Section 1: Exhibitor(s) l  | Primary Residence:                 |                         |             |           |                 |
| Physical Address:          |                                    | City:                   | State:      | _Zip:     |                 |
| County:                    | _Phone: E                          | mail:                   |             |           |                 |
| Will all of your animals b | e housed at your primary resid     | ence? Yes               | No          |           |                 |
| If you answered "Yes", mo  | ve to Section 3. If you answered   | "No", complete Sectio   | ns 2 AND 3. |           |                 |
| Section 2: Housed Loca     | tion:                              |                         |             |           |                 |
| Landlord Name:             |                                    |                         |             |           |                 |
| Physical Address:          |                                    | City:                   | State:      | Zip:      |                 |
| County:                    | _ Phone: ]                         | E-mail:                 |             |           |                 |
| Name the specie AND how    | you plan to care for the project a | nimal(s) not located at | your primar | v residen | ce?             |
| 1                          | , 1 I J                            | < /                     |             | ,<br>,    |                 |

#### **Section 3: Declaration:**

I attest that I have owned, possessed, and cared for my livestock project(s) since the specified date listed by specie. I hereby certify that I have read the above information and will comply with these rules as well as the rules of Household Nominations at www.YouthLivestock.KSU.edu listed under "Nomination Information." I understand that false information provided concerning this declaration will result in exhibitors and/or animals being ineligible for either or both shows, as determined by show management. Exhibitors presenting false statements are also subject to further penalties by the Kansas State Fair and/or the Kansas Junior Livestock Show. I recognize the show managements, or their appointed designee, reserve the right to inspect a premises to ensure animals are housed as indicated. Exhibitors are expected to fully cooperate with show representatives, including making themselves and/or a parent/guardian and animals available upon request. If an inspection is deemed necessary, show management will notify exhibitor of an onsite visit. If the exhibitor cannot agree upon a visit date. They have 36 hours to reschedule a makeup inspection. If the inspection is refused or otherwise not met, show managements may reserve the right to disqualify the exhibitor from the show.

Wilbur Wilkcat Wanda Willet

4/15/2022

Parent/Legal Guardian Signature

Exhibitor(s) Signature(s)

Upload form into the ShoWorks nomination system with animal and exhibitor information. Paper forms will not be accepted. **Online** Nomination Link:

There is a \$20.00 fee if any component of a nomination is missing, incomplete, or has to be returned.

No Refunds; only materials submitted by the deadline will be accepted.

January 2022

## Kansas State Youth Livestock Nomination Process Example DNA Envelopes

| <b>NOME</b>                                     | Livestock N   | ominatio                   | n DNA Hair                                                                | Sample                        | 2021-1000                   |
|-------------------------------------------------|---------------|----------------------------|---------------------------------------------------------------------------|-------------------------------|-----------------------------|
| Research and Extension Date 4/15/2022 Species ( | circle one):  | Beef                       | Sheep                                                                     | Swine                         | Goat                        |
| Animal ID 75087<br>(Kansas 4-H tag number)      | Barcode Stick | er IIIIIIII                | 98200042                                                                  | 87                            |                             |
| Animal Breed Hereford                           | _Animal Gende | er Steer                   | _ Secondary II                                                            | KSU 2                         | 122                         |
| Family/Household Name_Willia                    | e wildcat Fav | nily                       |                                                                           | (cui noten) ser               | apie tag, tattoo)           |
| Address 1424 Claflin Rd                         |               | 10                         | lanhattan                                                                 | State k                       | (S Zip <u>6650</u> 6        |
| County <u>Riley</u>                             | _ Phone (785) | 532-1264                   | _ Email <u>ksuy</u>                                                       | lpDicloud.com                 | 1                           |
| Exhibitor signature(s):                         |               | Parent sig                 | gnature:                                                                  | Willet                        |                             |
| Withour Wildcat<br>Winfrith                     |               | Avoid conta<br>Be sure the | east 40 hairs wit<br>amination with<br>Kansas 4-H tag<br>al envelope in 1 | other hair an<br>number is co | d keep dry.<br>prrect, then |

| K-STATE Kansas Livestock No                                       | ominatior                           | n DNA Hair                                                               | Sample                         | 2021-1000                  |
|-------------------------------------------------------------------|-------------------------------------|--------------------------------------------------------------------------|--------------------------------|----------------------------|
| Research and Extension Date <u>6/1/2022</u> Species (circle one): | Beef                                | Sheep                                                                    | Swine                          | Goat                       |
| Animal ID 75087<br>(Kansas 4-H tag number) Barcode Sticke         | and the second second second second | 750                                                                      | 9515320<br>87                  |                            |
| Animal Breed Dark Cross Animal Gende                              | er Gilt                             | Secondary I                                                              | 27-3                           | apie tag, tattoo)          |
| Family/Household Name <u>Willie Wildcat Fav</u>                   | nily                                |                                                                          | (car noteri, ser               |                            |
| Address 1424 Claflin Rd                                           | CityM                               | anhattan                                                                 | State <u>K</u>                 | <u>S</u> Zip <u>6650</u> 6 |
| County <u>Riley</u> Phone (785)                                   | 532-1264                            | Email ksu_yl                                                             | palicloud.com                  |                            |
| Exhibitor signature(s):                                           | Parent sig                          | nature:<br>Willi-                                                        | Willet                         |                            |
| Withour Wildcat<br>Winffilth                                      | Avoid conta<br>Be sure the          | east 40 hairs wit<br>mination with<br>Kansas 4-H tag<br>al envelope in t | other hair and<br>number is co | d keep dry.<br>rrect, then |

| K-STATE Kansas Livestoc                                    | k Nominati            | on DNA Hair                                                                             | Sample                      | 2021-1000                    |
|------------------------------------------------------------|-----------------------|-----------------------------------------------------------------------------------------|-----------------------------|------------------------------|
| Research and Extension Date 6/1/2022 Species (circle one): | Beef                  | Sheep                                                                                   | Swine                       | Goat                         |
| Animal ID 75087<br>(Kansas 4-H tag number) Barcode S       | Sticker               | 982000429                                                                               | 9515320<br>87               |                              |
|                                                            |                       | er Secondary ID                                                                         | KSSDD3<br>(ear notch, sc    | 512245<br>rapie tag, tattoo) |
| Family/Household Name <u>Willie Wildca</u> +               | Family                |                                                                                         | (,                          |                              |
| Address 1424 Claflin Rd                                    | City                  | Manhattan                                                                               | State                       | KS Zip <u>6650</u> 6         |
| County <u>Riley</u> Phone (                                | 785)532-126           | 4 Email ksu_yl                                                                          | Dicloud.com                 | m                            |
| Exhibitor signature(s):                                    | Parent                | signature:                                                                              | Willet                      |                              |
| Withow Wildcat<br>Winffith                                 | Avoid co<br>Be sure t | t least 40 hairs with<br>ntamination with o<br>he Kansas 4-H tag<br>seal envelope in th | other hair a<br>number is c | nd keep dry.<br>orrect, then |

| K-STATE Kansas Livestock N                                        | ominatio                        | n DNA Hair                                                                | Sample                         | 2021-1000                      |
|-------------------------------------------------------------------|---------------------------------|---------------------------------------------------------------------------|--------------------------------|--------------------------------|
| Research and Extension Date <u>6/1/2022</u> Species (circle one): | Beef                            | Sheep                                                                     | Swine                          | Goat                           |
| Animal ID 75087<br>(Kansas 4-H tag number) Barcode Stick          | and service and service and the | 98200042<br>750                                                           | 9515320<br>87                  |                                |
| Animal Breed Meat Goat Animal Gende                               | er <u>Doe</u>                   | Secondary II                                                              | KSS0035                        | 512265<br>scrapie tag, tattoo) |
| Family/Household Name <u>Willie Wildcat Fau</u>                   | nily                            |                                                                           | (cui noteri,                   |                                |
| Address 1424 Claflin Rd                                           |                                 | lanhattan                                                                 |                                |                                |
| County <u>Riley</u> Phone (785)                                   | 532-1264                        | _ Email <u>ksu_y</u> l                                                    | palicloud.com                  |                                |
| Exhibitor signature(s):                                           | Parent sig                      | gnature:<br>√i₩-                                                          | Willet                         |                                |
| Withour Wildcat<br>Winfilth                                       | Avoid conta<br>Be sure the      | east 40 hairs wit<br>amination with<br>Kansas 4-H tag<br>al envelope in t | other hair and<br>number is co | d keep dry.<br>rrect, then     |

#### KANSAS STATE LIVESTOCK NOMINATION WORKSHEET MARKET BEEF (Steers & Market Heifers)

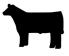

#### Online Nomination System Link: https://kansasnom.fairwire.com/

- <u>DO NOT</u> mail this form only to be used as a guide to organize & enter nominations online in ShoWorks.
- Have YQCA certificates and completed 2022 Declaration Form available and ready to upload.
- Only animals submitted online AND with DNA postmarked by the deadline will be accepted.
- Place barcode sticker for EID tag in appropriate field on DNA envelope.
- Enter animal under all exhibitors for family nomination a name will help quickly add it to multiple youth.
- Make sure DNA envelope is signed by ALL exhibitors within the family AND parent/legal guardian.

|           |                     |           |           |                        | Onlin         | e DNA       |
|-----------|---------------------|-----------|-----------|------------------------|---------------|-------------|
| 4-H Tag # | Breed:              |           |           |                        |               |             |
|           | Angus Charolais     | Chianina  | Hereford  | Limo                   | usin N        | Iaine-Anjou |
| Name:     | Red Angus Shorthorn | Simmental | Crossbred | rossbred Market Heifer |               |             |
|           | AOB:                |           |           |                        |               |             |
| 4-H Tag # | Breed:              |           |           |                        |               |             |
|           | Angus Charolais     | Chianina  | Hereford  | Limor                  | usin N        | Iaine-Anjou |
| Name:     | Red Angus Shorthorn | Simmental | Crossbred | Market Heifer          |               |             |
|           | AOB:                |           |           |                        |               |             |
| 4-H Tag # | Breed:              |           |           |                        |               |             |
|           | Angus Charolais     | Chianina  | Hereford  | Limor                  | usin N        | Iaine-Anjou |
| Name:     | Red Angus Shorthorn | Simmental | Crossbred | Marke                  | et Heifer     |             |
|           | AOB:                |           |           |                        |               |             |
| 4-H Tag # | Breed:              |           |           |                        |               |             |
|           | Angus Charolais     | Chianina  | Hereford  | Limo                   | usin N        | Iaine-Anjou |
| Name:     | Red Angus Shorthorn | Simmental | Crossbred | Marke                  | et Heifer     |             |
|           | AOB:                |           |           |                        |               |             |
| 4-H Tag # | Breed:              |           |           |                        |               |             |
|           | Angus Charolais     | Chianina  | Hereford  | Limo                   | usin N        | Iaine-Anjou |
| Name:     | Red Angus Shorthorn | Simmental | Crossbred | ed Market Heifer       |               |             |
|           | AOB:                |           |           |                        |               |             |
| 4-H Tag # | Breed:              |           |           |                        |               |             |
|           | Angus Charolais     | Chianina  | Hereford  | Limor                  | usin N        | Iaine-Anjou |
| Name:     | Red Angus Shorthorn | Simmental | Crossbred | Marke                  | Market Heifer |             |
|           | AOB:                |           |           |                        |               |             |
| 4-H Tag # | Breed:              |           |           |                        |               |             |
|           | Angus Charolais     | Chianina  | Hereford  | Limo                   | usin N        | Iaine-Anjou |
| Name:     | Red Angus Shorthorn | Simmental | Crossbred | Market Heifer          |               |             |
|           | AOB:                |           |           |                        |               |             |
| 4-H Tag # | Breed:              |           |           |                        |               |             |
|           | Angus Charolais     | Chianina  | Hereford  | Limo                   | usin N        | Iaine-Anjou |
| Name:     | Red Angus Shorthorn | Simmental | Crossbred | Market Heifer          |               |             |
|           | AOB:                |           |           |                        |               |             |
|           |                     |           |           |                        |               |             |

#### **KANSAS STATE LIVESTOCK NOMINATION WORKSHEET** COMMERCIAL HEIFER

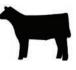

Online Nomination System Link: https://kansasnom.fairwire.com/

- <u>DO NOT</u> mail this form only to be used as a guide to organize & enter nominations online in ShoWorks.
- Have YQCA certificates and completed 2022 Declaration Form available and ready to upload.
- Only animals submitted online AND with DNA postmarked by the deadline will be accepted.
- Place barcode sticker for EID tag in appropriate field on DNA envelope.
- Enter animal under all exhibitors for family nomination a name will help quickly add it to multiple youth.
- Make sure DNA envelope is signed by ALL exhibitors within the family AND parent/legal guardian.
- Sire and Tattoo are optional; please include if available.
- Only heifers born in 2021 are eligible for KJLS.

|                  |                                    | Online | DNA |
|------------------|------------------------------------|--------|-----|
| 4-H Tag # 12345  | Date of Birth (M/D/YY): 2/14/21    |        |     |
| Name: Suzie      | Sire (optional): Look at Us Wabash |        |     |
|                  | Tattoo (optional): KSU 2021        |        |     |
| 4-H Tag # 12347  | Date of Birth (M/D/YY): 3/10/21    |        |     |
|                  | Sire (optional):                   |        |     |
| Name: Classy Cat | Tattoo (optional):                 |        |     |
| 4-H Tag #        | Date of Birth (M/D/YY):            |        |     |
|                  | Sire (optional):                   |        |     |
| Name:            | Tattoo (optional):                 |        |     |
| 4-H Tag #        | Date of Birth (M/D/YY):            |        |     |
|                  | Sire (optional):                   |        |     |
| Name:            | Tattoo (optional):                 |        |     |
| 4-H Tag #        | Date of Birth (M/D/YY):            |        |     |
|                  | Sire (optional):                   | ·      |     |
| Name:            | Tattoo (optional):                 |        |     |

#### KANSAS STATE LIVESTOCK NOMINATION WORKSHEET SWINE

#### Online Nomination System Link: https://kansasnom.fairwire.com/

- <u>DO NOT</u> mail this form only to be used as a guide to organize & enter nominations online in ShoWorks.
- Have YQCA certificates and completed 2022 Declaration Form available and ready to upload.
- Only animals submitted online AND with DNA postmarked by the deadline will be accepted.
- Place barcode sticker for EID tag in appropriate field on DNA envelope.
- Enter animal under all exhibitors for family nomination a name will help quickly add it to multiple youth.
- *Make sure DNA envelope is signed by ALL exhibitors within the family AND parent/legal guardian.*
- Refer to Rookie Guide, agent, or project leader for help on correctly reading and reporting ear notches.

|                 |           |                   | Ť Ť Ť                                                                      |
|-----------------|-----------|-------------------|----------------------------------------------------------------------------|
| 4-H Tag # 12345 | Gender:   | ☐Gilt<br>✓Barrow  | Breed: Hampshire                                                           |
| Chris           |           |                   | Duroc Hampshire Yorkshire                                                  |
| Name: Chris     |           |                   | Light AOB Dark AOB Berkshire Light Councherd Dark Councherd Ear Notch: 9-3 |
|                 |           |                   | Light Crossbred Dark Crossbred Ear Notch: 9-3                              |
| 4-H Tag # 12348 | Gender:   | ✓Gilt<br>☐ Barrow | Breed: Dark Crossbred<br>Duroc Hampshire Yorkshire                         |
| Name: Cookie    |           |                   |                                                                            |
| Name: Oconic    | <u> </u>  |                   | Ear Notabe 1-6                                                             |
|                 |           |                   | Light Crossbred Dark Crossbred Lar Notch: 1-0                              |
| 4-H Tag #       |           | ☐Gilt<br>☐Barrow  | Breed: Select Breed<br>Duroc Hampshire Yorkshire                           |
| Name:           |           |                   | Light AOB Dark AOB Berkshire                                               |
|                 |           |                   | Light Crossbred Dark Crossbred Ear Notch:                                  |
| 4-H Tag #       | Gender:   | Gilt<br>Barrow    | Breed: Select Breed                                                        |
| Name:           |           |                   | Light AOB Dark AOB Berkshire                                               |
|                 |           |                   | Light Crossbred Dark Crossbred Ear Notch:                                  |
|                 |           |                   |                                                                            |
| 4-H Tag #       | Gender:   | ☐Gilt<br>☐Barrow  | Breed: Select Breed                                                        |
| NT              |           |                   | Duroc Hampshire Yorkshire                                                  |
| Name:           | 1 I I I I |                   | Light AOB Dark AOB Berkshire Light Counched Dark Counched Ear Notch:       |
|                 |           |                   | Light Crossbred Dark Crossbred                                             |
| 4-H Tag #       | Gender:   | Gilt<br>Barrow    | Breed: Select Breed<br>Duroc Hampshire Yorkshire                           |
| Name:           |           |                   | Light AOB Dark AOB Berkshire                                               |
|                 |           |                   | Light Crossbred Dark Crossbred Ear Notch:                                  |
| 4-H Tag #       | Gender:   | ☐Gilt<br>☐Barrow  | Breed: Select Breed                                                        |
| Name:           |           |                   | Light AOB Dark AOB Berkshire                                               |
|                 |           |                   | Light Crossbred Dark Crossbred Ear Notch:                                  |
|                 |           | Gilt              |                                                                            |
| 4-H Tag #       | Gender:   |                   | Breed: Select Breed<br>Duroc Hampshire Yorkshire                           |
| Name:           |           |                   | Light AOB Dark AOB Berkshire                                               |
|                 |           |                   | Light Crossbred Dark Crossbred Ear Notch:                                  |

There is a one-time/year \$20.00 fee if any component of a nomination is incomplete or has to be returned. Use the checklist. No Refunds. January 2022

Online DNA

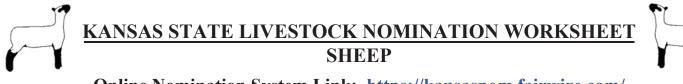

- Online Nomination System Link: https://kansasnom.fairwire.com/
- <u>DO NOT</u> mail this form only to be used as a guide to organize & enter nominations online in ShoWorks.
- Have YQCA certificates and completed 2022 Declaration Form available and ready to upload.
- Only animals submitted online AND with DNA postmarked by the deadline will be accepted.
- Place barcode sticker for EID tag in appropriate field on DNA envelope.
- Enter animal under all exhibitors for family nomination a name will help quickly add it to multiple youth.
- Make sure DNA envelope is signed by ALL exhibitors within the family AND parent/legal guardian.
- Refer to Rookie Guide, agent, or project leader for help on correctly reading and reporting scrapie tag #.

|                 |                                       | 51 (include Flock ID & individual animal #) |                     |            | <u>l #)</u> ( | Online  | DNA     |  |
|-----------------|---------------------------------------|---------------------------------------------|---------------------|------------|---------------|---------|---------|--|
| 4-H Tag # 12345 | Scrapie Tag # KSS1234 5               | 56789                                       | Breed: Cr           | ossbred    |               |         |         |  |
| Name: Yoki      | Gender: 🗸                             | Ewe                                         | Dorset              | Natural    | Speck         | de Cro  | ossbred |  |
|                 | _                                     |                                             | Hair                | Shropshire | Suffo         | lk      |         |  |
|                 |                                       | Wether                                      | Hampshire           | Southdown  | AOB           |         |         |  |
| 4-H Tag # 12346 | Scrapie Tag # KSS0066 2               | Breed: Hampshire                            |                     |            |               |         |         |  |
|                 | Gender:                               | Ewe                                         | Dorset              | Natural    | Speck         | de Cro  | ossbred |  |
| Name: Jeff      |                                       |                                             | Hair                | Shropshire | Suffo         | lk      |         |  |
|                 | <b>√</b>                              | Wether                                      | Hampshire           | Southdown  | AOB           |         |         |  |
| 4-H Tag #       | Scrapie Tag #                         | Breed: Select Breed                         |                     |            |               |         |         |  |
|                 | Gender:                               | Ewe                                         | Dorset              | Natural    | Speck         | de Cro  | ossbred |  |
| Name:           |                                       |                                             | Hair                | Shropshire | Suffo         | lk      |         |  |
|                 |                                       | Wether                                      | Hampshire           | Southdown  | AOB           |         |         |  |
| 4-H Tag #       | Scrapie Tag #                         |                                             | Breed: Select Breed |            |               |         |         |  |
|                 | Gender:                               | Ewe                                         | Dorset              | Natural    | Speck         | tle Cro | ossbred |  |
| Name:           |                                       |                                             | Hair                | Shropshire | Suffol        | lk      |         |  |
|                 | -                                     | Wether                                      | Hampshire           | -          | AOB           |         |         |  |
| 4-H Tag #       | Scrapie Tag #                         |                                             | Breed: Select Breed |            |               |         |         |  |
|                 | Gender:                               |                                             | Dorset              | Natural    | Speck         | tle Cro | ossbred |  |
| Name:           |                                       | Ewe                                         | Hair                | Shropshire | Suffo         |         |         |  |
|                 | -                                     | Wether                                      | Hampshire           | -          | AOB           | iii.    |         |  |
| 4-H Tag #       | Scrapie Tag #                         |                                             |                     | lect Breed |               |         |         |  |
|                 |                                       |                                             | Dorset              | Natural    | Speck         | de Cro  | ossbred |  |
| Name:           | Gender:                               | Ewe                                         | Hair                | Shropshire | Suffo         |         | 0000104 |  |
|                 | -                                     | Wether                                      | Hampshire           | -          | AOB           | IIX .   |         |  |
| 4-H Tag #       | Scrapie Tag #     Breed: Select Breed |                                             |                     |            |               |         |         |  |
|                 |                                       |                                             | Dorset              | Natural    | Speck         | de Cro  | ossbred |  |
| Name:           | Gender:                               | Ewe                                         | Hair                | Shropshire | Suffo         |         |         |  |
|                 | -                                     | Wether                                      |                     | Southdown  | AOB           | iii.    |         |  |
| 4-H Tag #       | Scrapie Tag #                         | Breed: Select Breed                         |                     |            |               |         |         |  |
|                 | Gender:                               | Ewe                                         | Dorset              | Natural    | Speck         | de Cro  | ossbred |  |
| Name:           |                                       |                                             | Hair                | Shropshire | Suffo         |         |         |  |
|                 | -                                     | Wether                                      |                     | Southdown  |               |         |         |  |
| 4-H Tag #       | Scrapie Tag #                         | Breed: Select Breed                         |                     |            |               |         |         |  |
|                 | Gender:                               | Ewe                                         | Dorset              | Natural    | Speck         | de Cro  | ossbred |  |
| Name:           |                                       |                                             | Hair                | Shropshire | Suffo         |         |         |  |
|                 | -                                     | Wether                                      | Hampshire           | Southdown  | AOB           |         |         |  |
| 4-H Tag #       | Scrapie Tag #                         |                                             | <u> </u>            | lect Breed |               |         |         |  |
|                 | Gender:                               | Erre                                        | Dorset              | Natural    | Speck         | de Cro  | ossbred |  |
| Name:           | Gender: Ewe                           |                                             | Hair                | Shropshire | Suffo         |         |         |  |
|                 | -                                     | Wether                                      | Hampshire           | Southdown  | AOB           |         |         |  |
|                 |                                       |                                             |                     |            |               |         |         |  |

There is a one-time/year \$20.00 fee if any component of a nomination is incomplete or has to be returned. Use the checklist. No refunds. January 2022

#### KANSAS STATE LIVESTOCK NOMINATION WORKSHEET MEAT GOAT

Online Nomination System Link: https://kansasnom.fairwire.com/

- <u>DO NOT</u> mail this form only to be used as a guide to organize & enter nominations online in ShoWorks.
- Have YQCA certificates and completed 2022 Declaration Form available and ready to upload.
- Only animals submitted online AND with DNA postmarked by the deadline will be accepted.
- Place barcode sticker for EID tag in appropriate field on DNA envelope.
- Enter animal under all exhibitors for family nomination a name will help quickly add it to multiple youth.
- Make sure DNA envelope is signed by ALL exhibitors within the family AND parent/legal guardian.
- Refer to Rookie Guide, agent, or project leader for help on correctly reading and reporting scrapie tag #.

| <i>Correct Scrapie Tag # Example: KSS0035 16151 (include Flock ID &amp; individual animal #)</i> |                             |  |  |  |
|--------------------------------------------------------------------------------------------------|-----------------------------|--|--|--|
| 4-H Tag # 12345                                                                                  | Scrapie Tag # KSS1111 2021  |  |  |  |
| Name: Deuce                                                                                      | Gender: Doe<br>Wether       |  |  |  |
| 4-H Tag # 12346                                                                                  | Scrapie Tag # KSS1234 09876 |  |  |  |
| Name: Popcorn                                                                                    | Gender: Doe<br>Wether       |  |  |  |
| 4-H Tag #                                                                                        | Scrapie Tag #               |  |  |  |
| Name:                                                                                            | Gender: Doe<br>Wether       |  |  |  |
| 4-H Tag #                                                                                        | Scrapie Tag #               |  |  |  |
| Name:                                                                                            | Gender: Doe Wether          |  |  |  |
| 4-H Tag #                                                                                        | Scrapie Tag #               |  |  |  |
| Name:                                                                                            | Gender: Doe<br>Wether       |  |  |  |
| 4-H Tag #                                                                                        | Scrapie Tag #               |  |  |  |
| Name:                                                                                            | Gender: Doe Wether          |  |  |  |
| 4-H Tag #                                                                                        | Scrapie Tag #               |  |  |  |
| Name:                                                                                            | Gender: Doe Wether          |  |  |  |
| 4-H Tag #                                                                                        | Scrapie Tag #               |  |  |  |
| Name:                                                                                            | Gender: Doe Wether          |  |  |  |
| 4-H Tag #                                                                                        | Scrapie Tag #               |  |  |  |
| Name:                                                                                            | Gender: Doe<br>Wether       |  |  |  |
| 4-H Tag #                                                                                        | Scrapie Tag #               |  |  |  |
| Name:                                                                                            | Gender: Doe<br>Wether       |  |  |  |

There is a one-time/year \$20.00 fee if any component of a nomination is incomplete or has to be returned. Use the checklist. No Refunds. January 2022

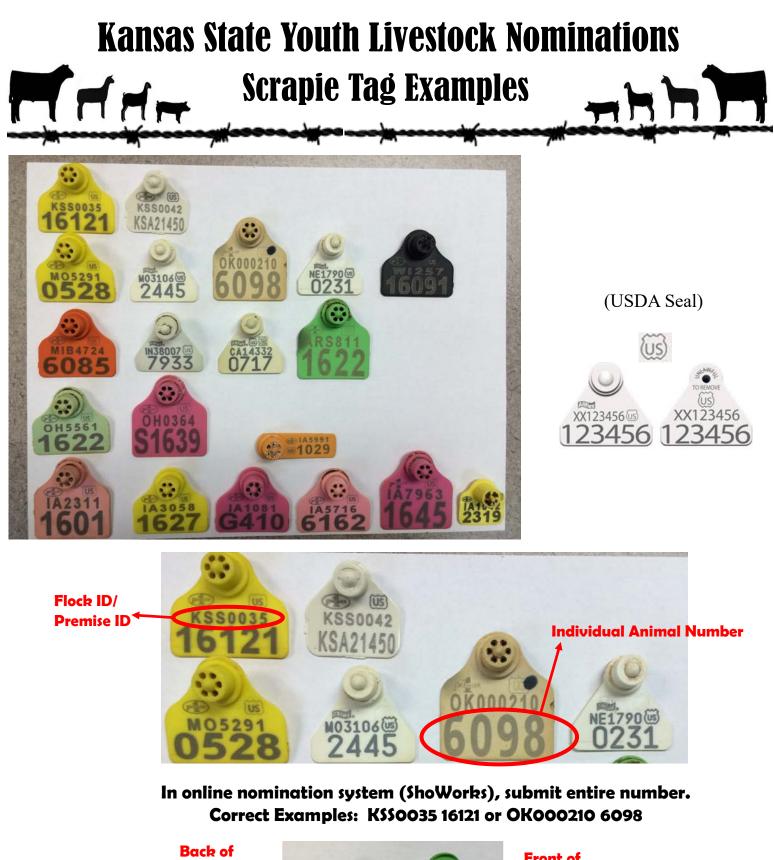

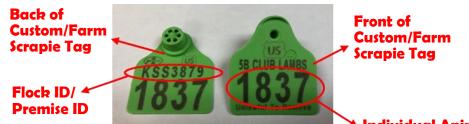

Individual Animal Number

Correctly listed Scrapie Tag # for Custom/Farm Tag: KSS3879 1837

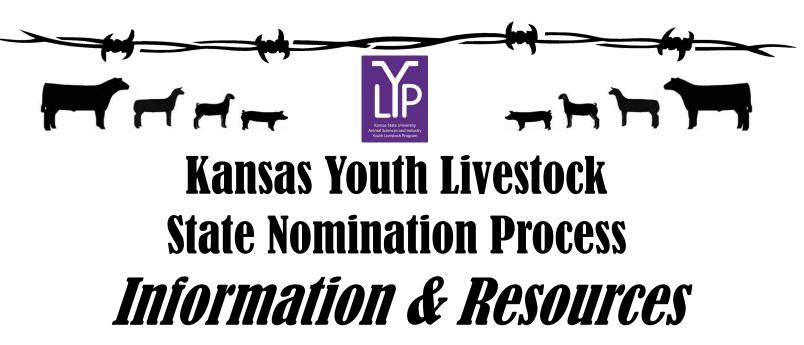

#### KSU Youth Livestock Program Website

<u>www.youthlivestock.ksu.edu</u> — "Nomination Information"

http://www.asi.k-state.edu/research-and-extension/youth-programs/nominated-livestock/

**f** 

K-State Youth Livestock Facebook Page

Kansas State Youth Livestock Program

@ksuylp

Kansas State Fair (Grand Drive) - Competitions Webpage

https://www.kansasstatefair.com/p/competitions/2020-special-edition-4-h--ffa-grand-drive

Kansas Junior Livestock Show (KJLS) Website

<u>http://www.kjls.net/</u>

Contact Information:

Lexie Hayes Extension Assistant, Youth Livestock Program Coordinator (785)532–1264

adhayes@ksu.edu